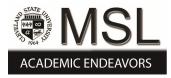

## Cleveland State University EngagedScholarship@CSU

**ETD** Archive

2011

# The Relational Database: a New Static Analysis Tool?

Adam M. Dutko *Cleveland State University* 

Follow this and additional works at: https://engagedscholarship.csuohio.edu/etdarchive Part of the <u>Electrical and Computer Engineering Commons</u> How does access to this work benefit you? Let us know!

#### **Recommended** Citation

Dutko, Adam M., "The Relational Database: a New Static Analysis Tool?" (2011). *ETD Archive*. 733. https://engagedscholarship.csuohio.edu/etdarchive/733

This Thesis is brought to you for free and open access by EngagedScholarship@CSU. It has been accepted for inclusion in ETD Archive by an authorized administrator of EngagedScholarship@CSU. For more information, please contact library.es@csuohio.edu.

# THE RELATIONAL DATABASE: A NEW STATIC ANALYSIS TOOL?

ADAM M DUTKO

**Bachelor of Chemistry** 

Davidson College

August, 2003

submitted in partial fulfillment of the requirements for the degree

#### MASTERS OF SCIENCE IN SOFTWARE ENGINEERING

 $\operatorname{at}$ 

#### **CLEVELAND STATE UNIVERSITY**

July, 2011

©Copyright by Adam M Dutko 2011

This thesis has been approved for the

## Department of **ELECTRICAL AND COMPUTER ENGINEERING**

and the College of Graduate Studies by

Thesis Committee Chairperson, Dr. Nigamanth Sridhar

Department/Date

Dr. Yongjian Fu

Department/Date

Dr. Wenbing Zhao

Department/Date

Redbird and Bean

# THE RELATIONAL DATABASE: A NEW STATIC ANALYSIS TOOL?

ADAM M DUTKO

#### ABSTRACT

Code comprehension is pivotal to reducing errors in software. Reading source code improves code comprehension and enables effective fixes but as a code base grows meta-data become increasingly important. Static Analysis techniques provide an avenue for software developers to learn more about their code through meta-data while also helping them safely detect potential errors in their source. Unfortunately, many Static Analysis tools have a steep learning curve and are limited in scope. This thesis seeks to make Static Analysis accessible and extensible by asking what ubiquitous tools like SQL and relational databases can offer and what they cannot. We begin to answer these questions by exploring the source code of three C++ projects (libodbc++, log4cxx, C++ Sockets Library) using a new Static Analysis tool called Trike. Initial results indicate Trike is a promising and accessible tool for analyzing the structure of a code base. With further improvements, Trike should equal more established Static Analysis tools in scope and surpass them in usability.

# TABLE OF CONTENTS

|                                         | Page |
|-----------------------------------------|------|
| ABSTRACT                                | V    |
| LIST OF TABLES                          | ix   |
| LIST OF FIGURES                         | х    |
| CHAPTER                                 |      |
| I. Introduction                         | 1    |
| 1.1 The Problem                         | 2    |
| 1.2 The Thesis $\ldots$                 | 3    |
| 1.3 The Solution Approach               | 3    |
| 1.4 Contributions                       | 4    |
| 1.5 Organization of the Thesis          | 5    |
| II. Related Work                        | 6    |
| 2.1 Static Analysis                     | 6    |
| 2.2 Relational Databases                | 10   |
| 2.3 Extensible Markup Language          | 10   |
| III. Trike Architecture                 | 12   |
| 3.1 The GCC-XML Extension               | 13   |
| 3.2 The XML Schema                      | 16   |
| 3.3 The Database Schema                 | 16   |
| 3.3.1 Mapping XML to SQL DDL Statements | 20   |
| IV. Static Analysis with Trike          | 21   |
| 4.1 C++ Projects Analyzed               | 22   |
| 4.2 Existing Trike Queries              | 24   |
| 4.2.1 Structural Queries                | 25   |
| 4.2.2 Composite Queries                 | 35   |
| 4.2.3 Advanced Queries                  | 41   |
| 4.3 Further Query Discussion            | 42   |

| V. Discussion                                                 | 44  |
|---------------------------------------------------------------|-----|
| 5.1 Potential Limitations                                     | 45  |
| 5.2 Areas for Improvement                                     | 45  |
| BIBLIOGRAPHY                                                  | 47  |
| APPENDIX                                                      | 54  |
| A-1 Structural Query Output                                   | 55  |
| A-1.1 The Number of Files                                     | 55  |
| A-1.2 The Number of Header Files                              | 56  |
| A-1.3 The Number of Source Files                              | 56  |
| A-1.4 Total Source Lines of Code (SLOC)                       | 57  |
| A-1.5 The SLOC per File                                       | 58  |
| A-1.6 Total Header SLOC                                       | 70  |
| A-1.7 Total Source SLOC                                       | 70  |
| A-1.8 The Bytes per File                                      | 71  |
| A-1.9 The Number of Functions                                 | 83  |
| A-1.10 The Number of Functions per Generated XML File         | 84  |
| A-1.11 Total Class Count                                      | 90  |
| A-1.12 Total Variable Count                                   | 91  |
| A-1.13 Total Private Variable Count                           | 92  |
| A-1.14 Total Protected Variable Count                         | 93  |
| A-1.15 Total Public Variable Count                            | 93  |
| A-1.16 List of Included Library Files                         | 94  |
| A-1.17 Number of Included Library Files                       | 105 |
| A-1.18 File Weight                                            | 106 |
| A-2 Composite Query Output                                    | 118 |
| A-2.1 Average SLOC for all Files                              | 118 |
| A-2.2 Average SLOC for Header Files                           | 119 |
| A-2.3 Average SLOC for Source Files                           | 120 |
| A-2.4 Proportion of Private, Protected and Public Variables . | 120 |
| A-2.5 Percentage Private Variables                            | 121 |

|     | A-2.6 | Percentage Protected Variables                             | 122 |
|-----|-------|------------------------------------------------------------|-----|
|     | A-2.7 | Percentage Public Variables                                | 123 |
|     | A-2.8 | Set of Queries to Calculate Percentage of Files Referenced | 124 |
|     | A-2.9 | Percent Code Reused                                        | 135 |
| A-3 | Advan | ced Query Output                                           | 136 |
|     | A-3.1 | Search Source for a String                                 | 136 |
|     | A-3.2 | Search XML for a String                                    | 139 |
|     | A-3.3 | Find Code Surrounding a String in Source                   | 140 |
|     | A-3.4 | Find Code Surrounding a String in XML                      | 141 |

# LIST OF TABLES

| Table | Page                    |
|-------|-------------------------|
| Ι     | Structural Query Output |
| II    | Composite Query Output  |

# LIST OF FIGURES

| Figure | ]                                      | Page |
|--------|----------------------------------------|------|
| 1      | Example Trike Database Relationships   | 18   |
| 2      | Table Listing of Trike Database Schema | 19   |

## CHAPTER I

## Introduction

Software was once considered a luxury because of its high cost and the relative scarcity of systems to run it on [4, 29, 46], Some of the earliest adopters were banks and researchers [4, 29]. As these groups illustrated the utility of leveraging software to perform calculations and the cost of computers decreased, other groups began to push for the development of new software packages [4, 29]. This demand helped create a vibrant industry that today employs and services a large percentage of the world's population [4, 46].

When society relied less on software based systems, downtime was an inconvenience. Now that society depends on software based systems, errors are much more than a simple inconvenience [4,20]. Our dependency on software makes writing correct and error free software essential to commerce and critical to humanity. So how is it that we find it so hard to eliminate errors in software [4,20]? A consensus on why this is so difficult remains elusive. Ensuring software is free from errors has become the quintessential goal of the field of *Software Engineering* [46]. Learning how to reduce errors in software is a facet of this pursuit.

My thesis seeks to make existing error elimination techniques easier to use by leveraging a technology familiar to most developers: the relational database. I explore this new approach to the field of *Static Analysis* using the first SQL based Static Analysis tool called Trike. The methods introduced by Trike, through the exploration of real C++ source code, should make it easier for software developers to extract meaningful meta-data from their C++ projects to help them understand how projects change over time. I believe this introduction serves as a good starting point for research into SQL based Static Analysis and defend this belief by discussing why the extracted meta-data should motivate developers to explore this new direction in the field of *Static Analysis*.

## 1.1 The Problem

Most modern software development processes provide developers with the opportunity to reflect upon errors, develop and implement patches and implement process improvements and tools to help prevent the same errors in future projects and steps in the development life-cycle [20, 46]. This approach to professional software development seems likely to persist until all software can be proven correct, in a trivial manner. Relying on software developers to discipline themselves to incorporate processes and tools into their work flow remains the only practical route to reducing errors in software [20, 29, 46]. Yet one of the highest barriers to adopting tools and processes is the level of effort required for developers to learn and integrate them into their work flow [3, 4]. If a tool or process is difficult to use it will most likely be avoided. If a tool is relatively easy to use it should have a naturally lower barrier to adoption and experience an increased level of adoption.

Each Static Analysis tool is unique and the constraints affecting the approaches tool developers take to build useful tools often elicits unique solutions. Some approaches are as unique as writing tool specific languages used to extract data and help identify errors while others are as simple as limiting the tool in scope and extensibility [5,7,8,11,13–15,19,26–28,30,32,34–40,42,43,45,57–61]. When tool developers choose to rely upon tool specific languages they make their tool less appealing to busy developers and when they reduce the scope of their tool too much, the effort of using their tool eclipses any derived benefits. Without approachable and useful tools many software developers will avoid the pain associated with integrating a Static Analysis tool into their work flow. This is something that Trike seeks to change for C++ developers.

## 1.2 The Thesis

The central question I seek to answer in my thesis is if a relational database can be used for Static Analysis. I arrived at this question because I wanted to make *Static Analysis* approachable to software developers and easy to integrate into their work flow. In my mind, the most effective way to accomplish these goals is to identify a seemingly unrelated tool with similar traits, such as a relational database, and then use it to build an approachable and powerful Static Analysis tool.

## 1.3 The Solution Approach

Before I started development on Trike, I explored existing Static Analysis tools and discovered that many of them were either expensive, complex, incomplete or a mixture of the three. Trike does not require a costly license, something that is easily accomplished through code reuse and extension using code from liberally licensed projects like GCC-XML and by making the interface for extending Trike as easy as writing a new SQL query. Trike is not complex, something that is accomplished by making the analysis language the same language in use by most developers to consume data from a database, SQL. Trike is capable, a tool that is currently able to extract useful meta-data about C++ projects.

I believe my solution approach addresses the three important issues affecting the adoption and use of Static Analysis tools today: cost, complexity and flexibility. Trike does not eliminate these issues but serves as a proof of concept showing the potential for using the relational database model to perform Static Analysis on C++code. Some work remains to grow Trike to encompass other areas of Static Analysis. In the future, I might have to replace GCC-XML with another tool like CIL or make modifications to GCC-XML to accommodate such enhancements but for now GCC-XML provides a useful starting point.

## 1.4 Contributions

My thesis asks if a relational database can be used to perform Static Analysis. I begin to answer this question by building a prototype of the first Static Analysis tool to leverage the relational database, called Trike. I then use Trike to show the expressiveness and utility of leveraging a relational database to gather structural meta-data on three different C++ programs (libodbc++, log4cxx, the C++ Sockets Library). In order to implement Trike, I had to write a GCC-XML wrapper capable of generating whole C++ program XML representations from individual source files and a unique database schema based on the Extensible Markup Language (XML) files generated by GCC-XML and constrained by an experimental Document Type Definition (DTD) for C++.

Overall, the implementation of Trike resulted in

- a wrapper program used to leverage existing code and technologies,
- a unified configuration file with settings for three example projects,
- an experimental C++ language database schema,
- a utility for generating and importing XML representations of C++ source code,
- queries used to illustrate the usefulness of Trike for three different C++ programs,
- and the implementation of the first *Static Analysis* tool to leverage a relational database.

## 1.5 Organization of the Thesis

My thesis has five major sections. The first section provides an "Introduction" and has five subsections that I use to state why reducing errors in software is important, ask if it is possible to use a relational database to statically analyze software, discuss my approach to answering that question, and outline my contributions to the field of Static Analysis. I use the second section to discuss "Related Work" in the field of Static Analysis as well as discuss relevant work related to relational databases and extensible markup language (XML). I use the third section to discuss the "Trike Architecture," which includes discussion about the relevant sub-components, GCC-XML, the XML schema, the database schema and my approach to mapping XML to tables, using the SQL data definition language. I then use the next section, Section four, to discuss the bulk of my work. In this section I discuss Static Analysis from the context of Trike, identify three relevant C++ projects and discuss the results of the structural, composite and advanced queries I ran on their respective code bases. I conclude the fourth section with a discussion about why developers should find the results from these queries intriguing. Finally, I use the fifth section to discuss the potential limitations of Trike and areas where Trike could improve.

## CHAPTER II

## **Related Work**

It is surprising not to discover other researchers utilizing a database to perform static analysis on a code base. Other researchers have explored XML then used XQuery to check constraints while others have used XML as a means of generating an AST and analyzed the code base with programmable constraints [8,47,61]. To my knowledge, the use of a database and SQL to perform static analysis is unexplored until now. Trike is a new Static Analysis framework currently capable of extracting useful project meta-data. Trike is not at the level of other existing tools like the Clang Static Analyzer, cppcheck, cpplint and the Oink stack but with more work it should be and should have the added benefit of being accessible to beginning developers as well as being faster at regenerating the model on which query results are based [10,25,33,56].

#### 2.1 Static Analysis

Static Analysis is a conflated term and serves as an umbrella for the varied approaches to analyzing source code before it is executed [16]. Approaches to static analysis vary because not all languages are the same [16]. Some languages are strongly typed while others are weakly typed. Some languages support automatic memory management while others require manual memory management. Some language compilers generate byte code and operate atop a virtual machine while others generate machine code and operate directly atop the hardware. These disparities influence the possible errors that can exist in a particular base of code which when coupled with the syntactical differences between languages makes writing a single static analysis tool for all languages and errors, difficult, if not impossible.

Static Analysis techniques help developers gain a better understanding of their program by revealing important structural meta-data and detecting potential errors before they become larger problems. Using Static Analysis techniques, developers can discover errors that do not depend on values of variables and objects such as semantic errors, type errors, memory errors, logic errors, interface and include errors and various security errors associated with each [16]. Developers can also learn important structural data about their programs such as line count, character count, file count, class composition, and function count. Such meta-data not only enhance code comprehension but can also prove useful during code refactoring when generating code statistics becomes important. Some useful statistics that can enhance the process of code refactoring include the total lines of code for a project, the average lines of code per file, the number of functions per file, the number of classes per file, functions per line of code (or function density), classes per line of code (or class density), and the total number of system and library files used [16].

Static Analysis tools typically perform these operations using program models [16]. Such models vary with what data the tool has available, what errors and metadata a tool is built to discover and the source language of the program(s) to be analyzed [16]. In order to construct the model, a Static Analysis tool must typically have access to the source code, the Abstract Syntax Tree (AST), the byte code or the compiled binary [16]. Although most tools rely on a model to analyze a program some tools do not require a model.

If the tool is built to discover errors, it might use language constructs (eg. variables, functions) or symbols to build a model such as a well connected graph of execution (with or without contextually sensitive data), then use the relevant aspects of the graph and tool specific logic to identify potential errors [16]. If the

tool is built to discover meta-data like structural information it might use the same language constructs but bypass model generation and simply calculate each relevant data point using heuristics or logic. If the tool is built to extract meta-data and identify potential errors it might take a divide and conquer approach, generating a model when it needs it and using heuristics and logic when it does not.

Trike is written to statically analyze C++ programs and requires the source code of the target program. The source code is required because Trike uses it as the basis for generating an XML model for each file which provide the basis for static program analysis in Trike. After a model is generated, it is parsed and loaded into the database element by element. The developer then writes SQL queries to perform static program analysis on their code.

A myriad of Static Analysis tools exist in the literature and industry. It is remarkable that none of the existing static analysis tools utilize a database and SQL to analyze source code. Of the tools that exist I chose to compare the Clang Static Analyzer, cppcheck, cpplint and the Oink stack to Trike.

The Clang Static Analyzer is different from Trike for a few reasons. One of the most important is that it is targeted to discovering bugs in C and Objective C programs. The project is implemented in C++ but C++ is not currently a language targeted for analysis despite there being support for C++ in its tool-chain. Support for it should be added eventually and might already be ready to commit but no such support is listed on the homepage. In addition to this difference, the Clang Static Analyzer can either be run as a stand-alone tool or from within the Apple Computer Integrated Development Environment called Xcode [1,33]. Trike is currently only a stand-alone tool. Another important difference is that the Clang Static Analyzer is restricted to performing a particular set of static analysis routines implemented in the program logic. In order to extend Clang a patch must be submitted [33]. The Clang Static Analyzer is not completely different from Trike. The Clang Static Analyzer also uses a compiler infrastructure and requires source code. Instead of using the GNU Compiler Collection (GCC), like Trike, it uses the Low Level Virtual Machine (LLVM) infrastructure to analyze source code. It is also open source, just like Trike. cppcheck is another useful static analysis tool. cppcheck focuses on discovering a variety of well-known errors as well as adherence to some industry accepted coding guidelines in C and C++ code. Some of the errors and guidelines cppcheck looks for include checking for the use of auto variables, bounds checking, class attributes, exception safety, memory leaks, null pointers, obsolete functions, standard template library usages, uninitialized variables, unused functions and using postfix operators. While these are all useful errors and guidelines to check for the approach used by cppcheck is different from Trike. cpplint uses an executable with a limited set of predefined rules managed by the cppcheck developers. Like the Clang Static Analyzer, cppcheck can be integrated into an IDE such as Microsoft Visual Studio or the Eclipse Foundation called Eclipse [10,48]. There are also cppcheck plugins for several Continuous Integration tools like Hudson and Jenkins. cppcheck can be extended by modifying the code which just like Trike, is also open source.

cpplint, the tool released by Google, is a very light static analysis that mainly focuses on identifying code that does not adhere to the Google C++ style guide [25]. cpplint focuses on syntax errors and best practices according to Google. It performs these duties using various heuristics on source code and is open source like Trike. It is also written in Python, just like Trike.

Of all the tool surveyed, the most advanced is the Oink stack [56]. The Oink stack is "a collaboration of C++ static analysis tools" and utilizes the CQual solver as the basis for its CQual++ polymorphic whole-program data-flow analysis engine. Like Trike, Oink uses GCC as part of its tool stack. Oink is able to check for syntax errors and for the use of best practices defined by the developers. Oink is also extensible and composable enabling developers to add their own rules for analysis and add it to their own projects. Most importantly, Oink is able "to compute expression-level and type-level data-flow and statement-level intra-procedural control-flow" which enables advanced static analysis techniques like data-flow analysis to be explored. Oink is also open source, just like Trike.

Other Static Analysis tools that exist in industry were not explored because of their high licensing cost and because many of the useful comparisons like runtime, the number of false positives and coverage are not yet relevant because Trike is a prototype and currently limited to structural static analysis.

## 2.2 Relational Databases

A relational database enables developers to express relationships between sets of data. Mathematical set theory provides the basis for building these relationships while the SQL language provides the means for conveying them in a structured and consistent manner [9]. These constructs provide the foundation for the logic associated with the storage, modification and retrieval of arbitrarily large amounts of data [9]. Such data are stored in tables, with each row of a table containing a unique record comprised of the data needed to describe the entity data stored in the row, partitioned into columns. Each row is identified with a unique id "(known as the *primary key*)" that helps distinguish it from other entities in the table. The *primary key* forms the foundation for building relationships across tables relating entities to other entities [2].

The tables used to store the data in a database are created using SQL schema statements, data is retrieved and modified in the database using SQL data statements and transactions are initiated, committed and rolled back using SQL transaction statements. Many implementations of these technologies exist but the one I used is a branch of the relational database MySQL called MariaDB. "MariaDB is a database server that offers drop-in replacement functionality for MySQL." [55] It is a relative newcomer to the field of relational databases but is based on the very well established code base of MySQL. MariaDB strives to maintain compatibility with MySQL, now owned by Oracle Corporation [41], but also seeks to implement new and interesting features useful to developers.

## 2.3 Extensible Markup Language

The initial purpose behind the development of Extensible Markup Language (XML) was to create a portable platform agnostic representation of structured data [6,12,51].

XML is now an established technology used by organizations around the world [51]. Beyond this original hierarchical design of variably nested empty and non-empty elements, XML enables developers to construct their own rule-sets referred to as schemas, that enforce the structure of data stored in XML files. Established tools like XPath help developers traverse documents using root nodes and more recent tools like XQuery enable developers to combine XML documents with other documents to derive new output [52, 53]. XML even has its own transformation language called XSL Transformations (XSLT) that empowers developers to change XML documents into other types of XML documents such as HTML, XHTML or SVG as well as add presentation enhancements [54]. The real power behind XML with regard to Static Analysis is that it provides an implicit model for explaining the relationship between source code elements. GCC-XML generates XML documents using the intermediate representation of C++ source code and as a result provides Trike with the implicit source element relationships of a project.

## CHAPTER III

## Trike Architecture

Trike is the name given to the code performing the work outlined in this Thesis. The name "Trike" is a colloquialism for the word tricycle and was chosen because many people first ride a tricycle as a child. It is hoped that Trike will serve a similar purpose with regard to *Static Analysis*. Using a new approach to established techniques, developers should be able to use Trike to improve their C++ code base. Trike is written in the Python language and provides a scaffolding around the individual components used in this Thesis, such as GCC-XML and MariaDB, to create a cohesive and usable tool from disparate components.

Trike generates XML using GCC-XML so the source code it analyzes needs to be capable of being built by the GCC tool-chain. Trike provides the logic and data to GCC-XML required to generate XML representation of source files. The provided logic detects source files using the extensions specified in the Trike configuration file with a simple pattern matching algorithm. Once the list of valid files is generated, Trike then calls GCC-XML for each file from the list and generates an XML representation of the source based upon the intermediate representation created by GCC. The scaffolding Trike provides to MariaDB consists of the logic used to process the schema definition file specified in the Trike configuration file, logic to apply the statements to the database and logic to ultimately generate and run queries requested by other portions of the Trike code base. Trike also provides the logic for generating queries to upload the entire contents of the original source files and their generated XML files, provides the logic for parsing the generated XML using the Simple API for XML (SAX) and includes the logic for loading the generated data into the database. In the future, Trike will also provides a utility to regenerate XML representations of modified source files and replace their data in the database.

## 3.1 The GCC-XML Extension

The GNU Compiler Collection (GCC) implements multiple front-ends in its mainline source tree used to transform raw source code into abstract trees which can be transformed, through lower level processes, into machine code and ultimately into an executable [49]. The C++ front-end to GCC implements ISO C++ and is able to parse whole source trees [49]. The purpose of the C++ front-end is to generate consumables for other parts of the compilation process [49]. These efforts are naturally not geared towards generating alternative representations of source code. For instance, if a developer wanted to perform whole C++ program parsing and generate a program representation in extensible Markup Language (XML) they would have to create a wrapper, or quite possibly an extension to take the intermediate representation of the parsed C++ source and generate XML.

This is not a trivial process, which is quite possibly why few tools exist to perform this function [24,40]. GCC-XML is one of the few tools that can generate XML from C++ source code. GCC-XML leverages the C++ front-end to GCC which is important as GCC is able to deal with the entire C++ language specification [24]. It is important to make note that GCC-XML is oriented to generating XML representations for each individual source file. This means that when it generates XML for each individual source file, it is prone to generating redundant information. Although, this is ideal for development tools like Integrated Development Environments (IDE) which need to convey source code in a tangible and useful way to developers on a per file basis, it is not ideal for tools like Trike. Development environments often make use of visual elements to enable developers to collapse and expand functions to save space on a page and enhance understanding of a code base, to highlight variables, types and other syntactically relevant elements in different colors to deepen understanding of the code displayed on the screen, while Trike is interested in generating whole program representations using non-redundant elements. This augmentation to Trike is still under development.

Despite this fleeting shortcoming, the utility of GCC-XML did not escape me, as it makes whole program representation easy and partial program analysis accessible. Before GCC-XML generates XML it creates an intermediate representation with all includes resolved and imported. Once this step is complete it generates the XML representation of the code and saves it as specified by the user. Trike calls GCC-XML for each valid source file and saves the generated XML using the original filename but with an XML extension instead of the original extension. An alternative approach would have been to generate the intermediate representation of the source code for the entire program, save it, then call GCC-XML on this file, which in the long run might lead to less elemental redundancy in the database. This is especially true with respect to maintaining proper namespace for portions of code. It is acknowledged that the whole intermediate approach might have been superior to the one chosen but the current approach will enable Trike to selectively regenerate XML representations which when coupled with logic to detect existing elements should enable fast and efficient partial program analysis after developers make minor changes.

While building Trike, several assumptions were made. The most important assumption, which was verified before running the tool, was that the source code given to Trike builds with few warnings and no errors. Another was that the project contained easily discoverable include directories where header files and other important portions of code were accessible. The last, and most important, assumption was that GCC-XML was bug free to the point of being usable on a very large scale.

The last assumption merits further discussion as it became apparent that when analyzing large projects GCC-XML works to the point the code compiles. This operation can take quite a long time which on slower machines can present the user with no way to monitor the progress or track errors. I also suspect GCC-XML could be improved by adding logic to capture important components of the code base like function bodies which would enhance the analysis capabilities of Trike. To accommodate generated warnings, Trike includes logging to a database table as well as logging of all operations to a log file. For longer builds, Trike also includes a progress indicator to help indicate the progression throughout the XML generation process. If the generation process is interrupted, by the user or by an error, the project must be deleted, and all data reprocessed. Future releases should make this scenario less painful by relying on the innate capability of GCC to selectively generate representations of files that are missing or modified.

The progress indicator and logging will prove useful in future work when we being to compare Trike to competing *Static Analysis* tools. The file counter currently indicates how many files have generated out of the total and the log currently includes time-stamps so the user can begin to estimate how long each run should take. These elements are essential for developers working under time constraints as they will help them appropriately schedule their builds. Trike also indicates which files failed to generate and provides the user with a list in addition to the STDERR contents in a database table. An added benefit of cataloging these messages is that some of them might correspond to valid compiler failures. Even if they represent false positives they are cataloged and are not presented in a manner that would confuse developers or distract them from their main purpose. With tools like Trike, having false positives is often better than false negatives [16]. I believe the current logging approach balances utility with the responsibility of reporting potential errors that in most environments should be appreciated. I also believe logging in Trike should be more granular but that the current level of logging is commensurate with the current capabilities of Trike.

## 3.2 The XML Schema

The Document Type Definition (DTD) contributed by the GCC-XML developers was used to determine what language elements were currently mapped from C++ to XML by GCC-XML [21–23]. The rules contained in the definition were used to ascertain which elements required which attributes and to a limited extent what type of data each attribute should contain. I am aware the language elements mapped in the DTD might not contain every possible aspect of the C++ grammar because GCC-XML is based on GCC. I am also aware the current DTD is an amalgam of efforts by volunteer contributors to GCC-XML and that the authors of GCC-XML acknowledge it is still a work in progress [21–23].

Today, GCC-XML supports many useful components of the C++ language. The language elements and related meta-data elements that are currently mapped include argument, arraytype, base, class, constructor, converter, cvqualifiedtype, destructor, enumeration, enumvalue, field, file, function, functiontype, fundamentaltype, method, methodtype, namespace, namespacealias, offsettype, operatorfunction, operatormethod, pointertype, referencetype, struct, typedef, unimplemented, union, and variable. I believe unimplemented serves as a "catch-all" for elements not currently supported by GCC-XML. Because GCC-XML is still under development, the XML schema was not used to actively validate the generated XML. However, with some changes and further inspection of GCC-XML, using the schema for such verification could prove useful to ensure the integrity of generated data to a particular C++ dialect and might lead to a beneficial comparison to existing schema query tools [61].

## 3.3 The Database Schema

The database holds all of the data generated by Trike with the exception of the data generated by the log file and the settings stored in the configuration file. The underlying database schema is essential to the organization of this data and a logical requirement for building relationships about various aspects of the code base to realize

the utility of Trike as a *Static Analysis* tool. In order for developers to harness the data generated by Trike, each XML element needs to be properly mapped to a table and the element attributes to columns in the table. Work on mapping the hierarchy of elements (and their attributes) to a database exists in the literature and was used as the basis for my approach [6, 12, 17, 18, 31, 47, 50]. In total, 30 tables exist that map the 30 XML elements present in the XML files generated by GCC-XML. Each table in the schema is named with a prefix of  $gccxml_{-}$  then the name of the element. The one exception to this is the table for the root element which is simply named gccxml. The additional five tables that exist in the database are for storing useful meta-data about the project such as **errors** table for holding GCC-XML errors related to the project, the **program** table for holding meta-data about the project, the **file** table for holding meta-data about source and XML files, the **source** table for holding a reference to a valid source file in the **file** table and the actual source from the file, and finally the 'xml' table for holding a reference to a valid xml file in the 'file' table and the actual xml from the generated xml file. The following graphic shows the relationships between some of the tables in the database for the C++ Sockets Library project and was generated using SchemaSpy [44]. An alternative, and complete listing of tables is shown in 2 the "Show Tables" figure after the partial representation shown in 1.

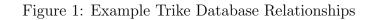

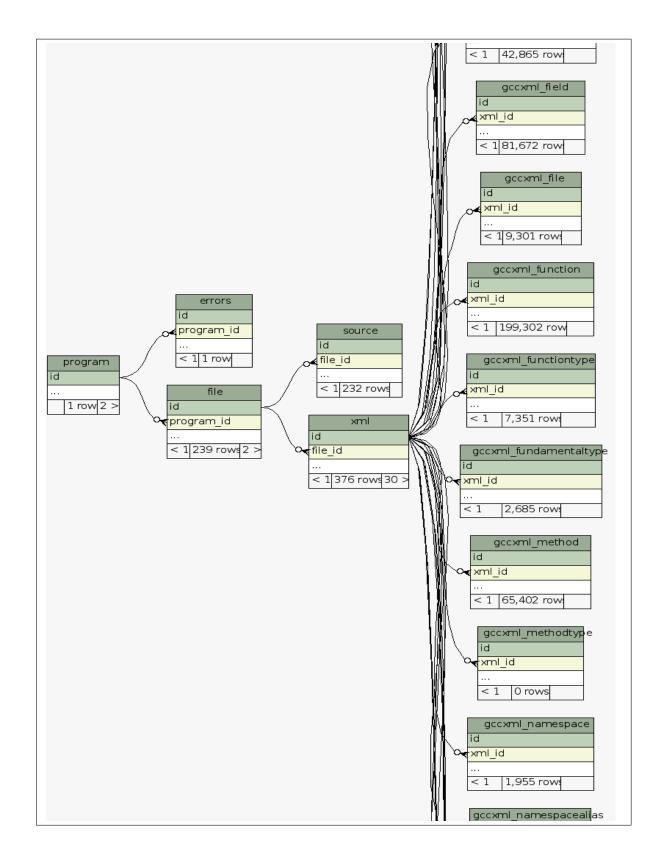

MariaDB [trike]> show tables; +----+ Tables in trike +----errors file gccxml gccxml\_argument gccxml\_arraytype gccxml\_base gccxml\_class gccxml\_constructor gccxml converter gccxml\_cvqualifiedtype gccxml\_destructor gccxml enumeration gccxml enumvalue gccxml field gccxml file gccxml function gccxml\_functiontype gccxml\_fundamentaltype | gccxml\_method gccxml methodtype gccxml\_namespace gccxml\_namespacealias gccxml offsettype gccxml\_operatorfunction | gccxml operatormethod gccxml\_pointertype gccxml\_referencetype gccxml\_struct gccxml\_typedef gccxml unimplemented I gccxml union gccxml\_variable program source xml +-----

Figure 2: Table Listing of Trike Database Schema

#### 3.3.1 Mapping XML to SQL DDL Statements

GCC-XML generates non-empty XML elements containing other empty and/or nonempty elements containing an arbitrarily complex nesting of other elements. This layout requires an element type to table row mapping with a column for each attribute of the element. This element to table row and attribute to column mapping captures the structural aspects of the code base which enables foreign key references to be used to create implicit relationships between pertinent elements. The type of data each attribute contains dictates the type for the corresponding column in the table for the element. For example, if the attribute has a limited set of valid values such as a 0 or a 1, or of "public," "private," or "protected," an enum was used. If the attribute values are of an unpredictable length and comprised of numbers and characters then text is used. If the attribute values are of predictable length and comprised of numbers and characters then varchar with an appropriate length is used. I acknowledge such an approach might seem arbitrary but in practice it works quite well. A more exhaustive approach to mapping types between SQL and XML is explored in the literature [17, 18, 31, 47, 50]. The minor tradeoff with my naïve approach of mapping XML elements to SQL Data Definition Language (DDL) statements is all entities are treated as sequences of characters. No special considerations are made to treat characters as character data CDATA or parsed character data PCDATA.

## CHAPTER IV

## Static Analysis with Trike

Trike is a different Static Analysis tool. Trike leverages the power of a relational database to structure code relationships and leverages SQL to provide developers with a method to create their own, unique data extraction queries. The usage of SQL alleviates the burden of learning a restricting tool specific language. Although the ability to write extensions for a Static Analysis tool is not novel, writing such queries in a ubiquitous language like SQL, is to my knowledge, a new approach. To illustrate the usefulness of Trike and the power of using a relational database and SQL, I chose three C++ projects and wrote structurual queries to learn about each project. I then wrote composite queries, using the results of the structural queries to learn even more about each project, and used the knowledge I gained by developing these initial queries to investigate how to begin to write more advanced queries that might help identify errors in these projects and other C++ code bases. The queries I present and discuss in this chapter should prove useful to other developers that want to learn more about these projects as well as their own code. I conclude this chapter with a discussion of queries I would like to see Trike perform but currently cannot due to various limitations imposed upon Trike by GCC-XML 4.3.

## 4.1 C++ Projects Analyzed

Analyzing the code of an established project helps a developer learn about code design and structure before attempting to introduce changes. Reading source code is one way to analyze code and can lead to a concrete understanding of architecture and implementation. Meta-data can enhance a developers understanding of source code by providing context. In particular, meta-data can help a developer understand the style and preferences of existing developers without having to analyze large code blocks on their own. Preferences like the ratio of public, private and protected data members for classes in the code base might indicate how disciplined developers are at data encapsulation while others like a small average function length might indicate a proclivity to create well defined, reusable, purpose driven pieces of code; large functions might indicate developer immaturity, code obfuscation and a poorly designed code base. Some of these meta-data can be gathered through reading while others cannot. Regardless, it is often easier to have a tool extract it for you, which Trike does quite readily.

Other structural data like the number of Source Lines of Code (SLOC) for the entire project, SLOC per file, average SLOC per class, the number of header files, the number of source files and the number of library files help reveal other important architectural choices. I extract these meta-data and a few others using Trike for the libodc++ library, the Apache log4cxx library and the C++ sockets library and discuss their relevance in the "Existing Trike Queries" 4.2 section. This section is divided into three sub-sections. The first 4.2.2 sub-section describes structural queries 4.2.1, the second describes composite queries derived from structural meta-data 4.2.2 and the third describes progress on developing advanced queries that could be used as the basis for detecting errors 4.2.3. After I introduce a query I describe the thought process behind the development of the query. Initial results seem promising and are provided at the end of the first two sub-sections and full results are presented in the appendices 5.2. Before I present these queries and the initial ouput it will prove helpful to discuss the importance of the projects I chose and elaborate on why I chose to use them as examples.

#### The libodc++ Library

Open Database Connectivity (ODBC) software provides software developers with a standardized Application Programming Interface (API) for accessing information in a relational database []. The libodbc++ project uses the API provided by ODBC to build a useful database access library for C++ developers. The project has the single goal of "creat[ing] a complete c++ development environment for SQL database access in [the] form of a class library and a set of tools." The website for the project expands upon this definition and states the following:

libodbc++ is a c++ class library for accessing SQL databases. It is designed with standards in mind, so it provides a subset of the wellknown JDBC 2.0(tm) and runs on top of ODBC. It is distributed under the LGPL. The library has shown to compile and work on Linux, FreeBSD and win32 platforms. Any environment with a reasonable compiler, standard c++ library and ODBC Driver Manager should do. In general, the library should run on anything that has a reasonable c++ environment and an ODBC driver manager version 2.5 or higher.

Developers that use libodbc++ in their C++ projects use it to retrieve data from a relational database. As the core of a programs database logic, libodc++is one of the most important parts of a C++ program. This is why I chose to analyze the libodc++ project with Trike.

#### The Apache log4cxx Library

Logging application data is important. Log data can provide insights into user interaction, security, debugging, and other important information. The Apache Software Foundation (ASF) describes the Apache log4cxx library "[a]s a logging framework for C++ patterned after Apache log4j." Reserved for applications utilizing the Apache Portable Runtime (APR) the Apache log4cxx project is useful for many projects. It is a liberally licensed project, licensed under the Apache License, "is designed to be reliable, fast and extensible ..." and "... strives to be simple to understand and [easy] to use." I chose to analyze log4cxx with Trike for two reasons: 1) log4cxx is used by a large number of C++ projects, including the Apache Web Server and 2) logging is vital to helping developers discover security issues, especially issues related to unanticipated usage scenarios.

#### The C++ Sockets Library

Sockets are essential to building network enabled applications. The C++ Sockets Library "is a GPL licensed C++ class library wrapping the Berkeley sockets C API, and therefore works on most unices and also win32. The library is in use in a number of real world applications, both commercial and open source." The C++ Sockets Library provides support for the Secure Sockets Layer (SSL), addressing network connected systems using Internet Protocol version 4 (IPv4) and version 6 (IPv6), constructing TCP, UDP and SCTP sockets, and communicating using the HTTP(S) protocol. The library also provides a highly customizable error handling framework and claims to work on Linux and most versions of Windows. It also claims to have partial support for Solaris and Mac OS X. I chose to evaluate the C++ Sockets Library with Trike because it provides C++ developers with an essential piece of code for accessing the network and claims to work on a variety of platforms.

## 4.2 Existing Trike Queries

SQL queries used to build relationships for data stored in Trike are similar to conventional SQL queries run against data contained in a relational database. Each row in a table, has a column containing a unique key, that distinguishes it from other data in the table. These keys can be used to build relationships with rows contained in other tables. Some tables contain multiple columns that enable this type of relationship building. Because Trike loads data for each discovered element into the rows of a table, this type of relationship building provides the basis for modeling element interactions in a code base.

I first investigated writing structural queries to learn more about the composition of libodbc++, log4cxx and the C++ Sockets Library. I used the common UNIX utility wc to verify the results of some of the queries I developed and when appropriate indicated if the output matched the results in the output tables 4.2.1 4.2.2. I used a hyphen (-) to indicated a query did not have a wc equivalent. These checks were important, because wc is an established programming tool relied upon many developers to quickly gather structural data on files. They were also important because wc is restricted to UNIX and UNIX-like platforms while Trike enables developers on many different platforms to gather the same structural data. Trike is intrinsically cross-platform and supported on the same platforms as MariaDB which include Linux, Solaris, Windows and Mac OS X.

#### 4.2.1 Structural Queries

The first set of queries I developed using Trike were structural queries. The output for most of these queries is contained in a table at the end of this sub-section 4.2.1 and the data which could not be contained in the table is located in the appropriate appendix A-1. When possible and appropriate I indicated in the output table whether the output gathered using *wc* matched the output gathered using my query. In rare instances the data were slightly different. I attributed these discrepancies to documented compilation issues which were captured in the **errors** table or to the duplicate data generated by GCC-XML and subsequently inserted into the database. I attempted to minimize the impact of the latter by utilizing the **distinct()** operator and joins when possible.

When I started developing structural queries for Trike I started at what I believed to be the most logical point, determining how many files were in a project. The SQL for this query is shown in the following block.

```
The Number of Files in a Program
```

1

3

When I developed this query I utilized the **count()** operator to determine the number of file entities contained in the **file** table. The **file** table serves as the registry for all files in the project. Each entity contained in the **file** table has a *type* which can be "source" or "xml," a *program\_id* which corresponds to the unique project identifier for the entity contained in the **program** table, a *name* which contains the short name of the file and a *path* which contains the fully qualified path to the file on the fileystem. The *primary key* for each entity contained in the **file** table is used to build relationships with the generated XML table named **xml** and a few other tables.

After I developed a query to determine the number of files in the project, I then thought about existing Static Analysis tools and realized that the next structural aspect developers would find useful would be determining where code tends to gravitate. The answer to this question involves several queries. Each query helps determine if the majority of code is contained in header files, standard source files or system/library includes. To start to answer this question I first developed a SQL query to determine the number of header files. The SQL query used to determine this is shown in the following block.

The Number of Header Files in a Program

| 1 | MariaDB | [trike]> | select  | count(  | id)  | as  | "Number | of | Header | Files" |
|---|---------|----------|---------|---------|------|-----|---------|----|--------|--------|
| 2 |         |          | fro     | om file |      |     |         |    |        |        |
| 3 |         |          | where t | cype =  | "sou | rce | e "     |    |        |        |
| 4 |         |          | and     | l name  | like | ۳ % | (.h";   |    |        |        |

This query also uses the **file** table and the **count()** operator. I made it more specific by selecting the file type as well as the file extension. In this case the appropriate file extensions were .h or .hpp. I used .h because the projects I analyzed did not contain .hpp files.

The next SQL query I wrote helped determine the number of source files present in the code base. It is very similar to the previous query, with the one exception of file extension. Instead of using *.h* or *.hpp* I used *.cpp*. The SQL query used to determine this number is shown in the following block.

The Number of Source Files in a Program

```
1 MariaDB [trike]> select count(id) as "Number of Source Files"
2 from file
3 where type = "source"
4 and name like "%.cpp";
```

I then though about code locality beyond file counts and wondered what kind of query could be constructed to determine the Source Lines of Code (SLOC) for the entire program, and then for each file in the program. The SQL for the determining the SLOC for the entire program is shown in the following block.

The Total Lines in a Program (SLOC)

```
MariaDB [trike]> select
1
2
                          sum(
                               (
3
4
                                length(source.contents)
5
6
                                length(replace(source.contents,"\n",""))
                               )
7
8
                              )
9
                              as "SLOC"
                     from source,file
10
                          where source.file_id = file.id;
11
```

The SLOC query uses the **source** table which contains a *file\_id* column referencing the appropriate entity from the **file** table and a *contents* column used to store the entire contents of the referenced file. The SLOC calculation is performed in the database using the **sum()** and **length()** operators.

I then thought about the SLOC for a program in terms of my original question about determining the number of files in the project. This led me to try to determine how many lines of code were in each individual file. The SQL query for determining the SLOC for each file is shown in the following block. The results for this query are included in the appendix A-1.

```
The SLOC per File
```

1

2

4

5

6

7

I then thought about how these numbers could be used to tell me how many lines of code were in header files and how many lines of code were in source files. These data would complement the previous queries for determining the number of header files and source files by creating a clearer picture of code locality. The first SQL query, the one for determining the SLOC in header files is shown in the following block. The results for this query are included in the appendix A-1.

The SLOC for all Header Files

```
MariaDB [trike] > select
1
2
                         sum(
3
                              length(source.contents)
4
                              length(replace(source.contents,"\n",""))
5
                             )
6
                         as "The SLOC in Header Files"
7
8
                     from file, source
                         where file.type = "source"
9
                              and file.id = source.file_id
10
                              and file.name like "%.h";
11
```

This query is similar to the query for determing the SLOC for a program but excludes files which are not header files by filtering files based on their extension. In this case I used .h to create a filter for header files.

The second SQL query, the one for determining the SLOC in source files is shown in the following block and is quite similar to the one used to determine SLOC for each file. Instead of using .h or .hpp I used .cpp to select source files. The results for this query are included in the appendix A-1.

The SLOC for all Source Files

```
MariaDB [trike]> select
1
2
                         sum (
3
                              length(source.contents)
4
                              length(replace(source.contents,"\n",""))
5
                             )
6
                             as "The SLOC in Source Files"
7
                     from file, source
8
                         where file.type = "source"
9
                              and file.id = source.file_id
10
                              and file.name like "%.cpp";
11
```

I then wanted to know how many bytes were contained in each of the files to help estimate source size. This query does not introduce anything that has not already been utilized in other queries but instead of generating a difference between file contents with newlines characters and without newlines characters we simply count the bytes in the source file. The SQL query for the byte count is shown in the following block and the results are included in the appendix A-1.

The Bytes per File

| 1 | MariaDB [trike]> select file.name,length(source.contents) |
|---|-----------------------------------------------------------|
| 2 | as "Byte Count"                                           |
| 3 | from source,file                                          |
| 4 | where source.file_id = file.id;                           |

As an artifact of the number of bytes used to store characters on my platform, the byte count also corresponded to the number of characters contained in each file. This would not be true for locales requiring more than one byte to represent a character but could be easily adjusted to accommodate different locales if a developer wanted to use this query to calculate the number of characters in a file written in their native language.

After determining the size of files in the code base I wanted to improve my understanding of file contents and code locality. The first query I explored was calculating the number of functions in the entire code base including system and library files. The SQL query for this calculation is shown in the following block.

The Number of Functions in a Program

| 1 | MariaDB | [trike]> | select  | count(dist  | <pre>tinct(name))</pre> |
|---|---------|----------|---------|-------------|-------------------------|
| 2 |         |          | as      | "Function   | Count"                  |
| 3 |         |          | from go | ccxml_funct | tion;                   |

This is the first query to utilize the **distinct()** function to eliminate duplicates generated by GCC-XML and inserted into the GCC-XML function table named **gccxml\_function**. I then realized that it would be helpful to determine the number of functions contained in each generated XML file. The SQL query for this calculation is shown in the following block and is similar to the previous query but I wanted to see if I could elicit a per file function count using the **gccxml\_function** table and the **gccxml\_file** table. It proved difficult to use the raw source for this calculation, due to the structure of the data generated by GCC-XML, but it was possible using the generated xml file contents. The results for this query are included in the appendix A-1.

The Number of Functions per Generated XML File

| 1 | MariaDB [trike]> select gccxml_file.xml_id,count(distinct(gccxml_function.id)) |
|---|--------------------------------------------------------------------------------|
| 2 | as "Function Count per XML File"                                               |
| 3 | <pre>from gccxml_function,gccxml_file</pre>                                    |
| 4 | where gccxml_function.xml_id = gccxml_file.xml_id                              |
| 5 | group by gccxml_file.xml_id;                                                   |

I then wanted to count the number of distinct classes in the code base. The SQL query for calculating this number is shown in the following block. This query is very similar to the function count query only instead of using the **gccxml\_function** table it uses the **gccxml\_class** table.

Total Program Class Count

| 1 | MariaDB [trike]> select count(distinct(name)) |
|---|-----------------------------------------------|
| 2 | as "Class Count"                              |
| 3 | <pre>from gccxml_class;</pre>                 |

After calculating the number of functions, the number of functions per file, and the number of classes in each program, I then wanted to count the number of distinct variables in the code base as this could help me prepare tests for evaluating the code. The more variables that exist in the code base, the more states I would have to reach and the more tests I would have to write to thoroughly evaluate the code base. The query I developed utilizes methods introduced in previous queries but used the **gccxml\_variable** table. The SQL query for calculating this number is shown in the following block.

Total Variable Count

| 1 | MariaDB | [trike]> | select  | count(dist  | tinct(name)) |
|---|---------|----------|---------|-------------|--------------|
| 2 |         |          | as      | "Variable   | Count"       |
| 3 |         |          | from go | ccxml_varia | able;        |

After calculating the total number of variables in the code base I then thought it would be useful to divide the number into private, protected and public class variables contained in the code base. The query I developed use the same approach as the "Total Variable Count" query but utilizes the **access** column for entities stored in the **gccxml\_variable** table. Valid values for the "access" column include "private," "protected," or "public." Determining the number of each of these variables should help me learn more about how well or how poorly data is encapsulated throughout the code base as well as help with testing. The SQL query to calculate the number of private variables is shown in the following block and can easily be changed to calculate protected and public variables by adjusting the value of the "access" parameter as shown in the two subsequent queries.

### Total Private Variable Count

| 1 | MariaDB | [trike]> | select  | <pre>count(distinct(name))</pre> |
|---|---------|----------|---------|----------------------------------|
| 2 |         |          | as      | "Private Variable Count"         |
| 3 |         |          | from go | cxml_variable                    |
| 4 |         |          | whe     | ere access = "private";          |

### Total Protected Variable Count

```
1 MariaDB [trike]> select count(distinct(name))
2 as "Protected Variable Count"
3 from gccxml_variable
4 where access = "protected";
```

Total Public Variable Count

```
1 MariaDB [trike]> select count(distinct(name))
2 as "Public Variable Count"
3 from gccxml_variable
4 where access = "public";
```

Now that I knew more about each project I wanted to start learning more about the code each of these projects depended on. The first question I had was what system level and library files were included by GCC while generating the intermediate representation. The SQL query for generating this list of dependencies is shown in the following block.

List of Included Library Files

```
MariaDB [trike]> select distinct(gccxml_file.name)
1
                        from gccxml_file, xml
2
3
                    where xml.id in
                         (
4
5
                          select distinct(gccxml_file.xml_id)
6
                              from gccxml_file
                        )
7
8
                        and gccxml_file.fid not in
                             (select id from file);
```

This query uses previous methods, like **distinct()** to remove duplicate data, but also introduces the concept of sub-selects where I generate a list of files and use those lists to filter potential candidates from the final result set. The results of this query are included in the appendix A-1.

I then wanted to calculate the number of system level and library dependencies included by GCC. This should help later when I seek to determine the percentage of code reuse attributable to code contained outside of the code base versus code contained inside of the code base. The SQL query for determining this number is shown in the following block. It uses methods and tables introduced through previous queries.

The Number of Included Library Files

```
1 MariaDB [trike]> select count(distinct(gccxml_file.name))
2 as "Number of Included Library Files"
3 from gccxml_file, xml
4 where xml.id in
5 (select distinct gccxml_file.xml_id from gccxml_file)
6 and gccxml_file.fid not in
7 (select id from file);
```

I then wanted to determine the particular importance of a file in the source base. The level of importance is determined by calculating the number of times a particular file is referenced in other files as an include. The SQL query for determining these numbers for all files in the project code base is shown below and the results are shown in the appendix A-1.

File Weight

The results from this query revealed something interesting: many files had a zero file weight. Further investigation warranted, I looked at the source for a small sample of files and verified that indeed the files with a zero file weight were not included in any other source files in the project code base. Some were included in tests but test directories were excluded from the discovery process. This data is priceless when a developer wants to determine if they can safely remove a file from code and in situations when they need to determine if they need to test the code contained in a file or are trying to localize an issue and need to know if they should check particular files or not. These results might also indicate the code is simply standalone code. In either case it still gives the developer context when analyzing the code base.

If a developer wants to determine the file weight for a particular file they first

need to determine the unique id for the file in the **file** table. The SQL query to determine the id for the "Socket.cpp" file in the C++ Sockets Library is shown below along with the output.

Get the File ID for a Particular File

```
1 MariaDB [trike]> select id
2 as "FID"
3 from file
4 where name = "Socket.cpp"
5 and type = "source";
```

The File ID for the Socket.cpp file in the C++ Sockets Library

```
1 +----+

2 | FID |

3 +----+

4 | 114 |

5 +----+

6 1 row in set (0.00 sec)
```

After the developer determines this number they then substitute this number for the text marked "FID" in the SQL query shown below to determine the file weight.

Get the File Weight for a Particular File

| 1 | <pre>MariaDB [trike]&gt; select count(gccxml_file.id)</pre> |
|---|-------------------------------------------------------------|
| 2 | as "File Weight"                                            |
| 3 | from gccxml_file                                            |
| 4 | where fid = "FID";                                          |

There were many queries discussed in this sub-section. I first started with a query to determine the number of files contained in a program. I then asked about code locality, where code is written and new functionality is typically added. These questions were answered in part by developing queries to tell me how many header files, source files, and system and library files were in a program. I then started to ask more questions about the code base such as how many functions, classes and variables existed in the code base. Like previous questions, initial queries were developed to begin to answer these questions. Finally, I wrote queries to help me develop an understanding of how data is (or is not) encapsulated in the project and what code is

| Query                             | libodbc + + | log4cxx | sockets | wc matches? |
|-----------------------------------|-------------|---------|---------|-------------|
| The Number of Files               | 42          | 325     | 122     | -           |
| The Number of Header Files        | 23          | 177     | 67      | -           |
| The Number of Source Files        | 19          | 148     | 55      | -           |
| Total Source Lines of Code (SLOC) | 16444       | 45733   | 26869   | Y           |
| Total Header SLOC                 | 6408        | 22356   | 8310    | Y           |
| Total Source SLOC                 | 10036       | 23377   | 18559   | Y           |
| The Number of Functions           | 1298        | 1680    | 3331    | -           |
| Total Class Count                 | 361         | 752     | 280     | -           |
| Total Variable Count              | 392         | 1050    | 285     | -           |
| Total Private Variable Count      | 81          | 23      | 40      | -           |
| Total Protected Variable Count    | 0           | 0       | 1       | -           |
| Total Public Variable Count       | 311         | 1029    | 244     | -           |
| Number of Included Files          | 170         | 159     | 139     | -           |

Table I: Structural Query Output

actually used in the project. Each query added to my understanding of the code base for each project by providing a distinct piece of meta-data as shown in the table at the end of this sub-section. Each piece of meta-data proved useful on its own and as I will soon show will be made even more useful when combined with other meta-data 4.2.2.

### 4.2.2 Composite Queries

After developing the structural queries in the previous section 4.2.1, I began to think about how the results could be combined to build a better picture of the code base. The first question I asked combined the SLOC for each file and the number of files to derive the average SLOC per file. This number is important to determine the average SLOC of the files contained in the code base. A large number of files coupled with a low average SLOC or a small number of files coupled with a high average SLOC might indicate poor design. The SQL query for this calculation is shown below and utilizes "The Total Lines in a Program (SLOC)" query and "The Number of Source Files in a Program" query.

```
Average SLOC for All Files
```

```
MariaDB [trike] > select
1
2
                          sum (
3
                               (
                                length(source.contents)
4
5
                                length(replace(source.contents,"\n",""))
6
                               )
7
                              )
8
9
                          count(file.id)
10
                               as "Average SLOC"
11
12
                     from file, source
                          where file.type = "source"
13
                               and file.id = source.file_id;
14
```

I then asked the same question for just header files. The SQL query for this calculation is shown below and uses the "The SLOC for all Header Files" query and "The Number of Header Files in a Program" query.

```
Average SLOC for Header Files
```

```
MariaDB [trike]> select sum(
1
2
                                 (
                                  length(source.contents)
3
4
                                  length(replace(source.contents,"\n",""))
5
                                 )
6
                                )
7
8
9
                             count(file.id)
                                 as "Average .h SLOC"
10
                     from file, source
11
12
                          where file.type = "source"
13
                              and file.id = source.file_id
                              and file.name like "%.h";
14
```

I then asked the same question for just source files. The SQL query for this calculation is shown below and uses the "The SLOC for all Source Files" query and "The Number of Source Files in a Program" query.

```
Average SLOC for Source Files
```

```
MariaDB [trike] > select sum(
1
2
                                  (
                                   length(source.contents)
3
4
                                   length(replace(source.contents,"\n",""))
5
                                 )
6
                                )
7
8
9
                             count(file.id)
                                  as "Average .cpp SLOC"
10
                     from file, source
11
                          where file.type = "source"
12
                              and file.id = source.file_id
13
                              and file.name like "%.cpp";
14
```

After calculating the average SLOC for the entire program and then for header and source files, I then returned to a question I raised in the previous section regarding the density of variables with particular access 4.2. To calculate the proportion of private, protected and public variables in the code base I combined the queries I used to calculate them individually into one query using the **concat()** operator. The query for calculating this proportion is shown below.

Proportion of Private, Protected and Public Variables

```
MariaDB [trike] > select
1
2
                          concat(
                               (select count(distinct(name))
3
                                    from gccxml_variable
4
5
                                where access = private),
                                to,
6
7
                               (select count(distinct(name))
                                    from gccxml_variable
8
                                where access = protected),
9
10
                                to
                               (select count(distinct(name))
11
                                    from gccxml_variable
12
                                where access = public)
13
14
                          )
                      as Private to Protected to Public;
15
```

We can also calculate the percentage of the total variables for each level of visibility compared to the total number of variables in the program. This percentage is another representation of the data the proportion data reveals and can also help estimate how well data might be encapsulated throughout the code base. The SQL query for calculating the percentage of "private" variables is shown below with a subsequent queries for "protected" and "public" variables.

```
Percentage Private Variables
```

```
MariaDB [trike] > select
2
                         concat(
                             ((select count(distinct(name))
3
                                    from gccxml_variable
4
5
                                where access = "private")
                             1
6
                              (select count(distinct(name))
7
                                   from gccxml_variable))
8
                             * 100,)as "Percentage Private Variables";
```

### Percentage Protected Variables

```
MariaDB [trike] > select
1
2
                         concat(
                             ((select count(distinct(name))
3
4
                                    from gccxml_variable
                                where access = "protected")
5
6
                              (select count(distinct(name))
7
                                   from gccxml_variable))
8
                             * 100,)as "Percentage Protected Variables";
```

### Percentage Public Variables

```
MariaDB [trike] > select
1
2
                         concat(
3
                             ((select count(distinct(name))
                                    from gccxml_variable
4
                                where access = "public")
5
6
                             (select count(distinct(name))
7
8
                                   from gccxml_variable))
                             * 100,)as "Percentage Public Variables";
```

After I explored the visibility of variables in the program I then investigated developing a query to try and determine which percentage of the code base was actually being used to generate the program. This idea came about after I made the discovery in the previous section 4.2 that some files were not referenced by any other file. This query proved elusive and in order to calculate the actual percentage of code being used in the code base I needed to develop a set of three queries. The first query returned all files that are referenced as includes. The second query retrieved the number of rows in the first result and the third query calculated the percentage of files referenced as includes over the total number of files in the project. The set of SQL queries are shown below and the results are included in the table.

Set of Queries to Calculate Percentage of Files Referenced

```
-- QUERY #1
1
  MariaDB [trike]> select (
2
3
                          select count(gccxml_file.id)
                              from gccxml_file
4
                         where file.id = gccxml_file.fid
5
                     )
6
                         as "File_Weight"
7
8
                     from file
                          where file.type = "source"
9
                              group by file.id
10
                                  HAVING File_Weight > 0;
11
12
  -- QUERY #2
13
  MariaDB [trike]> select found_rows()
14
                         as "Number Files With Dependencies";
15
16
17
  -- QUERY #3
  MariaDB [trike]> select concat(
18
                                 ("QUERY #2 OUTPUT"/"TOTAL FILES") * 100
19
                             , "%")
20
                                 as "Percentage of Files Referenced"
21
22
                     from dual;
```

The final query I developed was to calculate the percentage of code reuse measured by the number of system and library included from outside of the native code base over the total number of files used to build the final executable. The SQL query to calculate this number is shown below and uses a variety of concepts and

| Query                          | libodbc + + | log4cxx  | sockets  | wc matches? |
|--------------------------------|-------------|----------|----------|-------------|
| Average SLOC                   | 391.5238    | 140.7169 | 220.2377 | Y           |
| Average Header SLOC            | 278.6087    | 126.3051 | 124.0299 | Y           |
| Average Source SLOC            | 528.2105    | 157.9527 | 337.4364 | Y           |
| Percentage Private Variables   | 20.6633     | 2.1905   | 14.0351  | -           |
| Percentage Protected Variables | 0.0000      | 0.0000   | 0.3509   | -           |
| Percentage Public Variables    | 79.3367     | 98.0000  | 85.6140  | -           |
| Percentage Files Referenced    | 71.4286     | 97.8462  | 68.0328  | -           |

Table II: Composite Query Output

tables introduced through previous queries. The results are shown in the appendix A-2.

```
MariaDB [trike] > select
1
                          concat(
2
                                  (
3
4
                                   (select count(distinct(gccxml_file.name))
                                        from gccxml_file,xml
5
                                    where xml.id in
6
                                         (select distinct(gccxml_file.xml_id)
7
                                              from gccxml_file)
8
9
                                    and gccxml_file.fid not in (select id from file)
10
                                   )
11
                                   1
                                   (select count(id)
12
                                        from file
13
                                    where type = "source")
14
                                  ),"%"
15
                                )
16
17
                                    as "Percent Code Reused"
18
                     from dual;
```

This sub-section used some of the queries and meta-data developed in the structural query sub-section to extract more complex attributes. These meta-data are shown in the table included in this sub-section and in the appendix. The list of composite queries presented in this sub-section is by no means exhaustive but the ones I explored provided a glimpse into the many meaningful relationships that can be constructed using meta-data extracted by Trike. In the next section I discuss a few advanced queries that should provide a foundation for when I start work on modifying Trike to identify errors in a program.

### 4.2.3 Advanced Queries

Now that I have established the utility of a relational database with regard to structural static program analysis, it makes perfect sense to discuss how Trike might be used in the future to identify errors. In addition to the structural and composite queries discussed in the previous sub-sections 4.2.14.2.2, the meta-data generated by Trike should enable developers to start exploring deeper relationships in their code base. The first step in this metamorphosis is to build context. Most errors detected by static analysis tools deal with order to provide context. In order to generate pre and post-conditions Trike needs to extract meaningful data before important markers like function calls and meaningful data after each marker. As it currently stands Trike is limited by the underlying power of GCC-XML. Nonetheless, I still managed to determine what a developer might be able to do to start detecting errors in their code base. The output for some of these queries is included in the appendix A-3.

The first step would be to identify a useful snippet of code to investigate. I have chosen a class member named "Data" in the Event class located in the C++ Sockets Library. Once this snippet of code is isolated the developer can then use variations of the following queries to extract data before and after the snippet of interest. This approach is by no means complete, but will be once Trike is able to import pertinent code as an element attribute. The queries required for this approach are shown below and for completeness, I have shown these queries using the raw source and the generated XML.

Search Source for a String

```
1 MariaDB [trike]> select file.name,source.id,source.file_id,
2 locate(Event::Data() const,source.contents)
3 as located_at_char
4 from source,file
5 where source.file_id=file.id;
```

Search XML for a String

| 1 | MariaDB [ | trike]> | <pre>select file.name,xml.id,xml.file_id,</pre>     |
|---|-----------|---------|-----------------------------------------------------|
| 2 |           |         | <pre>locate(Event::Data() const,xml.contents)</pre> |
| 3 |           |         | as located_at_char                                  |
| 4 |           |         | from xml,file                                       |
| 5 |           |         | where xml.file_id=file.id;                          |

Find Code Surrounding a String in Source

| 1 | <pre>MariaDB [trike]&gt; select file.name,source.id,source.file_id,</pre> |
|---|---------------------------------------------------------------------------|
| 2 | substr(source.contents from                                               |
| 3 | <pre>locate(Event::Data() const,source.contents) - 20 for 40)</pre>       |
| 4 | as data                                                                   |
| 5 | from source, file                                                         |
| 6 | where source.file_id=file.id                                              |
| 7 | limit 1;                                                                  |

#### Find XML Surrounding a String in XML

```
1 MariaDB [trike]> select file.name,xml.id,xml.file_id,
2 substr(xml.contents from
3 locate(Event::Data() const,xml.contents) - 20 for 40)
4 as data
5 from xml,file
6 where xml.file_id=file.id
7 limit 1;
```

Each of these queries give particular insight into the developers code base and form the basis for contextual analysis, as well as helping a developer begin to identify the various classes of errors outlined in the "Introduction" 1. I believe that with changes to GCC-XML or by using a more extensive tool like CIL, contextual analysis would become a reality in Trike and enable developers to identify errors in their code.

## 4.3 Further Query Discussion

In this section I introduced you to several queries you can use on your own C++ projects to extract useful meta-data. The first sub-section discussed various structural queries. Although many of the queries revealed useful meta-data, the initial set of queries I proposed could be improved. In particular, it would have been nice to

give developers a better understanding of functions and classes with respect to the source files and not the generated XML but the the data generated by GCC-XML proved limiting. It would also have been nice to not have to filter duplicates with the "distinct" function but the approach used to generate the XML with GCC-XML again proved limiting. Regardless of these meta-data should provide insight into each code base. In the second sub-section, I combined queries in the first sub-section to derive compound relationships. In addition to the average SLOC it would have been interesting to determine the median and mode for files in each code base as these values would provide additional insight into code placement. It was surprising to observe the over-reliance on public class members by each project and a study attempting to correlate security issues related to this reliance might prove interesting. It was also interesting to see the amount of code reused by each program. These numbers were not surprising as part of the power developers have nowadays is given to them through code reuse. Code reuse can reduce vulnerabilities and speed development so it is not surprising to see system libraries used so heavily. Libraries are also often required for code to work on a specific operating system, which could also be another reason why so many external library files were listed. Finally, in the third sub-section I discussed a few queries that should be vital to the future development of Trike as a competitive static analysis tool. Trike is currently very useful for performing structural static analysis but needs more work to identify errors in C++ code. Nonetheless, the results of these queries indicate the relational database should be regarded as a capable tool for performing static program analysis.

## CHAPTER V

# Discussion

Trike is useful for generating structural meta-data about C++ programs that can be built by GCC. Structural static analysis is useful in its own right as it enables developers to build an understanding of their code base from a compositional standpoint while enabling evolutionary structural analysis. The work I presented in this thesis represents the beginning of what one can do with a database as a Static Analysis tool. In order to access more complex aspects of Static Analysis, GCC-XML needs to be improved to expose and import particular data about the source code such as the code specific to functions and classes. It is not enough to attempt to build references to code using the raw source and elements from the database using the current version of GCC-XML.

Another area that I will have to investigate further is the grammatical completeness of GCC-XML. GCC-XML supports many important C++ elements but some might have been omitted. This is an acknowledged shortcoming of GCC-XML. Some of the work to rectify this problem is started and mentioned on the GCC-XML mailing list but much of it has yet to be patched into the mainline of the code base. Once these modifications are made, I will have to make changes to the core Trike logic to accommodate them but I am not certain at this point where such changes might be made beyond modifications to the DDL statements, parsing of the XML, and underlying SQL statements to insert the parsed data. The possibility also remains that GCC-XML might need to be replaced by a different tool like CIL.

## 5.1 Potential Limitations

Trike is currently limited by the completeness of GCC-XML and my current list of queries. Like many other Static Analysis tools Trike is limited in scope both by language and by the type of errors it can detect. It is conceivable that some of these limitations can easily be overcome by extensions such as small programs performing operations outside of the database, stored procedures and functions performing operations inside of the database, as well as improvements to the underlying components like GCC-XML which often forced me to use functions like **distinct( )** to derive useful data from the stored XML.

## 5.2 Areas for Improvement

After the changes discussed in 5 are made I plan to make the interface to Trike even better. SQL is a useful tool for gathering data but not all developers have a complete grasp of the various standards and subtle nuances of particular implementations like those found in MariaDB. In order to make regular routines more useful and to enable the development of external code frameworks I am currently planning for Trike to include stored procedures and functions to make particular types of analysis programmatically accessible. Once this is accomplished I plan to create simple libraries for popular dynamic languages like Perl, PHP and Python to expose the power of Trike for users to include in their own work-flows.

Trike is a useful tool and most importantly an approachable tool. However, it is new and requires more work. The generated XML is potentially incomplete when compared to the various C++ specifications. The current DTD is useful but as the generated XML is further inspected, changes to the internals of GCC-XML will invariably result in modifications to the existing DTD. The database currently supports one project and unless the developer is exploring the *Partial Program Analysis* aspects of Trike, it is regenerated for every run. The final area that needs further exploration is the area of *Partial Program Analysis*. Trike is able to regenerate XML on a per file basis but how this regeneration cleanly fits within the entire database model requires further research before a concise replacement of specific elements can be guaranteed.

# BIBLIOGRAPHY

- [1] Apple Computer. Xcode: Integrated development environment. http:// developer.apple.com/technologies/mac/#xcode, July 2011.
- [2] A. Beaulieu. *Learning SQL*. O'Reilly, 1st edition, 2005.
- [3] B. Boehm. A view of 20th and 21st century software engineering. In Proceedings of the 28th international conference on Software engineering, ICSE '06, pages 12–29, New York, NY, USA, 2006. ACM.
- [4] B. W. Boehm. Software Engineering Economics. Prentice Hall, 2nd edition, 1981.
- [5] C. Cadar, D. Dunbar, and D. Engler. Klee: Unassisted and automatic generation of high-coverage tests for complex systems programs. Technical report, Stanford, Stanford University, 353 Serra Mall, Stanford, California 94305, 2008.
- S. S. Chawathe. Describing and manipulating xml data. Special Issue on XML, IEEE Computer Society, 22(3):3–9, 1999.
- [7] H. Chen and D. Wagner. MOPS: an Infrastructure for Examining Security Properties of Software. In *Proceeding of the 9th ACM conference on Computer and communications security*, CCS '02, New York, NY, USA, 2002. ACM.
- [8] C. N. Christopher. Evaluating Static Analysis Frameworks. Technical report, Carnegie Mellon University, May 2006.
- [9] E. Codd. A relational model of data for large shared data banks. Information Retrieval, Communications of the ACM, 13(6):377–387, 1970.
- [10] Cppcheck Developers. Cppcheck. http://cppcheck.sourceforge.net/, June 2011.

- [11] A. Dasgupta, V. R. Narasayya, and M. Syamala. A static analysis framework for database applications. In *International Conference on Data Engineering*, pages 1403–1414, 2009.
- [12] A. Deutsch, M. Fernandez, D. Florescu, A. Levy, D. Maier, and D. Suciu. Querying xml data. Special Issue on XML, IEEE Computer Society, 22(3):10–18, 1999.
- [13] I. Dillig, T. Dillig, and A. Aiken. SAIL: Static Analysis Intermediate Language with a Two-Level Representation. Technical report, Stanford, 2009.
- [14] D. Engler and M. Musuvathi. Static Analysis versus Software Model Checking for Bug Finding. In *In VMCAI*, pages 191–210. Springer, 2004.
- [15] D. Evans and D. Larochelle. Improving security using extensible lightweight static analysis. *IEEE Softw.*, 19:42–51, January 2002.
- [16] N. Flemming, H. R. Nielson, and C. Hankin. Principles of Program Analysis. Springer, 2nd edition, 2005.
- [17] D. Florescu and D. Kossmann. A performance evaluation of alternative mapping schemes for storing xml data in a relational database. Technical report, Inria, France and University of Passau, Germany, 1999.
- [18] D. Florescu and D. Kossmann. Storing and Querying XML Data Using an RDBMS. Special Issue on XML, IEEE Computer Society, 22(3):27–34, 1999.
- [19] A. Fokin, K. Troshina, and A. Chernov. Reconstruction of class hierarchies for decompilation of c++ programs. Software Maintenance and Reengineering, European Conference on, 0:240–243, 2010.
- [20] D. Galin. Software Quality Assurance. Pearson, 1st edition, 2004.
- [21] GCC-XML Developers. GCC-XML DTD. http://www.gccxml.org/files/v0.6/gccxml-2004-11-19.dtd.txt, June 2011.
- [22] GCC-XML Developers. GCC-XML Mailing List DTD Beginnings. http: //www.cmake.org/pipermail/gccxml/2003-July/000237.html, June 2011.

- [23] GCC-XML Developers. GCC-XML Mailing List DTD Update. http://www. cmake.org/pipermail/gccxml/2004-November/000511.html, June 2011.
- [24] GCC-XML Developers. GCC-XML: The XML output extension to GCC. http: //www.gccxml.org/HTML/Index.html, June 2011.
- [25] Google Inc. and Cpplint Developers. Cpplint. http://sourceforge.net/ projects/cpplint/, June 2011.
- [26] T. Hofer. Evaluating Static Source Code Analysis Tools. Master's thesis, M-Icole Polytechnique FM-IdM-Irale de Lausanne, Lausanne, Switzerland, 2010.
- [27] D. Hovemeyer, J. Spacco, and W. Pugh. Evaluating and tuning a static analysis to find null pointer bugs. SIGSOFT Softw. Eng. Notes, 31:13–19, September 2005.
- [28] M. F. II, L. Marrs, and B. G. Ryder. Visualizing the Results of a Complex Hybrid Dynamic-Static Analysis. Technical report, Virginia Tech, 114 McBryde Hall (0106) Virginia Tech Blacksburg, VA 24061, 2010.
- [29] S. H. Kan. Metrics and Models in Software Quality Engineering. Pearson, 1st edition, 2003.
- [30] Y. P. Khoo, J. S. Foster, M. Hicks, and V. Sazawal. Path projection for user-centered static analysis tools. In *Proceedings of the 8th ACM SIGPLAN-SIGSOFT workshop on Program analysis for software tools and engineering*, PASTE '08, pages 57–63, New York, NY, USA, 2008. ACM.
- [31] R. Krishnamurthy, R. Kaushik, and J. Naughton. XML-to-SQL Query Translation Literature: The State of the Art and Open Problems. In Z. Bellahsène, A. Chaudhri, E. Rahm, M. Rys, and R. Unland, editors, *Database and XML Technologies*, volume 2824 of *Lecture Notes in Computer Science*, pages 1–18. Springer Berlin / Heidelberg, 2003. 10.1007/978-3-540-39429-7\_1.

- [32] B. Livshits. Improving Software Security with Precise Static and Runtime Analysis. PhD thesis, Stanford University, Palo Alto, CA, USA, 2006.
- [33] LLVM Developers. The Clang Static Analyzer. http://clang-analyzer.llvm. org/, June 2011.
- [34] M. O. McCracken. The Design and Implementation of the LENS Program Information Framework. Technical report, UCSD, 2006.
- [35] J. Midtgaard. Control-flow Analysis of Functional Programs. Technical report, University of Aarhus, IRISA/INRIA, BRICS, Department of Computer Science, University of Aarhus, IT-parken, Aabogade 34, DK-8200, Aarhus, N, Denmark, November 2007.
- [36] A. Mockus and D. M. Weiss. Predicting risk of software changes. Bell Labs Technical Journal, 5:169–180, 2000.
- [37] M. S. Musuvathi, D. Park, D. Y. W. Park, A. Chou, D. R. Engler, and D. L. Dill. Cmc: A pragmatic approach to model checking real code. In *In Proceedings of the Fifth Symposium on Operating Systems Design and Implementation*, 2002.
- [38] N. Nagappan and T. Ball. Static analysis tools as early indicators of pre-release defect density. In *Proceedings of the 27th international conference on Software engineering*, ICSE '05, pages 580–586, New York, NY, USA, 2005. ACM.
- [39] N. Nagappan, T. Ball, and A. Zeller. Mining Metrics to Predict Component Failures. Technical report, Microsoft Research, 2005.
- [40] G. C. Necula, S. Mcpeak, S. P. Rahul, and W. Weimer. CIL: Intermediate Language and Tools for Analysis and Transformation of C Programs. In In International Conference on Compiler Construction, pages 213–228, 2002.
- [41] Oracle, Inc. MySQL. http://dev.mysql.com, June 2011.

- [42] D. Quinlan and C. Cohen. Discovery of C++ Data Structures from Binaries. Cyber Security and Information Intelligence Research Workshop, ACM 6th Annual, 0:1-3, 2010.
- [43] N. Rutar, C. B. Almazan, and J. S. Foster. A Comparison of Bug Finding Tools for Java. In *Proceedings of the 15th International Symposium on Software Reliability Engineering*, pages 245–256, Washington, DC, USA, 2004. IEEE Computer Society.
- [44] SchemaSpy Developers. SchemaSpy: Graphical Database Schema Metadata Browser. http://schemaspy.sourceforge.net/, July 2011.
- [45] B. Schwarz, H. Chen, D. Wagner, J. Lin, W. Tu, G. Morrison, and J. West. Model checking an entire linux distribution for security violations. In *Proceedings* of the 21st Annual Computer Security Applications Conference, pages 13–22, Washington, DC, USA, 2005. IEEE Computer Society.
- [46] R. W. Selby. Software Engineering: Barry W. Boehm's Lifetime Contributions to Software Development, Management, and Research. IEEE Computer Society, 1st edition, 2007.
- [47] I. Tatarinov, S. D. Viglas, K. Beyer, J. Shanmugasundaram, E. Shekita, and C. Zhang. Storing and querying ordered xml using a relational database system. In *Proceedings of the 2002 ACM SIGMOD international conference on Management of data*, SIGMOD '02, pages 204–215, New York, NY, USA, 2002. ACM.
- [48] The Eclipse Foundation. Eclipse: Integrated Development Environemnt. http: //www.eclipse.org/, July 2011.
- [49] The GNU Project. GCC: The GNU Compiler Collection. http://gcc.gnu.org, July 2011.
- [50] K. K. —ver Jensen. Type Checking of SQL/XML. Master's thesis, University of Aarhus, Denmark, 2010.

- [51] W3C: World-Wide Web Consortium. Extensible Markup Language (XML). http://www.w3.org/XML/, July 2011.
- [52] W3C: World-Wide Web Consortium. W3C XML Query (XQuery). http://www. w3.org/XML/Query/, July 2011.
- [53] W3C: World-Wide Web Consortium. XML Path Language (XPath). http: //www.w3.org/TR/xpath/, July 2011.
- [54] W3C: World-Wide Web Consortium. XSL Transformations (XSLT) Version 2.0. http://www.w3.org/TR/xslt20/, July 2011.
- [55] M. Widenius. MariaDB. http://mariadb.org, June 2011.
- [56] D. Wilkerson, K. Chen, and S. McPeak. Oink: a Collaboration of C/C++ Tools for Static Analysis and Source-to-Source Transformation. http:// daniel-wilkerson.appspot.com/oink/index.html, June 2011.
- [57] T. Witkowski, N. Blanc, D. Kroening, and G. Weissenbacher. Model checking concurrent Linux device drivers. In 22nd IEEE International Conference on Automated Software Engineering (ASE), pages 501–504. IEEE, 2007.
- [58] D. Worth, C. Greenough, and L. Chin. A Survey of C and C++ Software Tools for Computational Science. Technical report, Science and Technology Facilities Council, Library and Information Services, SFTC Rutherford Appleton Laboratory, Harwell Science and Innovation Campus, Didcot OX11 0QX, UK, December 2009.
- [59] V. Yerramilli. Static Analysis of Novice Student C++ Programs. Master's thesis, Texas Tech University, Texas, USA, 1998.
- [60] A. Zeller. Learning from 6,000 projects: Mining models in the large. Source Code Analysis and Manipulation, IEEE International Workshop on, 0:3–6, 2010.

[61] H. Zheng, K. Zhou, X. Lai, C. Liu, and Z. Chi. Research on XML Based Static Analysis Software Security Analysis. In Software Engineering (WCSE), 2010 Second World Congress On, volume 2, pages 141–144, 2010.

# APPENDIX

## A-1 Structural Query Output

### A-1.1 The Number of Files

The output for the libodbc++ project for this query is

The Number of Files in libodbc++

```
1 +----+

2 | Number of Files |

3 +----+

4 | 42 |

5 +----+

6 1 row in set (0.00 sec)
```

for the log4cxx project the output is

The Number of Files in log4cxx

1 +----+ 2 | Number of Files | 3 +----+ 4 | 325 | 5 +----+ 6 1 row in set (0.00 sec)

and for the C++ Sockets Library the output is

| The Number of Files in the $C++$ Sockets I | Library |
|--------------------------------------------|---------|
|--------------------------------------------|---------|

```
1 +----+

2 | Number of Files |

3 +----+

4 | 122 |

5 +----+

6 1 row in set (0.00 sec)
```

## A-1.2 The Number of Header Files

The output for the libodbc++ project for this query is

#### The Number of Header Files in libodbc++

```
1 +-----+

2 | Number of Header Files |

3 +----+

4 | 23 |

5 +----+

6 1 row in set (0.00 sec)
```

for the log4cxx project the output is

The Number of Header Files in log4cxx

```
1 +----+

2 | Number of Header Files |

3 +----+

4 | 177 |

5 +----+

6 1 row in set (0.00 sec)
```

and for the C++ Sockets Library the output is

The Number of Header Files in the C++ Sockets Library

```
1 +-----+

2 | Number of Header Files |

3 +-----+

4 | 67 |

5 +-----+

6 1 row in set (0.00 sec)
```

## A-1.3 The Number of Source Files

The output for the libodbc++ project for this query is

The Number of Source Files in libodbc++

```
1 +-----+

2 | Number of Source Files |

3 +-----+

4 | 19 |

5 +-----+

6 1 row in set (0.00 sec)
```

for the log4cxx project the output is

The Number of Source Files in log4cxx

```
1 +-----+

2 | Number of Source Files |

3 +-----+

4 | 148 |

5 +----+

6 1 row in set (0.00 sec)
```

and for the C++ Sockets Library the output is

The Number of Source Files in the C++ Sockets Library

```
1 +----+

2 | Number of Source Files |

3 +----+

4 | 55 |

5 +----+

6 1 row in set (0.00 sec)
```

### A-1.4 Total Source Lines of Code (SLOC)

The output for the libodbc++ project for this query is

```
Total SLOC for libodbc++
```

```
1 +----+

2 | SLOC |

3 +----+

4 | 16444 |

5 +----+

6 1 row in set (0.11 sec)
```

for the log4cxx project the output is

```
1 +-----+

2 | SLOC |

3 +----+

4 | 45733 |

5 +----+

6 | 1 row in set (0.20 sec)
```

and for the C++ Sockets Library the output is

### Total SLOC for the C++ Sockets Library

1 +----+ 2 | SLOC | 3 +----+ 4 | 26869 | 5 +----+ 6 1 row in set (0.13 sec)

## A-1.5 The SLOC per File

The output for the libodbc++ project for this query is

The SLOC for each file in libodbc++

| 1  | + |    | -+- |                       | -+ |      | -+ |
|----|---|----|-----|-----------------------|----|------|----|
| 2  | I | id | I   | name                  | I  | SLOC | I  |
| 3  | + |    | -+- |                       | -+ |      | -+ |
| 4  | Ι | 1  | I   | statement.cpp         | I  | 786  | Ι  |
| 5  | Ι | 2  | I   | driverinfo.h          | I  | 145  | Ι  |
| 6  | Ι | 3  | I   | resultsetmetadata.cpp | I  | 366  | I  |
| 7  | Ι | 4  | I   | threads.cpp           | I  | 123  | Ι  |
| 8  | Ι | 5  | I   | errorhandler.cpp      | I  | 302  | I  |
| 9  | Ι | 6  | I   | drivermanager.cpp     | I  | 369  | I  |
| 10 | Ι | 7  | I   | datastream.cpp        | I  | 293  | I  |
| 11 | Ι | 8  | I   | callablestatement.cpp | I  | 96   | I  |
| 12 | Ι | 9  | Ι   | dtconv.h              | Ι  | 324  | Ι  |
| 13 | Ι | 10 | I   | datetime.cpp          | I  | 316  | Ι  |
| 14 | Ι | 11 | I   | datahandler.h         | I  | 279  | Ι  |
| 15 | Ι | 12 | I   | connection.cpp        | I  | 504  | Ι  |
| 16 | Ι | 13 | I   | preparedstatement.cpp | I  | 486  | Ι  |
| 17 | Ι | 14 | I   | datahandler.cpp       | I  | 1000 | Ι  |
| 18 | Ι | 15 | I   | databasemetadata.cpp  | I  | 1766 | Ι  |
| 19 | I | 16 | I   | datastream.h          | I  | 206  | Ι  |
| 20 | I | 17 | I   | driverinfo.cpp        | I  | 135  | Ι  |

| 21 | Ι  | 18   | Ι     | resultset.cpp       | Ι | 1552 | Ι  |
|----|----|------|-------|---------------------|---|------|----|
| 22 | Т  | 19   | I     | types.h             | I | 977  | I  |
| 23 | Ι  | 20   | Ι     | resultsetmetadata.h | Ι | 193  | I  |
| 24 | Т  | 21   | Ι     | config-win32.h      | Ι | 106  | I  |
| 25 | Т  | 22   | Ι     | statement.h         | Ι | 270  | I  |
| 26 | Т  | 23   | Ι     | drivermanager.h     | Ι | 164  | I  |
| 27 | Т  | 24   | Ι     | databasemetadata.h  | Ι | 1349 | I  |
| 28 | Т  | 25   | Ι     | threads.h           | Ι | 79   | I  |
| 29 | Ι  | 26   | Ι     | callablestatement.h | Ι | 166  | I  |
| 30 | Т  | 27   | Ι     | errorhandler.h      | Ι | 141  | I  |
| 31 | Т  | 28   | Ι     | config.h            | Ι | 173  | I  |
| 32 | Т  | 28   | Ι     | config.h            | Ι | 170  | I  |
| 33 | Т  | 29   | Ι     | connection.h        | Ι | 238  | I  |
| 34 | Т  | 30   | Ι     | preparedstatement.h | Ι | 229  | I  |
| 35 | Ι  | 31   | Ι     | resultset.h         | Ι | 629  | I  |
| 36 | Ι  | 32   | Ι     | setup.h             | Ι | 220  | I  |
| 37 | Ι  | 33   | Ι     | mainwindow.cpp      | Ι | 257  | I  |
| 38 | Т  | 34   | Ι     | resultwindow.h      | Ι | 83   | I  |
| 39 | Т  | 35   | Ι     | connectwindow.cpp   | Ι | 115  | I  |
| 40 | Т  | 36   | Ι     | connectwindow.h     | Ι | 60   | I  |
| 41 | Т  | 37   | Ι     | resultwindow.cpp    | Ι | 214  | I  |
| 42 | Ι  | 38   | Ι     | main.cpp            | Ι | 35   | I  |
| 43 | Ι  | 39   | Ι     | mainwindow.h        | Ι | 71   | I  |
| 44 | Ι  | 40   | Ι     | isql++.cpp          | Ι | 1321 | I  |
| 45 | Ι  | 41   | Ι     | isql++.h            | Ι | 136  | I  |
| 46 | +  |      | -+    |                     | + |      | -+ |
| 47 | 43 | 2 ro | o w a | s in set (0.11 sec) |   |      |    |
|    | L  |      |       |                     |   |      |    |

for the log4cxx project the output is

Г

| 1  | + - |    | -+ |                       | -+ |      | -+ |
|----|-----|----|----|-----------------------|----|------|----|
| 2  | Ι   | id | I  | name                  | Ι  | SLOC | I. |
| 3  | + - |    | -+ |                       | -+ |      | -+ |
| 4  | I   | 1  | I  | defaultconfigurator.h | Ι  | 55   | I  |
| 5  | I   | 2  | I  | odbcappender.h        | Ι  | 292  | I  |
| 6  | I   | 3  | I  | rollingfileappender.h | Ι  | 116  | I  |
| 7  | I   | 3  | I  | rollingfileappender.h | Ι  | 105  | I  |
| 8  | I   | 4  | I  | ndc.h                 | Ι  | 353  | I  |
| 9  | Ι   | 5  | Ι  | layout.h              | Ι  | 97   | I  |
| 10 | I   | 6  | I  | hierarchy.h           | Ι  | 283  | I  |
| 11 | I   | 7  | I  | htmllayout.h          | Ι  | 133  | I  |
| 12 | I   | 8  | I  | basicconfigurator.h   | Ι  | 65   | I  |
| 13 | I   | 9  | I  | file.h                | Ι  | 188  | I  |
| 14 | I   | 10 | I  | provisionnode.h       | Ι  | 35   | I  |

| 15 | I | 11 | Ι | xmllayout.h                 | Ι | 138 | L  |
|----|---|----|---|-----------------------------|---|-----|----|
| 16 | Ι | 12 | Т | domconfigurator.h           | I | 316 | L  |
| 17 | Ι | 13 | Т | levelrangefilter.h          | I | 137 | L  |
| 18 | I | 14 | Т | andfilter.h                 | I | 109 | I. |
| 19 | I | 15 | Т | mapfilter.h                 | L | 44  | I. |
| 20 | I | 16 | Т | expressionfilter.h          | L | 130 | I  |
| 21 | I | 17 | Т | stringmatchfilter.h         | I | 92  | I. |
| 22 | I | 18 | Т | levelmatchfilter.h          | I | 102 | I. |
| 23 | I | 19 | Т | propertyfilter.h            | I | 81  | I. |
| 24 | I | 20 | Т | denyallfilter.h             | I | 73  | I. |
| 25 | I | 21 | Т | locationinfofilter.h        | I | 87  | I. |
| 26 | I | 22 | Т | loggerfactory.h             | I | 46  | I. |
| 27 | I | 23 | Т | rootlogger.h                | I | 60  | I. |
| 28 | Ι | 24 | Т | hierarchyeventlistener.h    | I | 65  | L  |
| 29 | Ι | 25 | Т | defaultrepositoryselector.h | I | 50  | L  |
| 30 | I | 26 | Т | optionhandler.h             | I | 72  | I. |
| 31 | I | 27 | Т | triggeringeventevaluator.h  | I | 50  | I. |
| 32 | I | 28 | Т | repositoryselector.h        | I | 54  | I. |
| 33 | T | 29 | Т | appenderattachable.h        | L | 98  | I  |
| 34 | I | 30 | Ι | locationinfo.h              | I | 136 | I  |
| 35 | I | 31 | Т | errorhandler.h              | I | 127 | I. |
| 36 | I | 32 | Т | filter.h                    | I | 133 | I. |
| 37 | I | 33 | Т | loggerrepository.h          | I | 116 | I. |
| 38 | I | 34 | Т | configurator.h              | I | 61  | I. |
| 39 | I | 35 | Ι | loggingevent.h              | Ι | 263 | L  |
| 40 | I | 36 | Т | defaultloggerfactory.h      | I | 45  | I. |
| 41 | I | 37 | Т | filewatchdog.h              | I | 86  | I. |
| 42 | I | 38 | Т | iso8601dateformat.h         | I | 46  | L  |
| 43 | I | 39 | Т | outputstream.h              | I | 59  | I. |
| 44 | I | 40 | Т | stringhelper.h              | I | 61  | I. |
| 45 | I | 41 | Т | dateformat.h                | I | 92  | I. |
| 46 | I | 42 | Т | datelayout.h                | L | 91  | I. |
| 47 | I | 43 | Т | inetaddress.h               | I | 106 | I. |
| 48 | I | 44 | Т | optionconverter.h           | I | 164 | I. |
| 49 | Ι | 45 | Т | bytearrayoutputstream.h     | I | 77  | L  |
| 50 | Ι | 46 | Т | appenderattachableimpl.h    | I | 128 | L  |
| 51 | I | 47 | Т | strictmath.h                | I | 49  | L  |
| 52 | I | 48 | Т | cacheddateformat.h          | Ι | 220 | L  |
| 53 | I | 49 | Т | transform.h                 | I | 62  | I. |
| 54 | I | 50 | Т | synchronized.h              | I | 44  | I. |
| 55 | I | 51 | Т | class.h                     | I | 67  | I. |
| 56 | I | 52 | I | locale.h                    | I | 49  | L  |
| 57 | I | 53 | I | objectptr.h                 | I | 183 | L  |
| 58 | Ι | 54 | I | xml.h                       | Ι | 131 | L  |
| 59 | T | 55 | I | resourcebundle.h            | I | 89  | L  |
|    |   |    |   |                             |   |     |    |

| 60  | Т | 56  | I | reader.h                 | Ι | 72  | L |
|-----|---|-----|---|--------------------------|---|-----|---|
| 61  | Т | 57  | Ι | aprinitializer.h         | Ι | 57  | L |
| 62  | Т | 58  | Ι | socketoutputstream.h     | Ι | 74  | L |
| 63  | Т | 59  | Ι | strftimedateformat.h     | Ι | 68  | L |
| 64  | Т | 60  | Ι | condition.h              | I | 73  | I |
| 65  | Т | 61  | Ι | datagramsocket.h         | Ι | 128 | L |
| 66  | Т | 62  | Ι | simpledateformat.h       | Ι | 96  | I |
| 67  | Т | 63  | Ι | bufferedoutputstream.h   | Ι | 63  | L |
| 68  | Т | 64  | Ι | timezone.h               | Ι | 70  | L |
| 69  | Т | 65  | Ι | absolutetimedateformat.h | Ι | 40  | L |
| 70  | Т | 66  | Ι | classregistration.h      | Ι | 41  | L |
| 71  | Т | 67  | Ι | properties.h             | Ι | 186 | L |
| 72  | Т | 68  | Ι | bytearrayinputstream.h   | Ι | 94  | L |
| 73  | Т | 69  | Ι | bufferedwriter.h         | I | 63  | I |
| 74  | Ι | 70  | Ι | onlyonceerrorhandler.h   | I | 103 | I |
| 75  | Ι | 71  | Ι | propertyresourcebundle.h | I | 62  | I |
| 76  | Т | 72  | Ι | date.h                   | Ι | 67  | L |
| 77  | Т | 73  | Ι | system.h                 | Ι | 53  | L |
| 78  | Т | 74  | I | mutex.h                  | Ι | 51  | L |
| 79  | Т | 75  | Ι | stringtokenizer.h        | Ι | 49  | L |
| 80  | Т | 76  | Ι | serversocket.h           | Ι | 64  | Ι |
| 81  | Т | 77  | Ι | outputstreamwriter.h     | Ι | 65  | Ι |
| 82  | Т | 78  | Ι | threadspecificdata.h     | Ι | 67  | I |
| 83  | Ι | 79  | Ι | fileoutputstream.h       | Ι | 67  | I |
| 84  | Т | 80  | Ι | inputstream.h            | Ι | 72  | I |
| 85  | Т | 81  | Ι | socket.h                 | Ι | 90  | I |
| 86  | Ι | 82  | Ι | charsetdecoder.h         | Ι | 113 | I |
| 87  | Ι | 83  | Ι | thread.h                 | I | 184 | I |
| 88  | Ι | 84  | Ι | systemerrwriter.h        | I | 59  | I |
| 89  | Ι | 85  | Ι | objectimpl.h             | I | 49  | I |
| 90  | Ι | 86  | Ι | integer.h                | Ι | 50  | I |
| 91  | Ι | 87  | Ι | loglog.h                 | I | 113 | I |
| 92  | Ι | 88  | Ι | object.h                 | I | 138 | I |
| 93  | Ι | 89  | Ι | fileinputstream.h        | I | 96  | I |
| 94  | Ι | 90  | Ι | transcoder.h             | Ι | 256 | I |
| 95  | Ι | 91  | Ι | datagrampacket.h         | Ι |     | I |
| 96  | I | 92  | Ι | cyclicbuffer.h           | Ι |     | I |
| 97  |   | 93  |   | relativetimedateformat.h | 1 |     | 1 |
| 98  |   | 94  |   | datetimedateformat.h     | 1 |     | 1 |
| 99  |   | 95  | 1 | syslogwriter.h           |   | 48  |   |
| 100 |   | 96  |   | tchar.h                  |   | 171 |   |
| 101 |   | 97  |   | inputstreamreader.h      | 1 |     |   |
| 102 |   | 98  |   | messagebuffer.h          | 1 | 828 |   |
| 103 |   | 99  |   | loader.h                 |   |     | 1 |
| 104 |   | 100 | I | charsetencoder.h         | I | 135 | I |
|     |   |     |   |                          |   |     |   |

| 105 | Т | 101 | I | bytebuffer.h                                    | Ι      | 69        | I      |
|-----|---|-----|---|-------------------------------------------------|--------|-----------|--------|
| 106 | Т | 102 | I | systemoutwriter.h                               | Ι      | 58        | I      |
| 107 | Т | 103 | Ι | exception.h                                     | Ι      | 287       | Ι      |
| 108 | Т | 104 | Ι | objectoutputstream.h                            | I      | 95        | Ι      |
| 109 | Т | 105 | Ι | pool.h                                          | Ι      | 59        | L      |
| 110 | Т | 106 | Ι | threadlocal.h                                   | I      | 85        | L      |
| 111 | Т | 107 | I | writer.h                                        | Ι      | 58        | L      |
| 112 | Т | 108 | I | log4cxx.h                                       | Ι      | 51        | L      |
| 113 | Т | 109 | Ι | rollingpolicy.h                                 | I      | 82        | L      |
| 114 | Т | 111 | I | rolloverdescription.h                           | Ι      | 101       | L      |
| 115 | Т | 112 | I | filterbasedtriggeringpolicy.h                   | I      | 118       | L      |
| 116 | Т | 113 | I | rollingpolicybase.h                             | Ι      | 128       | L      |
| 117 | Т | 114 | I | action.h                                        | Ι      | 87        | L      |
| 118 | Т | 115 | Ι | timebasedrollingpolicy.h                        | Ι      | 227       | L      |
| 119 | Т | 116 | I | triggeringpolicy.h                              | I      | 80        | I      |
| 120 | Т | 117 | Ι | rollingfileappenderskeleton.h                   | Ι      | 152       | I      |
| 121 | Т | 118 | Ι | manualtriggeringpolicy.h                        | Ι      | 72        | L      |
| 122 | Т | 119 | I | filerenameaction.h                              | Ι      | 59        | L      |
| 123 | Т | 120 | I | sizebasedtriggeringpolicy.h                     | Ι      | 82        | L      |
| 124 | Т | 121 | I | gzcompressaction.h                              | Ι      | 73        | L      |
| 125 | Т | 122 | Ι | zipcompressaction.h                             | I      | 74        | Ι      |
| 126 | Т | 123 | I | fixedwindowrollingpolicy.h                      | Ι      | 141       | Ι      |
| 127 | Т | 124 | I | log4cxx_private.h                               | Ι      | 56        | I      |
| 128 | Ι | 125 | I | ${\tt methodlocation} {\tt patternconverter.h}$ | I      | 61        | I      |
| 129 | Т | 126 | Ι | patternparser.h                                 | I      | 171       | Ι      |
| 130 | Ι | 127 | I | ndcpatternconverter.h                           | Ι      | 60        | Ι      |
| 131 | Ι | 128 | Ι | filedatepatternconverter.h                      | Ι      | 52        | Ι      |
| 132 | I | 129 | Ι | loggerpatternconverter.h                        | Ι      | 67        | Ι      |
| 133 | Ι | 130 | I | formattinginfo.h                                | I      | 117       | Ι      |
| 134 | Ι | 131 | I | fulllocationpatternconverter.h                  | I      | 63        | Ι      |
| 135 | Ι | 132 | I | loggingeventpatternconverter.h                  | I      | 84        | Ι      |
| 136 | Ι | 133 | I | threadpatternconverter.h                        | Ι      | 60        | Ι      |
| 137 | I | 134 | I | linelocationpatternconverter.h                  | I      | 62        | Ι      |
| 138 |   | 135 |   | levelpatternconverter.h                         | 1      | 62        | 1      |
| 139 |   | 136 |   | throwableinformationpatternconverter.h          |        | 74        | 1      |
| 140 |   | 137 | 1 | lineseparatorpatternconverter.h                 | 1      | 69        | 1      |
| 141 |   | 138 | 1 | datepatternconverter.h                          | 1      | 82        | 1      |
| 142 |   | 139 | 1 | literalpatternconverter.h                       | 1      | 67        | 1      |
| 143 |   | 140 | 1 | namepatternconverter.h                          | 1      |           | 1      |
| 144 |   |     | 1 |                                                 | 1      | 81        | 1      |
| 145 |   | 142 |   | classnamepatternconverter.h                     | 1      | 65        | 1      |
| 146 |   | 143 |   | filelocationpatternconverter.h                  | T<br>T | 62<br>50  | 1<br>1 |
| 147 |   | 144 |   | relativetimepatternconverter.h                  | 1      | 59        | 1      |
| 148 |   |     |   | patternconverter.h                              | 1      | 124<br>71 | 1      |
| 149 | ' | 146 | I | propertiespatternconverter.h                    | T      | 11        | I.     |

| 150 |   | 147 | I | integerpatternconverter.h        | I | 64   | Ι |
|-----|---|-----|---|----------------------------------|---|------|---|
| 151 | 1 | 148 | I | messagepatternconverter.h        | I | 60   | Ι |
| 152 | 1 | 149 | I | asyncappender.h                  | I | 292  | Ι |
| 153 |   | 150 | I | portability.h                    | I | 25   | Ι |
| 154 | 1 | 151 | I | dailyrollingfileappender.h       | I | 203  | Ι |
| 155 | I | 152 | I | logmanager.h                     | I | 212  | Ι |
| 156 | 1 | 153 | I | appender.h                       | I | 148  | Ι |
| 157 | 1 | 154 | I | fileappender.h                   | I | 223  | Ι |
| 158 | 1 | 155 | I | consoleappender.h                | I | 79   | Ι |
| 159 |   | 156 | I | propertysetter.h                 | I | 108  | Ι |
| 160 |   | 157 | I | nteventlogappender.h             | I | 111  | Ι |
| 161 | 1 | 158 | I | outputdebugstringappender.h      | I | 48   | Ι |
| 162 | 1 | 159 | I | writerappender.h                 | I | 217  | Ι |
| 163 |   | 160 | I | socketappender.h                 | I | 143  | Ι |
| 164 | 1 | 161 | I | syslogappender.h                 | I | 141  | Ι |
| 165 | 1 | 162 | I | telnetappender.h                 | I | 158  | T |
| 166 | 1 | 163 | I | socketappenderskeleton.h         | I | 179  | T |
| 167 | 1 | 164 | I | sockethubappender.h              | I | 197  | T |
| 168 | 1 | 165 | I | smtpappender.h                   | I | 283  | T |
| 169 |   | 166 | I | xmlsocketappender.h              | I | 150  | I |
| 170 |   | 167 | I | logstring.h                      | I | 90   | T |
| 171 | 1 | 168 | I | simplelayout.h                   | I | 83   | T |
| 172 | 1 | 169 | I | level.h                          | I | 285  | Ι |
| 173 | 1 | 170 | I | fallbackerrorhandler.h           | I | 116  | T |
| 174 | 1 | 171 | I | appenderskeleton.h               | I | 213  | Ι |
| 175 | I | 172 | I | mdc.h                            | I | 240  | Ι |
| 176 | 1 | 173 | I | ttcclayout.h                     | I | 187  | T |
| 177 | 1 | 174 | I | propertyconfigurator.h           | I | 395  | Ι |
| 178 |   | 175 | I | stream.h                         | I | 566  | Ι |
| 179 |   | 176 | I | logger.h                         | I | 1911 | Ι |
| 180 |   | 177 | I | patternlayout.h                  | I | 409  | Ι |
| 181 | 1 | 178 | I | integer.cpp                      | I | 34   | T |
| 182 | 1 | 179 | I | locationinfo.cpp                 | I | 195  | T |
| 183 | 1 | 180 | I | properties.cpp                   | I | 370  | T |
| 184 | 1 | 181 | I | file.cpp                         | I | 240  | Ι |
| 185 | 1 | 182 | I | inputstreamreader.cpp            | I | 74   | T |
| 186 | 1 | 183 | I | hierarchy.cpp                    | I | 399  | T |
| 187 | 1 | 184 | I | socket.cpp                       | I | 130  | T |
| 188 | 1 | 185 | I | socketappender.cpp               | I | 111  | I |
| 189 |   | 186 | I | aprinitializer.cpp               | I | 69   | L |
| 190 |   | 187 | I | propertiespatternconverter.cpp   | I | 80   | L |
| 191 | 1 | 188 | I | ndc.cpp                          | I | 338  | I |
| 192 | 1 | 189 | I | threadpatternconverter.cpp       | I | 50   | I |
| 193 | 1 | 190 | I | basicconfigurator.cpp            | I | 45   | I |
| 194 |   | 191 | I | fulllocationpatternconverter.cpp | I | 56   | L |
|     |   |     |   |                                  |   |      |   |

| 195 | Ι | 192 | I | propertyconfigurator.cpp                            | I | 451 | Ι |
|-----|---|-----|---|-----------------------------------------------------|---|-----|---|
| 196 | Ι | 193 | Ι | nameabbreviator.cpp                                 | I | 325 | Ι |
| 197 | Ι | 194 | Ι | objectoutputstream.cpp                              | I | 194 | Ι |
| 198 | Ι | 195 | Ι | outputstream.cpp                                    | I | 30  | Ι |
| 199 | Ι | 196 | I | socketappenderskeleton.cpp                          | Ι | 176 | Ι |
| 200 | Ι | 197 | I | logstream.cpp                                       | Ι | 504 | Ι |
| 201 | Ι | 198 | Ι | resourcebundle.cpp                                  | I | 122 | Ι |
| 202 | Ι | 199 | Ι | relativetimepatternconverter.cpp                    | I | 53  | Ι |
| 203 | Ι | 200 | I | charsetencoder.cpp                                  | Ι | 518 | Ι |
| 204 | Ι | 201 | I | inetaddress.cpp                                     | Ι | 144 | Ι |
| 205 | Ι | 202 | Ι | ${\tt throwable information pattern converter.cpp}$ | I | 64  | Ι |
| 206 | Ι | 203 | Ι | patternconverter.cpp                                | I | 50  | Ι |
| 207 | Ι | 204 | Ι | exception.cpp                                       | I | 427 | Ι |
| 208 | Ι | 205 | Ι | rollingpolicybase.cpp                               | I | 146 | Ι |
| 209 | Ι | 206 | Ι | classregistration.cpp                               | I | 28  | Ι |
| 210 | Ι | 207 | I | stringmatchfilter.cpp                               | Ι | 80  | Ι |
| 211 | Ι | 208 | I | datagrampacket.cpp                                  | Ι | 58  | Ι |
| 212 | Ι | 209 | I | datagramsocket.cpp                                  | Ι | 186 | Ι |
| 213 | Ι | 210 | I | layout.cpp                                          | I | 40  | Ι |
| 214 | Ι | 211 | I | threadlocal.cpp                                     | Ι | 60  | Ι |
| 215 | Ι | 212 | I | levelmatchfilter.cpp                                | Ι | 84  | Ι |
| 216 | Ι | 213 | I | htmllayout.cpp                                      | Ι | 220 | Ι |
| 217 | Ι | 214 | I | fallbackerrorhandler.cpp                            | Ι | 106 | Ι |
| 218 | Ι | 215 | I | writer.cpp                                          | Ι | 29  | Ι |
| 219 | Ι | 216 | I | charsetdecoder.cpp                                  | Ι | 490 | Ι |
| 220 | Ι | 217 | I | obsoleterollingfileappender.cpp                     | Ι | 155 | Ι |
| 221 | Ι | 218 | I | triggeringpolicy.cpp                                | Ι | 35  | Ι |
| 222 | Ι | 219 | I | fileoutputstream.cpp                                | Ι | 98  | Ι |
| 223 | Ι | 220 | I | patternparser.cpp                                   | Ι | 341 | Ι |
| 224 | Ι | 221 | I | integerpatternconverter.cpp                         | Ι | 52  | Ι |
| 225 | Ι | 222 | I | systemerrwriter.cpp                                 | I | 73  | Ι |
| 226 | Ι | 223 | I | transform.cpp                                       | I | 117 | Ι |
| 227 | Ι | 224 | I | sizebasedtriggeringpolicy.cpp                       | Ι | 56  | Ι |
| 228 | Ι | 225 | I | onlyonceerrorhandler.cpp                            | I | 89  | Ι |
| 229 | Ι | 226 | Ι | outputstreamwriter.cpp                              | I | 78  | Ι |
| 230 | Ι | 227 | Ι | writerappender.cpp                                  | I | 264 | I |
| 231 | Ι | 228 | I | datepatternconverter.cpp                            | Ι | 135 | Ι |
| 232 | Ι | 229 | I | class.cpp                                           | Ι | 192 | Ι |
| 233 | Ι | 230 | Ι | telnetappender.cpp                                  | I | 252 | L |
| 234 | Ι | 231 | I | rolloverdescription.cpp                             | I | 62  | L |
| 235 | I | 232 | I | nteventlogappender.cpp                              | I | 316 | I |
| 236 | Ι | 233 | I | dateformat.cpp                                      | I | 37  | L |
| 237 | I | 234 | I | filterbasedtriggeringpolicy.cpp                     | I | 95  | I |
| 238 | I | 235 | I | objectptr.cpp                                       | I | 47  | I |
| 239 | I | 236 | I | timezone.cpp                                        | I | 250 | I |
|     |   |     |   |                                                     |   |     |   |

| 240 | Ι | 237 | I | systemoutwriter.cpp                | Ι | 74  | L  |
|-----|---|-----|---|------------------------------------|---|-----|----|
| 241 | Т | 238 | Ι | patternlayout.cpp                  | I | 187 | L  |
| 242 | Т | 239 | Ι | asyncappender.cpp                  | I | 364 | L  |
| 243 | Т | 240 | Ι | objectimpl.cpp                     | I | 48  | L  |
| 244 | Т | 241 | Ι | filedatepatternconverter.cpp       | I | 39  | L  |
| 245 | Т | 242 | Ι | sockethubappender.cpp              | Ι | 238 | I. |
| 246 | Т | 243 | Ι | filerenameaction.cpp               | I | 35  | L  |
| 247 | Т | 244 | Ι | fileinputstream.cpp                | I | 94  | L  |
| 248 | Т | 245 | Ι | zipcompressaction.cpp              | I | 86  | L  |
| 249 | Т | 246 | Ι | system.cpp                         | I | 96  | L  |
| 250 | Т | 247 | Ι | logmanager.cpp                     | I | 211 | L  |
| 251 | Т | 248 | Ι | fixedwindowrollingpolicy.cpp       | I | 295 | L  |
| 252 | Т | 249 | Ι | stringhelper.cpp                   | Ι | 159 | I. |
| 253 | Т | 250 | Ι | filewatchdog.cpp                   | Ι | 93  | I. |
| 254 | Т | 251 | Ι | cacheddateformat.cpp               | Ι | 309 | I. |
| 255 | Ι | 252 | I | appenderattachableimpl.cpp         | Ι | 160 | L  |
| 256 | Т | 253 | Ι | reader.cpp                         | I | 29  | L  |
| 257 | Т | 254 | Ι | formattinginfo.cpp                 | I | 68  | L  |
| 258 | Т | 255 | Ι | odbcappender.cpp                   | I | 333 | L  |
| 259 | Т | 256 | Ι | methodlocationpatternconverter.cpp | I | 51  | I. |
| 260 | Т | 257 | Ι | bufferedwriter.cpp                 | Ι | 60  | I. |
| 261 | Т | 258 | Ι | bytearrayinputstream.cpp           | I | 55  | L  |
| 262 | Т | 259 | Ι | strftimedateformat.cpp             | Ι | 55  | I. |
| 263 | Т | 260 | Ι | syslogappender.cpp                 | I | 356 | L  |
| 264 | Т | 261 | Ι | rollingpolicy.cpp                  | Ι | 24  | I. |
| 265 | Т | 262 | Ι | rollingfileappender.cpp            | Ι | 384 | I. |
| 266 | Т | 263 | Ι | loggingevent.cpp                   | I | 326 | L  |
| 267 | Т | 264 | Ι | gzcompressaction.cpp               | Ι | 95  | L  |
| 268 | Т | 265 | Ι | namepatternconverter.cpp           | Ι | 56  | L  |
| 269 | Т | 266 | Ι | outputdebugstringappender.cpp      | Ι | 47  | L  |
| 270 | Т | 267 | Ι | loggingeventpatternconverter.cpp   | Ι | 49  | I  |
| 271 | Т | 268 | Ι | simpledateformat.cpp               | Ι | 781 | L  |
| 272 | Т | 269 | Ι | filelocationpatternconverter.cpp   | Ι | 50  | I. |
| 273 | Т | 270 | Ι | threadspecificdata.cpp             | Ι | 131 | L  |
| 274 | Т | 271 | Ι | xmlsocketappender.cpp              | Ι | 118 | L  |
| 275 | Т | 272 | Ι | inputstream.cpp                    | Ι | 30  | L  |
| 276 | Т | 273 | Ι | optionconverter.cpp                | Ι | 381 | L  |
| 277 | Т | 274 | Ι | appenderskeleton.cpp               | Ι | 177 | L  |
| 278 | Т | 275 | Ι | date.cpp                           | I | 53  | L  |
| 279 | Ι | 276 | Ι | locale.cpp                         | Ι | 55  | I  |
| 280 | Ι | 277 | Ι | propertysetter.cpp                 | Ι | 104 | I  |
| 281 | I | 278 | Ι | synchronized.cpp                   | Ι | 49  | I  |
| 282 | I | 279 | Ι | propertyresourcebundle.cpp         | Ι | 57  | I  |
| 283 | Ι | 280 | Ι | bytebuffer.cpp                     | Ι | 65  | I  |
| 284 | Ι | 281 | Ι | literalpatternconverter.cpp        | Ι | 62  | I  |
|     |   |     |   |                                    |   |     |    |

| 285 | 282 | I | simplelayout.cpp                  | I | 37  |  |
|-----|-----|---|-----------------------------------|---|-----|--|
| 286 | 283 | I | loggerpatternconverter.cpp        | I | 55  |  |
| 287 | 284 | I | levelrangefilter.cpp              | I | 89  |  |
| 288 | 285 | I | configurator.cpp                  | I | 32  |  |
| 289 | 286 | I | ttcclayout.cpp                    | I | 77  |  |
| 290 | 287 | I | syslogwriter.cpp                  | I | 68  |  |
| 291 | 288 | I | manualtriggeringpolicy.cpp        | I | 42  |  |
| 292 | 289 | I | messagebuffer.cpp                 | I | 430 |  |
| 293 | 290 | I | level.cpp                         | I | 234 |  |
| 294 | 291 | I | threadcxx.cpp                     | I | 175 |  |
| 295 | 292 | I | cyclicbuffer.cpp                  | I | 148 |  |
| 296 | 293 | I | loglog.cpp                        | I | 121 |  |
| 297 | 294 | I | fileappender.cpp                  | I | 309 |  |
| 298 | 295 | I | mutex.cpp                         | I | 61  |  |
| 299 | 296 | I | stringtokenizer.cpp               | T | 60  |  |
| 300 | 297 | I | filter.cpp                        | T | 49  |  |
| 301 | 298 | I | datelayout.cpp                    | I | 121 |  |
| 302 | 299 | I | action.cpp                        | I | 75  |  |
| 303 | 300 | I | defaultloggerfactory.cpp          | I | 30  |  |
| 304 | 301 | I | loader.cpp                        | I | 71  |  |
| 305 | 302 | I | domconfigurator.cpp               | I | 969 |  |
| 306 | 303 | I | levelpatternconverter.cpp         | I | 87  |  |
| 307 | 304 | I | relativetimedateformat.cpp        | I | 38  |  |
| 308 | 305 | I | serversocket.cpp                  | I | 140 |  |
| 309 | 306 | I | timebasedrollingpolicy.cpp        | I | 193 |  |
| 310 | 307 | I | defaultconfigurator.cpp           | I | 105 |  |
| 311 | 308 | I | smtpappender.cpp                  | I | 674 |  |
| 312 | 309 | I | rootlogger.cpp                    | I | 52  |  |
| 313 | 310 | I | pool.cpp                          | I | 86  |  |
| 314 | 311 | I | socketoutputstream.cpp            | I | 57  |  |
| 315 | 312 | I | messagepatternconverter.cpp       | I | 52  |  |
| 316 | 313 | I | transcoder.cpp                    | I | 538 |  |
| 317 | 314 | I | dailyrollingfileappender.cpp      | I | 108 |  |
| 318 |     |   | defaultrepositoryselector.cpp     | I | 40  |  |
| 319 | 316 | I | condition.cpp                     | I | 70  |  |
| 320 | 317 | I | lineseparatorpatternconverter.cpp | I | 57  |  |
| 321 | 318 | I | classnamepatternconverter.cpp     | I | 56  |  |
| 322 | 319 | I | logger.cpp                        | I | 975 |  |
| 323 | 320 | I | mdc.cpp                           | I | 236 |  |
| 324 | 321 | I | xmllayout.cpp                     | I | 146 |  |
| 325 | 322 | I | ndcpatternconverter.cpp           | I | 54  |  |
| 326 | 323 | Ι | bytearrayoutputstream.cpp         | I | 53  |  |
| 327 | 324 | I | consoleappender.cpp               | I | 146 |  |
| 328 | 325 | I | linelocationpatternconverter.cpp  | I | 52  |  |

| The | SLOC       | for | each | file | in  | the  | C++ | Sockets | Library |
|-----|------------|-----|------|------|-----|------|-----|---------|---------|
| THC | <b>DDO</b> | TOT | Cach | mu   | 111 | UIIC |     | DOCICUD | LIDIALY |

|        |   |    |     |                     |                 |      | -              |
|--------|---|----|-----|---------------------|-----------------|------|----------------|
| 1<br>2 | + | id | -+- | name                | - <i>-+</i><br> | SLOC | - <i>+</i><br> |
| 3      | + |    | -+  |                     | +               |      | -+             |
| 4      | Ι | 1  | Ι   | Event.h             | Ι               | 80   | Ι              |
| 5      | Ι | 2  | Ι   | Debug.cpp           | Ι               | 103  | Ι              |
| 6      | Ι | 3  | Ι   | IHttpServer.h       | Ι               | 68   | Ι              |
| 7      | Ι | 4  | Ι   | SocketStream.cpp    | Ι               | 69   | Ι              |
| 8      | Ι | 5  | Ι   | HttpRequest.h       | I               | 140  | I              |
| 9      | Ι | 6  | Ι   | EventTime.h         | Ι               | 79   | Ι              |
| 10     | Ι | 7  | Ι   | HttpRequest.cpp     | I               | 428  | I              |
| 11     | Ι | 8  | Ι   | HttpPostSocket.h    | Ι               | 98   | Ι              |
| 12     | I | 9  | I   | Thread.cpp          | Ι               | 178  | Ι              |
| 13     | I | 10 | I   | HttpBaseSocket.h    | Ι               | 87   | Ι              |
| 14     | I | 11 | I   | MemFile.cpp         | Ι               | 349  | Ι              |
| 15     | Ι | 12 | Ι   | Ajp13Socket.cpp     | Ι               | 414  | Ι              |
| 16     | Ι | 13 | Ι   | HttpPostSocket.cpp  | Ι               | 295  | Ι              |
| 17     | Ι | 14 | I   | XmlException.cpp    | Ι               | 52   | Ι              |
| 18     | Ι | 15 | I   | SocketThread.cpp    | Ι               | 51   | Ι              |
| 19     | Ι | 16 | Ι   | EventHandler.h      | Ι               | 85   | Ι              |
| 20     | Ι | 17 | Ι   | Exception.h         | Ι               | 71   | Ι              |
| 21     | Ι | 18 | Ι   | IEventOwner.h       | Ι               | 79   | Ι              |
| 22     | Ι | 19 | Ι   | Lock.h              | Ι               | 61   | Ι              |
| 23     | Ι | 20 | I   | Sockets-config.cpp  | Ι               | 121  | L              |
| 24     | Ι | 21 | I   | Ipv4Address.h       | Ι               | 108  | L              |
| 25     | Ι | 22 | Ι   | ResolvServer.cpp    | Ι               | 99   | L              |
| 26     | Ι | 23 | Ι   | StreamSocket.cpp    | Ι               | 173  | L              |
| 27     | Ι | 24 | Ι   | SctpSocket.h        | Ι               | 119  | L              |
| 28     | Ι | 25 | Ι   | HttpResponse.cpp    | Ι               | 251  | Ι              |
| 29     | Ι | 26 | Ι   | EventHandler.cpp    | Ι               | 209  | Ι              |
| 30     | Ι | 27 | Ι   | SocketStream.h      | Ι               | 66   | Ι              |
| 31     | Ι | 28 | Ι   | SocketHandlerEp.cpp | Ι               | 216  | Ι              |
| 32     | Ι | 29 | Ι   | UdpSocket.cpp       | Ι               | 905  | L              |
| 33     | Ι | 30 | Ι   | Mutex.cpp           | Ι               | 83   | L              |
| 34     | Ι | 31 | Ι   | UdpSocket.h         | Ι               | 224  | L              |
| 35     | Ι | 32 | Ι   | StdoutLog.cpp       | Ι               | 108  | Ι              |
| 36     | Ι | 33 | Ι   | ResolvSocket.cpp    | I               | 442  | I              |
| 37     | Ι | 34 | Ι   | StreamWriter.h      | I               | 67   | I              |
| 38     | Ι | 35 | Ι   | HttpdCookies.cpp    | I               | 286  | I              |
| 39     | Ι | 36 | Ι   | FileStream.h        | I               | 61   | I              |
| 40     | I | 37 | I   | File.cpp            | Ι               | 203  | Ι              |
|        |   |    |     |                     |                 |      |                |

| 41 | Ι | 38 | Ι | Utility.cpp                     | I | 1435 | Ι |
|----|---|----|---|---------------------------------|---|------|---|
| 42 | Ι | 39 | Ι | XmlDocument.h                   | I | 79   | Ι |
| 43 | I | 40 | Ι | sockets-config.h                | I | 110  | L |
| 44 | T | 41 | Ι | EventTime.cpp                   | I | 107  | T |
| 45 | T | 42 | Ι | HTTPSocket.cpp                  | I | 518  | I |
| 46 | T | 43 | Ι | SctpSocket.cpp                  | I | 506  | T |
| 47 | T | 44 | Ι | SocketThread.h                  | I | 40   | T |
| 48 | T | 45 | Ι | <pre>socket_include.cpp</pre>   | I | 93   | T |
| 49 | Ι | 46 | Ι | Parse.cpp                       | I | 323  | I |
| 50 | T | 47 | Ι | IFileUpload.h                   | I | 60   | T |
| 51 | T | 48 | Ι | AjpBaseSocket.h                 | I | 95   | T |
| 52 | T | 49 | Ι | Debug.h                         | I | 78   | I |
| 53 | T | 50 | Ι | HttpdForm.h                     | I | 141  | I |
| 54 | T | 51 | Ι | SocketHandlerThread.h           | I | 67   | T |
| 55 | T | 52 | Ι | SSLInitializer.cpp              | I | 181  | T |
| 56 | T | 53 | Ι | Ipv6Address.h                   | I | 117  | T |
| 57 | Ι | 54 | Ι | ${\tt SocketHandlerThread.cpp}$ | I | 81   | L |
| 58 | Ι | 55 | Ι | SmtpdSocket.cpp                 | I | 244  | L |
| 59 | T | 56 | Ι | XmlNode.h                       | I | 150  | L |
| 60 | T | 57 | Ι | Thread.h                        | I | 128  | L |
| 61 | T | 58 | Ι | Base64.cpp                      | I | 314  | T |
| 62 | T | 59 | Ι | SocketHandler.h                 | I | 295  | I |
| 63 | T | 60 | Ι | Lock.cpp                        | I | 57   | I |
| 64 | Ι | 61 | I | XmlException.h                  | I | 65   | I |
| 65 | Ι | 62 | Ι | HttpTransaction.cpp             | I | 262  | L |
| 66 | T | 63 | I | FileStream.cpp                  | I | 60   | T |
| 67 | T | 64 | Ι | Base64.h                        | I | 82   | L |
| 68 | I | 65 | Ι | TcpSocket.cpp                   | I | 1850 | I |
| 69 | Ι | 66 | Ι | StreamWriter.cpp                | I | 92   | I |
| 70 | Ι | 67 | Ι | SocketHandler.cpp               | I | 1418 | I |
| 71 | Ι | 68 | Ι | Json.h                          | I | 96   | I |
| 72 | I | 69 | Ι | Mutex.h                         | I | 72   | I |
| 73 | I | 70 | Ι | Exception.cpp                   | I | 66   | I |
| 74 | I | 71 | Ι | IStream.h                       | I | 60   | Ι |
| 75 | Ι | 72 | Ι | HttpBaseSocket.cpp              | Ι | 215  | Ι |
| 76 | Ι | 73 | Ι | HTTPSocket.h                    | I | 168  | Ι |
| 77 | I | 74 | Ι | IFile.h                         | Ι | 74   | Ι |
| 78 | Ι | 75 | Ι | ListenSocket.h                  | Ι | 512  | Ι |
| 79 | Ι | 76 | Ι | ResolvSocket.h                  | Ι | 109  | Ι |
| 80 | I | 77 | Ι | HttpResponse.h                  | I | 98   | Ι |
| 81 | Ι | 78 | Ι | Semaphore.h                     | I | 97   | Ι |
| 82 | 1 | 79 | Ι | IEventOwner.cpp                 | Ι | 81   | Ι |
| 83 | I | 80 | I | IBase.h                         | I | 44   | 1 |
| 84 | 1 | 81 | 1 | TcpSocket.h                     | I | 365  | 1 |
| 85 | I | 82 | I | Semaphore.cpp                   | Ι | 123  | Ι |
|    |   |    |   |                                 |   |      |   |

| 86  | Т  | 83    | Ι     | XmlDocument.cpp           | I   | 102  |
|-----|----|-------|-------|---------------------------|-----|------|
| 87  | Ι  | 84    | Ι     | HttpDebugSocket.h         | I   | 73   |
| 88  | Ι  | 85    | Ι     | AjpBaseSocket.cpp         | I   | 268  |
| 89  | Т  | 86    | Ι     | SSLInitializer.h          | 1   | 96   |
| 90  | Т  | 87    | Ι     | HttpDebugSocket.cpp       | 1   | 144  |
| 91  | Т  | 88    | Ι     | socket_include.h          | - I | 298  |
| 92  | Т  | 89    | Ι     | SocketAddress.h           | 1   | 105  |
| 93  | Т  | 90    | Ι     | StdLog.h                  | - I | 76   |
| 94  | Т  | 91    | I     | HttpdSocket.h             | I.  | 108  |
| 95  | Т  | 92    | I     | HttpPutSocket.h           | I.  | 85   |
| 96  | Т  | 93    | I     | ISocketHandler.h          | I.  | 261  |
| 97  | T  | 94    | Ι     | HttpdCookies.h            | I   | 91   |
| 98  | Т  | 95    | Ι     | ResolvServer.h            | I   | 75   |
| 99  | Т  | 96    | Ι     | Ipv6Address.cpp           | I   | 285  |
| 100 | Т  | 97    | I     | XmlNode.cpp               | I.  | 357  |
| 101 | T  | 98    | Ι     | MemFile.h                 | I   | 115  |
| 102 | Ι  | 99    | Ι     | SmtpdSocket.h             | I   | 153  |
| 103 | T  | 100   | Ι     | HttpGetSocket.h           | I   | 68   |
| 104 | T  | 101   | Ι     | HttpClientSocket.h        | I   | 134  |
| 105 | Т  | 102   | I     | Ajp13Socket.h             | I   | 80   |
| 106 | Т  | 103   | Ι     | Event.cpp                 | I   | 93   |
| 107 | T  | 104   | Ι     | HttpPutSocket.cpp         | I   | 125  |
| 108 | T  | 105   | Ι     | HttpdSocket.cpp           | I   | 326  |
| 109 | Ι  | 106   | Ι     | HttpTransaction.h         | I   | 105  |
| 110 | T  | 107   | Ι     | Ipv4Address.cpp           | I   | 223  |
| 111 | T  | 108   | Ι     | IEventHandler.h           | I   | 77   |
| 112 | Т  | 109   | Ι     | Socket.h                  | I   | 720  |
| 113 | Т  | 110   | Ι     | HttpClientSocket.cpp      | I   | 312  |
| 114 | T  | 111   | Ι     | IMutex.h                  | I   | 57   |
| 115 | T  | 112   | Ι     | Parse.h                   | I   | 103  |
| 116 | T  | 113   | Ι     | Json.cpp                  | I   | 558  |
| 117 | Т  | 114   | I     | Socket.cpp                | I.  | 1875 |
| 118 | Т  | 115   | Ι     | StreamSocket.h            | - I | 139  |
| 119 | Т  | 116   | I     | StdoutLog.h               | I.  | 63   |
| 120 | Т  | 117   | Ι     | HttpdForm.cpp             | 1   | 716  |
| 121 | Ι  | 118   | Ι     | File.h                    | 1   | 92   |
| 122 | Ι  | 119   | I     | ajp13.h                   | I   | 101  |
| 123 | Ι  | 120   | I     | Utility.h                 | I   | 245  |
| 124 | I  | 121   | I     | ${\tt SocketHandlerEp.h}$ | I.  | 95   |
| 125 | I  | 122   | I     | HttpGetSocket.cpp         | I.  | 114  |
| 126 | +  |       | -+    |                           | +   | +    |
| 127 | 12 | 22 ro | 5 W S | s in set (0.14 sec)       |     |      |
|     | L  |       |       |                           |     |      |

### A-1.6 Total Header SLOC

The output for the libodbc++ project for this query is

#### Total Header SLOC for libodbc++

```
1 +-----+

2 | The SLOC in Header Files |

3 +-----+

4 | 6408 |

5 +-----+

6 1 row in set (0.04 sec)
```

for the log4cxx project the output is

Total Header SLOC for log4cxx

```
1 +----+

2 | The SLOC in Header Files |

3 +----+

4 | 22356 |

5 +----+

6 1 row in set (0.07 sec)
```

and for the C++ Sockets Library the output is

#### Total Header SLOC for the C++ Sockets Library

```
1 +-----+

2 | The SLOC in Header Files |

3 +-----+

4 | 8310 |

5 +-----+

6 1 row in set (0.04 sec)
```

## A-1.7 Total Source SLOC

The output for the libodbc++ project for this query is

Total Source SLOC for libodbc++

```
1 +-----+

2 | The SLOC in Source Files |

3 +-----+

4 | 10036 |

5 +-----+

6 1 row in set (0.07 sec)
```

for the log4cxx project the output is

Total Source SLOC for log4cxx

```
1 +-----+

2 | The SLOC in Source Files |

3 +-----+

4 | 23377 |

5 +-----+

6 1 row in set (0.04 sec)
```

and for the C++ Sockets Library the output is

Total Source SLOC for the C++ Sockets Library

```
1 +-----+

2 | The SLOC in Header Files |

3 +-----+

4 | 18559 |

5 +----+

6 1 row in set (0.13 sec)
```

### A-1.8 The Bytes per File

The output for the libodbc++ project for this query is

The Bytes for each File in libodbc++

```
----+
                      | Byte Count |
2
 | name
                 _____
 + - -
3
 | statement.cpp
                      22497 |
4
 | driverinfo.h
                      3819 |
5
 | resultsetmetadata.cpp |
6
                             9413 |
 | threads.cpp
                      2539 |
7
 | errorhandler.cpp
                      Т
                             7824 |
8
 | drivermanager.cpp
                      9233 |
9
```

| 10 | Ι  | datastream.cpp          | I  | 7084  | I  |
|----|----|-------------------------|----|-------|----|
| 11 | Ι  | callablestatement.cpp   | I  | 2891  | I  |
| 12 | Ι  | dtconv.h                | I  | 8183  | I  |
| 13 | Ι  | datetime.cpp            | I  | 7173  | I  |
| 14 | Ι  | datahandler.h           | I  | 6625  | I  |
| 15 | Ι  | connection.cpp          | I  | 13910 | I  |
| 16 | Ι  | preparedstatement.cpp   | I  | 12716 | I  |
| 17 | Ι  | datahandler.cpp         | I  | 24347 | I  |
| 18 | Ι  | databasemetadata.cpp    | I  | 43360 | I  |
| 19 | Ι  | datastream.h            | I  | 4999  | I  |
| 20 | Ι  | driverinfo.cpp          | I  | 4941  | I  |
| 21 | Ι  | resultset.cpp           | I  | 39669 | I  |
| 22 | Ι  | types.h                 | I  | 23812 | I. |
| 23 | Ι  | resultsetmetadata.h     | I  | 5724  | I  |
| 24 | Ι  | config-win32.h          | I  | 2154  | I  |
| 25 | Ι  | statement.h             | I  | 8965  | I. |
| 26 | Ι  | drivermanager.h         | I  | 4777  | I  |
| 27 | Ι  | databasemetadata.h      | I  | 49091 | I  |
| 28 | Ι  | threads.h               | I  | 1760  | I  |
| 29 | Ι  | callablestatement.h     | I  | 5052  | I  |
| 30 | Ι  | errorhandler.h          | I  | 3964  | I  |
| 31 | Ι  | config.h                | I  | 5111  | L  |
| 32 | Ι  | config.h                | I  | 4607  | L  |
| 33 | Ι  | connection.h            | I  | 7484  | L  |
| 34 | Ι  | preparedstatement.h     | I  | 6936  | I  |
| 35 | Ι  | resultset.h             | I  | 18732 | I  |
| 36 | Ι  | setup.h                 | I  | 6032  | I  |
| 37 | Ι  | mainwindow.cpp          | I  | 5895  | I  |
| 38 | Ι  | resultwindow.h          | I  | 1797  | I  |
| 39 | Ι  | connectwindow.cpp       | I  | 2911  | I  |
| 40 | Ι  | connectwindow.h         | I  | 1479  | I  |
| 41 | Ι  | resultwindow.cpp        | I  | 4405  | I  |
| 42 | Ι  | main.cpp                | I  | 1115  | I  |
| 43 | Ι  | mainwindow.h            | I  | 1698  | I  |
| 44 | Ι  | isql++.cpp              | I  | 30837 | L  |
| 45 | Ι  | isql++.h                | I  | 2569  | I  |
| 46 | +  |                         | -+ |       | -+ |
| 47 | 42 | 2 rows in set (0.00 sec | :) |       |    |
|    |    |                         |    |       |    |

for the log4cxx project the output is

| I IIC DYUCS IOI CAULI I IIC III IOGTOAN | The Bytes | for | each | File | in | log4cxx |
|-----------------------------------------|-----------|-----|------|------|----|---------|
|-----------------------------------------|-----------|-----|------|------|----|---------|

| 1 | +    | +          |
|---|------|------------|
| 2 | name | Byte Count |
| 3 | +    | +          |

| 1  |   |                             |   |       |   |
|----|---|-----------------------------|---|-------|---|
| 4  | Ι | defaultconfigurator.h       | Ι | 1747  | Ι |
| 5  | Ι | odbcappender.h              | Ι | 12177 | Ι |
| 6  | Ι | rollingfileappender.h       | Ι | 4474  | Ι |
| 7  | Ι | rollingfileappender.h       | Ι | 4069  | Ι |
| 8  | Ι | ndc.h                       | Ι | 15652 | Ι |
| 9  | Ι | layout.h                    | Ι | 3444  | Ι |
| 10 | Ι | hierarchy.h                 | Ι | 10162 | Ι |
| 11 | Ι | htmllayout.h                | Ι | 4749  | Ι |
| 12 | Ι | basicconfigurator.h         | Ι | 2202  | Ι |
| 13 | Т | file.h                      | Т | 7377  | I |
| 14 | Т | provisionnode.h             | Т | 1168  | I |
| 15 | Т | xmllayout.h                 | Ι | 5638  | I |
| 16 | Т | domconfigurator.h           | Т | 13966 | I |
| 17 | Ι | levelrangefilter.h          | Ι | 6075  | Ι |
| 18 | Ι | andfilter.h                 | Ι | 3710  | Ι |
| 19 | Т | mapfilter.h                 | Т | 1356  | I |
| 20 | Т | expressionfilter.h          | Т | 4363  | I |
| 21 | Ι | stringmatchfilter.h         | Т | 4076  | I |
| 22 | Ι | levelmatchfilter.h          | Т | 4153  | I |
| 23 | Ι | propertyfilter.h            | Т | 2506  | I |
| 24 | Ι | denyallfilter.h             | Ι | 2768  | Ι |
| 25 | Ι | locationinfofilter.h        | Ι | 3087  | Ι |
| 26 | Ι | loggerfactory.h             | Ι | 1663  | Ι |
| 27 | Ι | rootlogger.h                | Ι | 2213  | Ι |
| 28 | Ι | hierarchyeventlistener.h    | Ι | 2243  | Ι |
| 29 | Ι | defaultrepositoryselector.h | Ι | 2028  | Ι |
| 30 | Ι | optionhandler.h             | Ι | 2966  | Ι |
| 31 | Ι | triggeringeventevaluator.h  | Ι | 2029  | Ι |
| 32 | Ι | repositoryselector.h        | Ι | 2160  | Ι |
| 33 | Ι | appenderattachable.h        | Ι | 2945  | Ι |
| 34 | Ι | locationinfo.h              | Ι | 3700  | Ι |
| 35 | Ι | errorhandler.h              | Ι | 5154  | Ι |
| 36 | Ι | filter.h                    | Ι | 5201  | Ι |
| 37 | Ι | loggerrepository.h          | Ι | 4456  | I |
| 38 | Ι | configurator.h              | Ι | 1905  | Ι |
| 39 | Ι | loggingevent.h              | Ι | 11381 | Ι |
| 40 | Ι | defaultloggerfactory.h      | Ι | 1698  | Ι |
| 41 | Ι | filewatchdog.h              | Ι | 3105  | I |
| 42 | Ι | iso8601dateformat.h         | Ι | 1790  | I |
| 43 | Ι | outputstream.h              | I | 1972  | Ι |
| 44 | Ι | stringhelper.h              | Ι |       | Ι |
| 45 | Ι | dateformat.h                | Ι |       | I |
| 46 | Ι | datelayout.h                | Ι |       | 1 |
| 47 | I | inetaddress.h               | I |       | 1 |
| 48 | I | optionconverter.h           | I | 7221  | Ι |
|    |   |                             |   |       |   |

| 49 | Ι | bytearrayoutputstream.h  | I  | 2440 | L  |
|----|---|--------------------------|----|------|----|
| 50 | Ι | appenderattachableimpl.h | I  | 4101 | L  |
| 51 | Ι | strictmath.h             | I  | 1837 | I  |
| 52 | Ι | cacheddateformat.h       | I  | 8194 | I  |
| 53 | Ι | transform.h              | I  | 2829 | I. |
| 54 | Ι | synchronized.h           | I  | 1542 | I. |
| 55 | Ι | class.h                  | I  | 2199 | I. |
| 56 | Ι | locale.h                 | I  | 1927 | I  |
| 57 | Ι | objectptr.h              | I  | 5610 | I  |
| 58 | Ι | xml.h                    | I  | 4916 | I. |
| 59 | Ι | resourcebundle.h         | I  | 3648 | I  |
| 60 | Ι | reader.h                 | I  | 2275 | L  |
| 61 | Ι | aprinitializer.h         | I. | 1754 | L  |
| 62 | Ι | socketoutputstream.h     | I. | 2589 | L  |
| 63 | Ι | strftimedateformat.h     | I  | 2236 | I  |
| 64 | Ι | condition.h              | I  | 2874 | L  |
| 65 | Ι | datagramsocket.h         | I  | 5290 | I. |
| 66 | Ι | simpledateformat.h       | I. | 3132 | L  |
| 67 | Ι | bufferedoutputstream.h   | I. | 2198 | L  |
| 68 | Ι | timezone.h               | I  | 2064 | L  |
| 69 | Ι | absolutetimedateformat.h | I  | 1545 | I. |
| 70 | Ι | classregistration.h      | I. | 1539 | L  |
| 71 | I | properties.h             | I  | 9067 | I. |
| 72 | Ι | bytearrayinputstream.h   | I  | 3104 | I. |
| 73 | Ι | bufferedwriter.h         | I  | 2175 | I. |
| 74 | Ι | onlyonceerrorhandler.h   | I  | 3895 | I  |
| 75 | Ι | propertyresourcebundle.h | I  | 2534 | I  |
| 76 | Ι | date.h                   | I  | 1790 | L  |
| 77 | Ι | system.h                 | I  | 1838 | I  |
| 78 | Ι | mutex.h                  | I  | 1629 | I  |
| 79 | Ι | stringtokenizer.h        | I  | 1871 | L  |
| 80 | Ι | serversocket.h           | I  | 2278 | L  |
| 81 | Ι | outputstreamwriter.h     | I  | 2358 | L  |
| 82 | Ι | threadspecificdata.h     | I  | 2547 | I  |
| 83 | Ι | fileoutputstream.h       | I  | 2404 | L  |
| 84 | Ι | inputstream.h            | I  | 2485 | L  |
| 85 | Ι | socket.h                 | I  | 3477 | I  |
| 86 | Ι | charsetdecoder.h         | I  | 4033 | I  |
| 87 | Ι | thread.h                 | I  | 7856 | I  |
| 88 | Ι | systemerrwriter.h        | I  | 2069 | I  |
| 89 | Ι | objectimpl.h             | I  | 1542 | I. |
| 90 | I | integer.h                | I  | 1387 | I  |
| 91 | Ι | loglog.h                 | Ι  | 4483 | I  |
| 92 | Ι | object.h                 | I  | 5200 | I  |
| 93 | Ι | fileinputstream.h        | I  | 3475 | T  |
|    |   |                          |    |      |    |

| 94  | I      | transcoder.h                                    |        | 8350  | 1      |
|-----|--------|-------------------------------------------------|--------|-------|--------|
| 95  | '<br>  | datagrampacket.h                                | ï      | 6167  |        |
| 96  | ·<br>I | cyclicbuffer.h                                  | i      | 3873  | ·<br>· |
| 97  | ·<br>I | relativetimedateformat.h                        | i      | 1814  |        |
| 98  | i      | datetimedateformat.h                            | i      | 1725  |        |
| 99  |        | syslogwriter.h                                  | ·      | 1718  |        |
| 100 | i      | tchar.h                                         | i      | 7344  | ·<br>· |
| 101 | ·      | inputstreamreader.h                             | i      | 3406  |        |
| 102 | Ì      | messagebuffer.h                                 | ·      | 26003 |        |
| 103 | ·      | loader.h                                        | ·      | 1534  |        |
| 104 | Ì      | charsetencoder.h                                | ·<br>I | 4585  | ·      |
| 105 | Ì      | bytebuffer.h                                    | ·<br>I | 2243  | ·      |
| 106 | Ì      | systemoutwriter.h                               | ·<br>I | 2094  | ·      |
| 107 | 1      | exception.h                                     | I      | 13439 | 1      |
| 108 | Ì      | objectoutputstream.h                            | Ì      | 3647  | Ì      |
| 109 | Ì      | pool.h                                          | Ì      | 2012  | Ì      |
| 110 | I      | threadlocal.h                                   | I      | 2887  | I      |
| 111 | I      | writer.h                                        | I      | 1871  | I      |
| 112 | I      | log4cxx.h                                       | I      | 1560  | I      |
| 113 | Ι      | rollingpolicy.h                                 | Т      | 3045  | I      |
| 114 | Ι      | rolloverdescription.h                           | Т      | 3476  | I      |
| 115 | Ι      | filterbasedtriggeringpolicy.h                   | Т      | 3195  | I      |
| 116 | Ι      | rollingpolicybase.h                             | Т      | 3927  | I      |
| 117 | I      | action.h                                        | Ι      | 2285  | I      |
| 118 | Ι      | timebasedrollingpolicy.h                        | Т      | 9684  | I.     |
| 119 | Ι      | triggeringpolicy.h                              | Т      | 2794  | I.     |
| 120 | Ι      | rollingfileappenderskeleton.h                   | Т      | 5120  | L      |
| 121 | Ι      | manualtriggeringpolicy.h                        | Т      | 2590  | I      |
| 122 | Ι      | filerenameaction.h                              | Т      | 1814  | I.     |
| 123 | Ι      | sizebasedtriggeringpolicy.h                     | Т      | 2784  | L      |
| 124 | Ι      | gzcompressaction.h                              | Т      | 2099  | T      |
| 125 | Ι      | zipcompressaction.h                             | Т      | 2119  | I      |
| 126 | Т      | fixedwindowrollingpolicy.h                      | Т      | 5051  | I      |
| 127 | Ι      | log4cxx_private.h                               | Т      | 1770  | I      |
| 128 | Ι      | ${\tt methodlocation} {\tt patternconverter.h}$ | Ι      | 1906  | I      |
| 129 | Ι      | patternparser.h                                 | Ι      | 5421  | I      |
| 130 | Ι      | ndcpatternconverter.h                           | Ι      | 1792  | I      |
| 131 | Ι      | filedatepatternconverter.h                      | Ι      | 1566  | Ι      |
| 132 | Ι      | loggerpatternconverter.h                        | Ι      | 1934  | I      |
| 133 | Ι      | formattinginfo.h                                | Ι      | 2665  | T      |
| 134 | Ι      | fulllocationpatternconverter.h                  | Ι      | 1863  | T      |
| 135 | Ι      | loggingeventpatternconverter.h                  | Ι      | 2738  | I      |
| 136 | Ι      | threadpatternconverter.h                        | Ι      | 1830  | I      |
| 137 | Ι      | linelocationpatternconverter.h                  | Ι      | 1862  | I      |
| 138 | I      | levelpatternconverter.h                         | Ι      | 1886  | I      |

| 139 | Ι | ${\tt throwable information pattern converter.h}$ | I. | 2353  | L |
|-----|---|---------------------------------------------------|----|-------|---|
| 140 | Ι | lineseparatorpatternconverter.h                   | T  | 1965  | I |
| 141 | Ι | datepatternconverter.h                            | T  | 2480  | I |
| 142 | Ι | literalpatternconverter.h                         | T  | 1898  | I |
| 143 | Ι | namepatternconverter.h                            | I. | 2215  | I |
| 144 | Ι | nameabbreviator.h                                 | I. | 2467  | I |
| 145 | Ι | classnamepatternconverter.h                       | T  | 1991  | I |
| 146 | Ι | filelocationpatternconverter.h                    | T  | 1884  | I |
| 147 | Ι | relativetimepatternconverter.h                    | I. | 1886  | I |
| 148 | Ι | patternconverter.h                                | T  | 3537  | I |
| 149 | Ι | propertiespatternconverter.h                      | T  | 2405  | I |
| 150 | Ι | integerpatternconverter.h                         | T  | 1807  | I |
| 151 | Ι | messagepatternconverter.h                         | T  | 1813  | I |
| 152 | Ι | asyncappender.h                                   | Ι  | 10363 | I |
| 153 | Ι | portability.h                                     | Ι  | 926   | I |
| 154 | Ι | dailyrollingfileappender.h                        | T  | 6499  | I |
| 155 | Ι | logmanager.h                                      | T  | 7088  | I |
| 156 | Ι | appender.h                                        | T  | 4571  | I |
| 157 | Ι | fileappender.h                                    | T  | 8843  | I |
| 158 | Ι | consoleappender.h                                 | I. | 2887  | I |
| 159 | Ι | propertysetter.h                                  | T  | 4657  | I |
| 160 | Ι | nteventlogappender.h                              | T  | 4621  | I |
| 161 | Ι | outputdebugstringappender.h                       | Ι  | 1804  | I |
| 162 | Ι | writerappender.h                                  | T  | 8255  | I |
| 163 | Ι | socketappender.h                                  | T  | 5947  | I |
| 164 | Ι | syslogappender.h                                  | T  | 6429  | I |
| 165 | Ι | telnetappender.h                                  | T  | 6205  | I |
| 166 | Ι | socketappenderskeleton.h                          | I  | 6824  | Ι |
| 167 | Ι | sockethubappender.h                               | I  | 9015  | Ι |
| 168 | Ι | smtpappender.h                                    | I  | 12128 | Ι |
| 169 | Ι | xmlsocketappender.h                               | I  | 6363  | Ι |
| 170 | Ι | logstring.h                                       | I  | 2306  | Ι |
| 171 | Ι | simplelayout.h                                    | Ι  | 2829  | I |
| 172 | Ι | level.h                                           | Ι  | 10963 | I |
| 173 | Ι | fallbackerrorhandler.h                            | I  | 4642  | Ι |
| 174 | Ι | appenderskeleton.h                                | I  | 7552  | Ι |
| 175 | Ι | mdc.h                                             | I  | 10342 | Ι |
| 176 | Ι | ttcclayout.h                                      | I  | 7183  | Ι |
| 177 | Ι | propertyconfigurator.h                            | I  | 13543 | I |
| 178 | Ι | stream.h                                          | T  | 20771 | Ι |
| 179 | Ι | logger.h                                          | T  | 74966 | I |
| 180 | Ι | patternlayout.h                                   | T  | 14232 | I |
| 181 | Ι | integer.cpp                                       | T  | 1069  | Ι |
| 182 | Ι | locationinfo.cpp                                  | I  | 5809  | I |
| 183 | Ι | properties.cpp                                    | I  | 14490 | I |
|     |   |                                                   |    |       |   |

| 404 |   | file opp                                 |   | 5977  |   |
|-----|---|------------------------------------------|---|-------|---|
| 184 |   | file.cpp                                 |   | 2362  | 1 |
| 185 |   | inputstreamreader.cpp                    |   | 10880 | 1 |
| 186 |   | hierarchy.cpp                            | ; | 3970  | 1 |
| 187 |   | socket.cpp                               |   | 3302  | 1 |
| 188 |   | socketappender.cpp                       |   | 1959  | 1 |
| 189 |   | aprinitializer.cpp                       |   | 2760  | 1 |
| 190 |   | propertiespatternconverter.cpp           |   | 7610  | 1 |
| 191 |   | ndc.cpp                                  |   | 1748  | 1 |
| 192 |   | threadpatternconverter.cpp               |   | 1655  | 1 |
| 193 |   | basicconfigurator.cpp                    |   |       | 1 |
| 194 |   | fulllocationpatternconverter.cpp         |   | 2056  | 1 |
| 195 |   | property configurator.cpp                |   | 16068 | 1 |
| 196 |   | nameabbreviator.cpp                      |   | 8867  | 1 |
| 197 |   | objectoutputstream.cpp                   |   | 6480  | 1 |
| 198 |   | outputstream.cpp                         |   | 1046  | 1 |
| 199 |   | socketappenderskeleton.cpp<br>-          |   | 6239  | 1 |
| 200 |   | logstream.cpp                            |   | 13956 | 1 |
| 201 |   | resourcebundle.cpp                       | 1 | 3489  | 1 |
| 202 |   | relativetimepatternconverter.cpp         |   | 1891  | 1 |
| 203 |   | charsetencoder.cpp                       |   | 18715 | 1 |
| 204 |   | inetaddress.cpp                          |   | 4140  | 1 |
| 205 |   | throwableinformationpatternconverter.cpp | Ι | 2275  | I |
| 206 |   | patternconverter.cpp                     | Ι | 1604  | Ι |
| 207 |   | exception.cpp                            | Ι | 11625 | Ι |
| 208 |   | rollingpolicybase.cpp                    | Ι | 4609  | I |
| 209 | 1 | classregistration.cpp                    | Ι | 1085  | Ι |
| 210 | 1 | stringmatchfilter.cpp                    | Ι | 2232  | Ι |
| 211 | 1 | datagrampacket.cpp                       | Ι | 2138  | I |
| 212 | 1 | datagramsocket.cpp                       | Ι | 5266  | Ι |
| 213 | Ι | layout.cpp                               | Ι | 1321  | Ι |
| 214 | 1 | threadlocal.cpp                          | Ι | 1823  | I |
| 215 | T | levelmatchfilter.cpp                     | Ι | 2338  | I |
| 216 | Ι | htmllayout.cpp                           | Ι | 8432  | I |
| 217 | Ι | fallbackerrorhandler.cpp                 | Ι | 3698  | I |
| 218 | Ι | writer.cpp                               | Ι | 985   | I |
| 219 | Ι | charsetdecoder.cpp                       | Ι | 15992 | Ι |
| 220 | T | obsoleterollingfileappender.cpp          | Ι | 5102  | Ι |
| 221 | I | triggeringpolicy.cpp                     | Ι | 1177  | I |
| 222 | Ι | fileoutputstream.cpp                     | Ι | 2851  | I |
| 223 | T | patternparser.cpp                        | I | 10130 | I |
| 224 | T | integerpatternconverter.cpp              | I | 1741  | I |
| 225 | I | systemerrwriter.cpp                      | Ι | 1932  | I |
| 226 | I | transform.cpp                            | I | 3138  | L |
| 227 | 1 | sizebasedtriggeringpolicy.cpp            | I | 1954  | L |
| 228 | 1 | onlyonceerrorhandler.cpp                 | I | 2345  | I |
|     |   |                                          |   |       |   |

| 229 | I | outputstreamwriter.cpp             | I  | 2425  | I |
|-----|---|------------------------------------|----|-------|---|
| 230 | I | writerappender.cpp                 | I  | 6840  | Ι |
| 231 | I | datepatternconverter.cpp           | I  | 4422  | I |
| 232 | I | class.cpp                          | I  | 6249  | Ι |
| 233 | I | telnetappender.cpp                 | I  | 8295  | I |
| 234 | I | rolloverdescription.cpp            | I. | 1909  | L |
| 235 | I | nteventlogappender.cpp             | I  | 9785  | I |
| 236 | I | dateformat.cpp                     | I  | 1237  | I |
| 237 | I | filterbasedtriggeringpolicy.cpp    | I  | 2658  | L |
| 238 | I | objectptr.cpp                      | I  | 1637  | L |
| 239 | I | timezone.cpp                       | I. | 7167  | I |
| 240 | I | systemoutwriter.cpp                | I  | 1937  | I |
| 241 | I | patternlayout.cpp                  | I  | 6237  | I |
| 242 | I | asyncappender.cpp                  | I  | 11320 | I |
| 243 | I | objectimpl.cpp                     | I. | 1319  | I |
| 244 | I | filedatepatternconverter.cpp       | I  | 1490  | I |
| 245 | I | sockethubappender.cpp              | I  | 7798  | I |
| 246 | I | filerenameaction.cpp               | I  | 1333  | I |
| 247 | I | fileinputstream.cpp                | I  | 2678  | I |
| 248 | I | zipcompressaction.cpp              | I  | 2934  | I |
| 249 | I | system.cpp                         | I  | 3083  | L |
| 250 | I | logmanager.cpp                     | I  | 5844  | L |
| 251 | I | fixedwindowrollingpolicy.cpp       | I  | 8202  | L |
| 252 | I | stringhelper.cpp                   | I  | 4623  | L |
| 253 | I | filewatchdog.cpp                   | L  | 2600  | L |
| 254 | I | cacheddateformat.cpp               | I  | 9785  | L |
| 255 | I | appenderattachableimpl.cpp         | I. | 4072  | L |
| 256 | I | reader.cpp                         | I  | 985   | I |
| 257 | I | formattinginfo.cpp                 | I  | 2279  | I |
| 258 | I | odbcappender.cpp                   | I. | 8547  | L |
| 259 | I | methodlocationpatternconverter.cpp | I. | 1809  | L |
| 260 | I | bufferedwriter.cpp                 | I. | 1690  | L |
| 261 | I | bytearrayinputstream.cpp           | I  | 1739  | I |
| 262 | I | strftimedateformat.cpp             | I  | 1783  | I |
| 263 | I | syslogappender.cpp                 | I  | 11916 | I |
| 264 | I | rollingpolicy.cpp                  | I  | 927   | I |
| 265 | I | rollingfileappender.cpp            | I  | 10423 | I |
| 266 | I | loggingevent.cpp                   | I  | 10395 | I |
| 267 | I | gzcompressaction.cpp               | I  | 3364  | I |
| 268 | I | namepatternconverter.cpp           | I  | 1965  | I |
| 269 | I | outputdebugstringappender.cpp      | I  | 1501  | I |
| 270 | I | loggingeventpatternconverter.cpp   | I  | 1644  | I |
| 271 | I | simpledateformat.cpp               | I  | 19000 | Ι |
| 272 | I | filelocationpatternconverter.cpp   | I  | 1810  | Ι |
| 273 | I | threadspecificdata.cpp             | I  | 3643  | I |
|     |   |                                    |    |       |   |

| 274 | Ι | xmlsocketappender.cpp         | I | 3609  | I   |
|-----|---|-------------------------------|---|-------|-----|
| 275 | I | inputstream.cpp               | I | 1040  | I   |
| 276 | Ι | optionconverter.cpp           | I | 13129 | I   |
| 277 | Ι | appenderskeleton.cpp          | I | 4552  | I   |
| 278 | Ι | date.cpp                      | Ι | 1419  | I – |
| 279 | Ι | locale.cpp                    | Ι | 1462  | I - |
| 280 | Ι | propertysetter.cpp            | I | 3596  | I - |
| 281 | Ι | synchronized.cpp              | I | 1586  | I - |
| 282 | Ι | propertyresourcebundle.cpp    | I | 1752  | I - |
| 283 | I | bytebuffer.cpp                | I | 1682  | I   |
| 284 | I | literalpatternconverter.cpp   | I | 2073  | I   |
| 285 | I | simplelayout.cpp              | I | 1338  | I   |
| 286 | I | loggerpatternconverter.cpp    | I | 1939  | I   |
| 287 | Ι | levelrangefilter.cpp          | I | 2877  | I   |
| 288 | Ι | configurator.cpp              | Ι | 1054  | I – |
| 289 | Ι | ttcclayout.cpp                | Ι | 2589  | I – |
| 290 | Ι | syslogwriter.cpp              | Ι | 2171  | I – |
| 291 | Ι | manualtriggeringpolicy.cpp    | Ι | 1543  | I – |
| 292 | I | messagebuffer.cpp             | I | 14451 | I   |
| 293 | I | level.cpp                     | I | 6093  | I   |
| 294 | Ι | threadcxx.cpp                 | Ι | 4618  | I – |
| 295 | Ι | cyclicbuffer.cpp              | Ι | 4029  | L   |
| 296 | Ι | loglog.cpp                    | Ι | 3273  | L   |
| 297 | Ι | fileappender.cpp              | Ι | 9058  | L   |
| 298 | Ι | mutex.cpp                     | Ι | 1786  | L   |
| 299 | Ι | stringtokenizer.cpp           | Ι | 1932  | L   |
| 300 | Ι | filter.cpp                    | Ι | 1347  | L   |
| 301 | Ι | datelayout.cpp                | I | 4177  | I   |
| 302 | Ι | action.cpp                    | I | 1831  | I   |
| 303 | Ι | defaultloggerfactory.cpp      | I | 1140  | I   |
| 304 | Ι | loader.cpp                    | I | 2434  | I   |
| 305 | Ι | domconfigurator.cpp           | I | 39492 | I   |
| 306 | Ι | levelpatternconverter.cpp     | I | 2568  | I   |
| 307 | Ι | relativetimedateformat.cpp    | I | 1418  | I   |
| 308 | Ι | serversocket.cpp              | I | 3891  | I   |
| 309 | Ι | timebasedrollingpolicy.cpp    | I | 5555  | I   |
| 310 | Ι | defaultconfigurator.cpp       | I | 4008  | I   |
| 311 | Ι | smtpappender.cpp              | I | 20605 | I   |
| 312 | Ι | rootlogger.cpp                | I | 1470  | I   |
| 313 | Ι | pool.cpp                      | Ι | 2212  | I   |
| 314 | Ι | socketoutputstream.cpp        | Ι | 1725  | I   |
| 315 | Ι | messagepatternconverter.cpp   | Ι | 1744  | I   |
| 316 | Ι | transcoder.cpp                | I | 15115 | I   |
| 317 | Ι | dailyrollingfileappender.cpp  | Ι | 3089  | I   |
| 318 | Ι | defaultrepositoryselector.cpp | I | 1342  | I   |
|     |   |                               |   |       |     |

| 319 | condition.cpp                            | I | 1968  |  |
|-----|------------------------------------------|---|-------|--|
| 320 | lineseparatorpatternconverter.cpp        | I | 1944  |  |
| 321 | <pre>classnamepatternconverter.cpp</pre> | I | 2016  |  |
| 322 | logger.cpp                               | Ι | 24986 |  |
| 323 | mdc.cpp                                  | Ι | 6219  |  |
| 324 | <pre>xmllayout.cpp</pre>                 | I | 6325  |  |
| 325 | ndcpatternconverter.cpp                  | I | 1741  |  |
| 326 | bytearrayoutputstream.cpp                | I | 1622  |  |
| 327 | consoleappender.cpp                      | I | 4133  |  |
| 328 | linelocationpatternconverter.cpp         | I | 1866  |  |
| 329 | +                                        | + | +     |  |
| 330 | 325 rows in set (0.00 sec)               |   |       |  |

|    | I   | name               | 1 | Byte ( | Count | Ι  |
|----|-----|--------------------|---|--------|-------|----|
| -  | + - |                    | + |        |       | -+ |
| 4  | I   | Event.h            | I |        | 2081  | I  |
| 5  | I   | Debug.cpp          | I |        | 1816  | I  |
| 6  | I   | IHttpServer.h      | I |        | 1917  | I  |
| 7  | I   | SocketStream.cpp   | I |        | 1920  | I  |
| 8  | I   | HttpRequest.h      | I |        | 3694  | I  |
| 9  | I   | EventTime.h        | I |        | 2166  | I  |
| 10 | I   | HttpRequest.cpp    | I |        | 9981  | I  |
| 11 | I   | HttpPostSocket.h   | I |        | 3111  | I  |
| 12 | I   | Thread.cpp         | I |        | 3364  | I  |
| 13 | I   | HttpBaseSocket.h   | I |        | 2293  | I  |
| 14 | I   | MemFile.cpp        | I |        | 6486  | I  |
| 15 | I   | Ajp13Socket.cpp    | I |        | 9945  | I  |
| 16 | I   | HttpPostSocket.cpp | I |        | 7599  | I  |
| 17 | I   | XmlException.cpp   | I |        | 1513  | I  |
| 18 | I   | SocketThread.cpp   | I |        | 873   | I  |
| 19 | I   | EventHandler.h     | I |        | 2421  | I  |
| 20 | I   | Exception.h        | I |        | 1907  | I  |
| 21 | I   | IEventOwner.h      | I |        | 2255  | I  |
| 22 | I   | Lock.h             | I |        | 1606  | I  |
| 23 | I   | Sockets-config.cpp | I |        | 2807  | I  |
| 24 | I   | Ipv4Address.h      | I |        | 3230  | I  |
| 25 | I   | ResolvServer.cpp   | I |        | 2080  | I  |
| 26 | I   | StreamSocket.cpp   | I |        | 2984  | I  |
| 27 | I   | SctpSocket.h       | I |        | 3271  | I  |
| 28 | I   | HttpResponse.cpp   | I |        | 6427  | I  |
| 29 | I   | EventHandler.cpp   | 1 |        | 4420  | Ι  |

The Bytes for each File in the C++ Sockets Library

| 30 | Т | SocketStream.h                | I  | 1825  |
|----|---|-------------------------------|----|-------|
| 31 | Т | SocketHandlerEp.cpp           | I  | 4566  |
| 32 | Т | UdpSocket.cpp                 | I  | 19767 |
| 33 | Т | Mutex.cpp                     | I  | 1891  |
| 34 | Т | UdpSocket.h                   | I. | 7419  |
| 35 | Т | StdoutLog.cpp                 | I  | 2619  |
| 36 | Т | ResolvSocket.cpp              | I. | 9859  |
| 37 | Т | StreamWriter.h                | I  | 1868  |
| 38 | Ι | HttpdCookies.cpp              | I. | 6842  |
| 39 | Ι | FileStream.h                  | I. | 1674  |
| 40 | Т | File.cpp                      | I. | 3358  |
| 41 | Т | Utility.cpp                   | I. | 34827 |
| 42 | Т | XmlDocument.h                 | I  | 2043  |
| 43 | Т | sockets-config.h              | I. | 2588  |
| 44 | Ι | EventTime.cpp                 | I. | 2257  |
| 45 | Ι | HTTPSocket.cpp                | I. | 11150 |
| 46 | Т | SctpSocket.cpp                | I  | 11375 |
| 47 | Т | SocketThread.h                | I  | 684   |
| 48 | Т | <pre>socket_include.cpp</pre> | I  | 3669  |
| 49 | Т | Parse.cpp                     | I. | 6235  |
| 50 | Т | IFileUpload.h                 | I  | 1711  |
| 51 | Т | AjpBaseSocket.h               | I  | 2556  |
| 52 | Ι | Debug.h                       | I  | 1805  |
| 53 | Т | HttpdForm.h                   | I  | 4010  |
| 54 | Т | SocketHandlerThread.h         | I  | 1737  |
| 55 | Т | SSLInitializer.cpp            | I  | 3829  |
| 56 | Т | Ipv6Address.h                 | I  | 3354  |
| 57 | Ι | SocketHandlerThread.cpp       | I  | 1905  |
| 58 | Ι | SmtpdSocket.cpp               | I  | 4571  |
| 59 | Ι | XmlNode.h                     | I  | 4462  |
| 60 | Ι | Thread.h                      | I  | 3178  |
| 61 | Т | Base64.cpp                    | I  | 7841  |
| 62 | Т | SocketHandler.h               | I  | 9329  |
| 63 | Ι | Lock.cpp                      | I  | 1485  |
| 64 | Ι | XmlException.h                | I  | 1804  |
| 65 | Ι | HttpTransaction.cpp           | I  | 5948  |
| 66 | Ι | FileStream.cpp                | I  | 1679  |
| 67 | Ι | Base64.h                      | I  | 2318  |
| 68 | Ι | TcpSocket.cpp                 | I  | 38044 |
| 69 | Ι | StreamWriter.cpp              | I  | 2190  |
| 70 | 1 | SocketHandler.cpp             | 1  | 29905 |
| 71 |   | Json.h                        | 1  | 2120  |
| 72 |   | Mutex.h                       | 1  | 1840  |
| 73 |   | Exception.cpp                 |    | 1739  |
| 74 |   | IStream.h                     | I  | 1788  |
|    |   |                               |    |       |

| 75  | Ι | HttpBaseSocket.cpp   | I      | 5153  |
|-----|---|----------------------|--------|-------|
| 76  | Ι | HTTPSocket.h         | I.     | 5868  |
| 77  | Ι | IFile.h              | I      | 2103  |
| 78  | Ι | ListenSocket.h       | I      | 13161 |
| 79  | Ι | ResolvSocket.h       | I      | 3051  |
| 80  | Ι | HttpResponse.h       | I      | 2737  |
| 81  | Ι | Semaphore.h          | I      | 2312  |
| 82  | Ι | IEventOwner.cpp      | I.     | 1915  |
| 83  | Ι | IBase.h              | I      | 1056  |
| 84  | Ι | TcpSocket.h          | I      | 11514 |
| 85  | Ι | Semaphore.cpp        | I.     | 2473  |
| 86  | Ι | XmlDocument.cpp      | I.     | 2465  |
| 87  | Ι | HttpDebugSocket.h    | I.     | 2162  |
| 88  | Ι | AjpBaseSocket.cpp    | I.     | 7789  |
| 89  | Ι | SSLInitializer.h     | I.     | 2276  |
| 90  | Ι | HttpDebugSocket.cpp  | I      | 3457  |
| 91  | Ι | socket_include.h     | I      | 6491  |
| 92  | Ι | SocketAddress.h      | I      | 3045  |
| 93  | Ι | StdLog.h             | I      | 1937  |
| 94  | Ι | HttpdSocket.h        | I      | 3206  |
| 95  | Ι | HttpPutSocket.h      | I      | 2445  |
| 96  | Ι | ISocketHandler.h     | I      | 8880  |
| 97  | Ι | HttpdCookies.h       | I      | 2662  |
| 98  | Ι | ResolvServer.h       | I      | 2002  |
| 99  | Ι | Ipv6Address.cpp      | I      | 5841  |
| 100 | Ι | XmlNode.cpp          | I      | 6722  |
| 101 | Ι | MemFile.h            | I      | 2963  |
| 102 | Ι | SmtpdSocket.h        | Ι      | 4063  |
| 103 | Ι | HttpGetSocket.h      | Ι      | 2038  |
| 104 | Ι | HttpClientSocket.h   | Ι      | 4429  |
| 105 | Ι | Ajp13Socket.h        | Ι      | 2260  |
| 106 | Ι | Event.cpp            | I      | 1936  |
| 107 | Ι | HttpPutSocket.cpp    | Ι      | 2880  |
| 108 | Ι | HttpdSocket.cpp      | I      | 6740  |
| 109 | Ι | HttpTransaction.h    | I      | 2957  |
| 110 | I | Ipv4Address.cpp      | I      | 4682  |
| 111 |   | IEventHandler.h      | I      | 2311  |
| 112 |   | Socket.h             |        | 23249 |
| 113 |   | HttpClientSocket.cpp | 1      | 5855  |
| 114 |   | IMutex.h             | l<br>, | 1612  |
| 115 |   | Parse.h              | 1      | 2606  |
| 116 |   | Json.cpp             | 1      | 11771 |
| 117 |   | Socket.cpp           | 1      | 36527 |
| 118 |   | StreamSocket.h       | 1      | 4171  |
| 119 | I | StdoutLog.h          | I      | 1821  |

| 120 | HttpdForm.cpp            | Ι  | 14870 |
|-----|--------------------------|----|-------|
| 121 | File.h                   | I. | 2330  |
| 122 | ajp13.h                  | Ι  | 3254  |
| 123 | Utility.h                | Ι  | 7510  |
| 124 | SocketHandlerEp.h        | Ι  | 2622  |
| 125 | HttpGetSocket.cpp        | Ι  | 3099  |
| 126 | +                        | +  | +     |
| 127 | 122 rows in set (0.00 se | c) |       |

## A-1.9 The Number of Functions

The output for the libodbc++ project for this query is

The Number of Functions in libodbc++

```
1 +----+

2 | Function Count |

3 +----+

4 | 1298 |

5 +----+

6 1 row in set (0.00 sec)
```

for the log4cxx project the output is

The Number of Functions in log4cxx

```
1 +----+

2 | Function Count |

3 +----+

4 | 1680 |

5 +----+

6 1 row in set (3.19 sec)
```

and for the C++ Sockets Library the output is

The Number of Functions in the C++ Sockets Library

```
1 +----+

2 | Function Count |

3 +----+

4 | 3331 |

5 +----+

6 1 row in set (0.90 sec)
```

## A-1.10 The Number of Functions per Generated XML File

The output for the libodbc++ project for this query is

| Г  |           |                             |
|----|-----------|-----------------------------|
| 1  | +         | ++                          |
| 2  | xml_id    | Function Count per XML File |
| 3  | +         | ++                          |
| 4  | 1         | 2194                        |
| 5  | 2         | 1834                        |
| 6  | 3         | 1839                        |
| 7  | 4         | 1052                        |
| 8  | 5         | 1837                        |
| 9  | 6         | 1840                        |
| 10 | 7         | 2192                        |
| 11 | 8         | 1272                        |
| 12 | 9         | 1276                        |
| 13 | 10        | 2554                        |
| 14 | 11        | 1837                        |
| 15 | 12        | 2193                        |
| 16 | 13        | 2196                        |
| 17 | 14        | 917                         |
| 18 | 16        | 134                         |
| 19 | 17        | 134                         |
| 20 | 18        | 2082                        |
| 21 | 19        | 2436                        |
| 22 | 20        | 2082                        |
| 23 | 21        | 1043                        |
| 24 | 22        | 2544                        |
| 25 | +         | ++                          |
| 26 | 21 rows i | n set (0.00 sec)            |

The Functions per Generated XML File in libodbc++

for the log4cxx project the output is

| The Functions per Generated XML | i File ii | log4cxx |
|---------------------------------|-----------|---------|
|---------------------------------|-----------|---------|

| 1  | + - |        | -+- |          |       |     |     |      | -+ |
|----|-----|--------|-----|----------|-------|-----|-----|------|----|
| 2  | Ι   | xml_id | I   | Function | Count | per | XML | File | I  |
| 3  | + · |        | -+- |          |       |     |     |      | -+ |
| 4  | Ι   | 1      | Ι   |          |       |     |     | 1545 | Ι  |
| 5  | Ι   | 2      | Ι   |          |       |     |     | 1790 | Ι  |
| 6  | Ι   | 3      | Ι   |          |       |     |     | 2433 | Ι  |
| 7  | Ι   | 4      | I   |          |       |     |     | 1331 | Т  |
| 8  | Ι   | 5      | I   |          |       |     |     | 1544 | Т  |
| 9  | I   | 6      | I   |          |       |     |     | 2200 | Ι  |
| 10 | Ι   | 7      | Ι   |          |       |     |     | 1799 | I  |

| 11       | 8          | I | 1544           |
|----------|------------|---|----------------|
| 12       | 9          | I | 2003           |
| 13       | 10         | I | 770            |
| 14       | 11         | I | 1546           |
| 15       | 12         | 1 | 2012           |
| 16       | 13         | 1 | 1544           |
| 17       | 14         | 1 | 770            |
| 18       | 15         | I | 770            |
| 19       | 16         | I | 770            |
| 20       | 17         | 1 | 1544           |
| 21       | 18         | 1 | 1544           |
| 22       | 19         | 1 | 770            |
| 23       | 20         | I | 770            |
| 24       | 21         | I | 770            |
| 25       | 22         | I | 770            |
| 26       | 23         | I | 1540           |
| 27       | l 24       | I | 673            |
| 28       | l 25       | I | 1540           |
| 29       | 26         | I | 667            |
| 30       | 27         | I | 770            |
| 31       | 28         |   | 667            |
| 32       | 29         |   | 673            |
| 33       | 30         |   | 1580           |
| 34       | 31         |   | 770            |
| 35       | 32         |   | 1540           |
| 36       | 33         |   | 770            |
| 37       | 34         |   | 1547           |
| 38       | 35         |   | 2284           |
| 39       | 36         |   | 1544           |
| 40       | 37         |   | 2065           |
| 41       | 38         |   | 673            |
| 42       | 39         |   | 1338           |
| 43       | 40         |   | 1703           |
| 44       | 41         |   | 1344           |
| 45       | 42         |   | 1540           |
| 46       | 43<br>  44 | 1 | 1880  <br>1565 |
| 47<br>48 | 44         | 1 | 1565  <br>1542 |
|          | 46         | 1 | 1542           |
| 49<br>50 | 40         |   | 134            |
| 50       | 48         |   | 1569           |
| 51       | 49         | 1 | 1325           |
| 53       | 50         |   | 1017           |
| 54       | 51         |   | 1539           |
| 55       | 52         |   | 1320           |
|          |            |   | •              |

| 56  | 53 | I | 1028 | I |
|-----|----|---|------|---|
| 57  | 54 | I | 667  | I |
| 58  | 55 | I | 1445 | I |
| 59  | 56 | I | 1338 | I |
| 60  | 57 | I | 1201 | I |
| 61  | 58 | I | 673  | I |
| 62  | 59 | I | 1566 | I |
| 63  | 60 | I | 1036 | I |
| 64  | 61 | I | 1885 | I |
| 65  | 62 | I | 1746 | I |
| 66  | 63 | 1 | 667  | L |
| 67  | 64 | I | 1818 | I |
| 68  | 65 | I | 673  | I |
| 69  | 66 | I | 801  | I |
| 70  | 67 | 1 | 1540 | L |
| 71  | 68 | I | 1933 | I |
| 72  | 69 | I | 1338 | I |
| 73  | 70 | I | 1544 | I |
| 74  | 71 | I | 1547 | I |
| 75  | 72 | I | 1570 | I |
| 76  | 73 | 1 | 1782 | I |
| 77  | 74 | 1 | 1314 | I |
| 78  | 75 | I | 1323 | I |
| 79  | 76 | I | 1891 | I |
| 80  | 77 | I | 1465 | I |
| 81  | 78 | I | 1856 | Ι |
| 82  | 79 | I | 2061 | I |
| 83  | 80 | I | 1338 | I |
| 84  | 81 | I | 1885 | I |
| 85  | 82 | I | 2071 | I |
| 86  | 83 | I | 660  | I |
| 87  | 84 | I | 1456 | I |
| 88  | 85 |   | 1859 | I |
| 89  | 86 | I | 1338 | I |
| 90  | 87 |   | 1942 | I |
| 91  | 88 |   | 667  | I |
| 92  | 89 |   | 2061 | I |
| 93  | 90 |   | 1819 | I |
| 94  | 91 |   | 1350 | 1 |
| 95  | 92 |   | 1543 | 1 |
| 96  | 93 |   | 1669 | 1 |
| 97  | 94 |   | 673  | 1 |
| 98  | 95 |   | 1348 | 1 |
| 99  | 97 |   | 667  | 1 |
| 100 | 98 | I | 1514 | Ι |
|     |    |   |      |   |

| 101 | 99    | I | 1577 | Ι |
|-----|-------|---|------|---|
| 102 | 100   | I | 2071 | Ι |
| 103 | 101   | I | 1254 | Ι |
| 104 | 102   | 1 | 1456 | Ι |
| 105 | l 103 | 1 | 1400 | Ι |
| 106 | l 104 | 1 | 1676 | Ι |
| 107 | l 105 | I | 1863 | Ι |
| 108 | l 106 | 1 | 1837 | Ι |
| 109 | 107   | 1 | 1338 | Ι |
| 110 | 108   | I | 134  | I |
| 111 | 109   | I | 1544 | I |
| 112 | 110   | I | 1338 | I |
| 113 | 111   | I | 1544 | I |
| 114 | 112   | 1 | 1547 | Ι |
| 115 | 113   | 1 | 1340 | Ι |
| 116 | 114   | 1 | 1779 | Ι |
| 117 | 115   | 1 | 1544 | Ι |
| 118 | 116   | 1 | 770  | Ι |
| 119 | 117   | 1 | 1544 | Ι |
| 120 | 118   | 1 | 1544 | Ι |
| 121 | 119   |   | 1544 | I |
| 122 | 120   |   | 2084 | I |
| 123 | 121   |   | 2084 | I |
| 124 | 122   |   | 1547 | I |
| 125 | 124   |   | 1545 | I |
| 126 | 125   |   | 1443 | Ι |
| 127 | 126   |   | 1545 | Ι |
| 128 | 127   |   | 1443 | Ι |
| 129 | 128   |   | 1545 | I |
| 130 | 129   |   | 1339 | I |
| 131 | 130   |   | 1545 | Ι |
| 132 | 131   |   | 1544 | Ι |
| 133 | 132   |   | 1545 |   |
| 134 | 133   |   | 1545 | 1 |
| 135 | 134   |   | 1545 | 1 |
| 136 | 135   |   | 1546 |   |
| 137 | 136   |   | 1545 |   |
| 138 | 137   |   | 1544 |   |
| 139 | 138   |   | 1545 |   |
| 140 | 139   |   | 1544 |   |
| 141 | 140   |   | 1351 |   |
| 142 | 141   |   | 1545 |   |
| 143 | 142   |   | 1545 |   |
| 144 | 143   |   | 1545 |   |
| 145 | 144   |   | 1350 | Ι |

| 146 | l 145 | 154 | 5 |
|-----|-------|-----|---|
| 147 | l 146 | 135 | 1 |
| 148 | l 147 | 154 | 5 |
| 149 | l 148 | 208 | 3 |
| 150 | l 149 | 13  | 4 |
| 151 | l 150 | 154 | 4 |
| 152 | 151   | 196 | 5 |
| 153 | 152   | 67  | 3 |
| 154 | 153   | 166 | 4 |
| 155 | l 154 | 154 | 6 |
| 156 | l 155 | 143 | 0 |
| 157 | l 156 | 90  | 4 |
| 158 | l 157 | 90  | 4 |
| 159 | l 158 | 154 | 4 |
| 160 | l 159 | 206 | 9 |
| 161 | l 160 | 154 | 9 |
| 162 | l 161 | 209 | 2 |
| 163 | l 162 | 154 | 0 |
| 164 | l 163 | 206 | 9 |
| 165 | l 164 | 178 | 8 |
| 166 | l 165 | 177 | 6 |
| 167 | l 166 | 66  | 0 |
| 168 | l 167 | 154 | 4 |
| 169 | l 168 | 186 | 6 |
| 170 | l 169 | 154 | 4 |
| 171 | l 170 | 177 | 5 |
| 172 | 171   | 133 | 6 |
| 173 | l 172 | 154 | 6 |
| 174 | l 173 | 201 | 2 |
| 175 | l 174 | 77  | 0 |
| 176 | l 175 | 206 | 1 |
| 177 | 176   | 154 | 4 |
| 178 | 177   | 77  | 0 |
| 179 | 178   | 77  | 4 |
| 180 | 179   | 119 | 2 |

The Functions per Generated XML File in the C++ Sockets Library

| 1 | + - | <br> | -+- |          | <br> | <br> | -+ |
|---|-----|------|-----|----------|------|------|----|
|   |     |      |     | Function |      |      |    |
|   |     |      |     |          | <br> | <br> | -+ |
| 4 | I   | 1    | Ι   |          |      | 302  | I  |

| 1        |            |               |     |
|----------|------------|---------------|-----|
| 5        | 2          | 2126          | 5   |
| 6        | 3          | 134           | ŧ I |
| 7        | 4          | 1728          | 3   |
| 8        | l 5        | 2144          | ŧ I |
| 9        | 6          | 302           | 2   |
| 10       | 7          | l 6390        |     |
| 11       | 8          | l 624         | l I |
| 12       | 9          | l 6324        | l I |
| 13       | 10         | l 1570        |     |
| 14       | 11         | l 6324        | l I |
| 15       | 12         | 268           | 3   |
| 16       | 13         | l 6324        | ŧ I |
| 17       | 14         | l 6338        | 3   |
| 18       | 15         | 1890          |     |
| 19       | 16         | 268           | 3   |
| 20       | 17         | 268           | 3   |
| 21       | 18         | 2026          | 5   |
| 22       | 19         | 1068          | 3   |
| 23       | 20         | 6310          |     |
| 24       | 21         | 6310          |     |
| 25       | 22         | 1890          | )   |
| 26       | 23         | l 6324        |     |
| 27       | 24         | 6310          |     |
| 28       | 25         | 1 594         |     |
| 29       | 26         | 1320          |     |
| 30       | 27         | 6324          |     |
| 31       | 28         | 1890          |     |
| 32       | 29         | 1320          | -   |
| 33       | 30         | 1320          |     |
| 34       | 31         | 1556          |     |
| 35       | 32         | 1890          |     |
| 36       | 33         | 268           |     |
| 37       | 34         | 6324<br>  722 |     |
| 38       | 35<br>  36 | 722<br>  1320 |     |
| 39<br>40 | 36<br>  37 | 660           |     |
| 40       | 38         | 6324          |     |
| 41       | 39         | 2124          |     |
| 43       | 30<br>  40 | 6324          |     |
| 43       | 41         | 6152          |     |
| 45       | 42         | 268           |     |
| 46       | 43         | 6324          |     |
| 47       | 44         | 1890          |     |
| 48       | l 45       | 1556          |     |
| 49       | 46         | 6332          |     |
| I        |            |               |     |

| 50 | Ι   | 47     | Ι   | 1890           | I. |
|----|-----|--------|-----|----------------|----|
| 51 | Ι   | 48     | Ι   | 6324           | I. |
| 52 | Ι   | 49     | Ι   | 2326           | I. |
| 53 | Ι   | 50     | Ι   | 660            | I. |
| 54 | T   | 51     | Ι   | 660            | I. |
| 55 | T   | 52     | Ι   | 3163           | I. |
| 56 | T   | 53     | Ι   | 624            | I  |
| 57 | T   | 54     | Ι   | 134            | I  |
| 58 | Ι   | 55     | Ι   | 6324           | I  |
| 59 | Ι   | 56     | Ι   | 864            | I  |
| 60 | Ι   | 57     | Ι   | 660            | I  |
| 61 | T   | 58     | Ι   | 6324           | I  |
| 62 | T   | 59     | Ι   | 6390           | I  |
| 63 | Ι   | 60     | Ι   | 3162           | I  |
| 64 | Ι   | 61     | Ι   | 6326           | I  |
| 65 | Ι   | 62     | Ι   | 6324           | I  |
| 66 | Ι   | 63     | Ι   | 134            | I  |
| 67 | Ι   | 64     | Ι   | 6568           | I  |
| 68 | I   | 65     | Ι   | 134            | I  |
| 69 | I   | 66     | Ι   | 134            | I  |
| 70 | + - |        | -+- |                | •+ |
| 71 | 66  | rows : | in  | set (0.00 sec) |    |

## A-1.11 Total Class Count

The output for the libodbc++ project for this query is

Total Class Count for libodbc++

```
1 +----+

2 | Class Count |

3 +----+

4 | 361 |

5 +----+

6 1 row in set (0.05 sec)
```

for the log4cxx project the output is

```
1 +----+

2 | Class Count |

3 +----+

4 | 752 |

5 +----+

6 1 row in set (0.49 sec)
```

#### Total Class Count for the C++ Sockets Library

1 +----+ 2 | Class Count | 3 +----+ 4 | 280 | 5 +----+ 6 1 row in set (0.04 sec)

### A-1.12 Total Variable Count

The output for the libodbc++ project for this query is

#### The Total Variable Count for libodbc++

```
1 +----+

2 | Variable Count |

3 +----+

4 | 392 |

5 +----+

6 1 row in set (0.06 sec)
```

for the log4cxx project the output is

#### The Total Variable Count for log4cxx

```
1 +----+

2 | Variable Count |

3 +----+

4 | 1050 |

5 +----+

6 1 row in set (0.61 sec)
```

The Project Variable Count for the C++ Sockets Library

1 +----+ 2 | Variable Count | 3 +----+ 4 | 285 | 5 +----+ 6 1 row in set (0.04 sec)

### A-1.13 Total Private Variable Count

The output for the libodbc++ project for this query is

Total Private Variable Count for libodbc++

```
1 +----+
2 | Private Variable Count |
3 +----+
4 | 81 |
5 +----+
6 1 row in set (0.02 sec)
```

for the log4cxx project the output is

Total Private Variable Count for log4cxx

```
1 +-----+

2 | Private Variable Count |

3 +-----+

4 | 23 |

5 +----+

6 1 row in set (0.04 sec)
```

and for the C++ Sockets Library the output is

The Private Variable Count for the C++ Sockets Library

```
1 +----+

2 | Private Variable Count |

3 +----+

4 | 40 |

5 +----+

6 1 row in set (0.01 sec)
```

### A-1.14 Total Protected Variable Count

The output for the libodbc++ project for this query is

#### Total Protected Variable Count for libodbc++

```
1 +-----+

2 | Protected Variable Count |

3 +-----+

4 | 0 |

5 +-----+

6 1 row in set (0.01 sec)
```

for the log4cxx project the output is

Total Protected Variable Count for log4cxx

```
1 +-----+

2 | Protected Variable Count |

3 +-----+

4 | 0 |

5 +-----+

6 1 row in set (0.03 sec)
```

and for the C++ Sockets Library the output is

Total Protected Variable Count for the C++ Sockets Library

```
1 +-----+

2 | Protected Variable Count |

3 +-----+

4 | 1 |

5 +-----+

6 1 row in set (0.01 sec)
```

## A-1.15 Total Public Variable Count

The output for the libodbc++ project for this query is

Total Public Variable Count for libodbc++

```
1 +----+

2 | Public Variable Count |

3 +----+

4 | 311 |

5 +----+

6 1 row in set (0.06 sec)
```

for the log4cxx project the output is

Total Public Variable Count for log4cxx

```
1 +----+

2 | Public Variable Count |

3 +----+

4 | 1029 |

5 +----+

6 1 row in set (0.59 sec)
```

and for the C++ Sockets Library the output is

Total Public Variable Count for the C++ Sockets Library

```
1 +----+

2 | Public Variable Count |

3 +----+

4 | 244 |

5 +----+

6 1 row in set (0.05 sec)
```

### A-1.16 List of Included Library Files

The output for the libodbc++ project for this query is

The List of Included Library Files for libodbc++

| 1 | +                                                                                    | -+ |
|---|--------------------------------------------------------------------------------------|----|
| 2 | name                                                                                 | I  |
| 3 | +                                                                                    | -+ |
| 4 | /usr/include/time.h                                                                  | I  |
| 5 | /usr/include/string.h                                                                | I  |
| 6 | <pre>/ /opt/projects/gccxml/install/share/gccxml-0.9/GCC/4.4/gccxml_builtins.h</pre> | I. |
| 7 | /usr/include/sqlext.h                                                                | I  |
| 8 | /usr/include/sqltypes.h                                                              | I  |
| 9 | /usr/include/unistd.h                                                                | I  |

```
10 | /usr/include/sql.h
11 | /usr/include/pthread.h
12 | /usr/include/bits/time.h
13 | /usr/include/sqlucode.h
14 | /usr/include/wchar.h
15 | /usr/include/c++/4.4/x86_64-linux-gnu/bits/gthr-default.h
16 | /usr/include/stdio.h
17 | /usr/include/stdlib.h
18 | /usr/include/stdint.h
19 | /usr/include/sched.h
20 | /usr/include/c++/4.4/x86_64-linux-gnu/bits/atomic_word.h
21 | /usr/include/bits/pthreadtypes.h
22 | /usr/include/c++/4.4/exception
23 | /usr/include/wctype.h
24 | /usr/include/c++/4.4/iosfwd
25 | /usr/include/bits/types.h
26 | /usr/include/ctype.h
27 | /usr/include/sys/types.h
28 | /usr/include/c++/4.4/new
29 | /usr/include/bits/sigset.h
30 | /usr/include/signal.h
31 | /usr/include/libio.h
32 | /usr/include/c++/4.4/bits/locale_facets.h
33 | /usr/include/inttypes.h
34 | /usr/include/c++/4.4/bits/locale_classes.h
  / /usr/include/_G_config.h
35
36 | /usr/include/bits/waitstatus.h
37 | /usr/include/bits/confname.h
  | /usr/include/assert.h
38
39 | /usr/include/xlocale.h
40 | /usr/include/sys/sysmacros.h
41 | /usr/include/bits/sched.h
42 | /usr/include/getopt.h
43 | /usr/include/sys/select.h
44 | /usr/include/bits/sys_errlist.h
45 | /usr/include/locale.h
46 | /usr/include/bits/setjmp.h
47 | /usr/include/alloca.h
48 | /usr/include/c++/4.4/bits/ios_base.h
49 | /usr/lib/gcc/x86_64-linux-gnu/4.4.5/include/stddef.h
50 | /usr/include/c++/4.4/cxxabi-forced.h
  / /usr/lib/gcc/x86_64-linux-gnu/4.4.5/include/stdarg.h
51
52 | /usr/include/bits/locale.h
53 | /usr/include/c++/4.4/bits/stl_bvector.h
```

```
54 | /usr/include/c++/4.4/bits/functexcept.h
```

I

55 | /usr/include/c++/4.4/bits/istream.tcc 56 | /usr/include/c++/4.4/bits/stl\_uninitialized.h / /usr/include/c++/4.4/bits/stringfwd.h 57 58 | /usr/include/c++/4.4/bits/stl\_iterator\_base\_types.h 59 | /usr/include/c++/4.4/bits/localefwd.h 60 | /usr/include/c++/4.4/x86\_64-linux-gnu/bits/c++locale.h 61 | /usr/include/c++/4.4/bits/stl\_algobase.h 62 | /usr/include/c++/4.4/ostream 63 | /usr/include/c++/4.4/bits/cpp\_type\_traits.h /usr/include/c++/4.4/bits/locale\_classes.tcc 64 65 | /usr/include/c++/4.4/bits/postypes.h 66 | /usr/include/c++/4.4/bits/stl\_vector.h /usr/include/c++/4.4/bits/stl\_construct.h 67 68 | /usr/include/c++/4.4/cstdlib 69 | /usr/include/c++/4.4/bits/stl\_tree.h /usr/include/c++/4.4/bits/allocator.h 70 71 / /usr/include/c++/4.4/streambuf 72 / /usr/include/c++/4.4/bits/char\_traits.h 73 | /usr/include/c++/4.4/bits/basic\_string.h 74 | /usr/include/c++/4.4/bits/basic\_string.tcc 75 | /usr/include/c++/4.4/x86\_64-linux-gnu/bits/ctype\_base.h 76 / /usr/include/c++/4.4/bits/stl\_iterator.h 77 | /usr/include/c++/4.4/bits/ostream\_insert.h 78 / /usr/include/c++/4.4/bits/locale\_facets.tcc 79 | /usr/include/c++/4.4/bits/ostream.tcc /usr/include/c++/4.4/istream 80 81 / /usr/include/c++/4.4/bits/streambuf.tcc 82 | <built-in> 83 / /usr/include/c++/4.4/ext/numeric\_traits.h 84 | /usr/include/c++/4.4/ext/atomicity.h 85 | /usr/include/c++/4.4/ext/type\_traits.h / /usr/include/c++/4.4/ext/new\_allocator.h 86 87 | /usr/include/c++/4.4/sstream 88 | /usr/include/c++/4.4/bits/sstream.tcc 89 | /usr/include/c++/4.4/bits/vector.tcc 90 / /usr/include/c++/4.4/x86\_64-linux-gnu/bits/ctype\_inline.h 91 | /usr/include/c++/4.4/bits/basic\_ios.h 92 | /usr/include/c++/4.4/bits/basic\_ios.tcc 93 / /usr/include/c++/4.4/bits/stl\_pair.h 94 | /usr/include/c++/4.4/bits/stl\_function.h 95 | /usr/include/c++/4.4/bits/stl\_map.h / /usr/include/errno.h 96 97 | /usr/include/bits/errno.h 98 | /usr/include/c++/4.4/backward/auto\_ptr.h 99 / /usr/include/c++/4.4/bits/stl\_set.h

/ /usr/include/qt3/qframe.h 100 101 / /usr/include/qt3/qglobal.h / /usr/include/qt3/qtextstream.h 102 / /usr/include/qt3/qmenudata.h 103 / /usr/include/qt3/qwindowdefs.h 104 / /usr/include/qt3/qdict.h 105 106 / /usr/include/qt3/qscrollview.h / /usr/include/qt3/qpushbutton.h 107 / /usr/include/qt3/qpixmap.h 108 / /usr/include/qt3/qpopupmenu.h 109 110 | /usr/include/qt3/qpalette.h / /usr/include/qt3/qlistview.h 111 / /usr/include/qt3/qcstring.h 112 / /usr/include/qt3/qobjectdefs.h 113 / /usr/include/qt3/qiconset.h 114 /usr/include/qt3/qptrcollection.h 115 / /usr/include/qt3/qregion.h 116 / /usr/include/qt3/qevent.h 117 / /usr/include/qt3/qmultilineedit.h 118 / /usr/include/qt3/qfontmetrics.h 119 / /usr/include/qt3/qstrlist.h 120 / /usr/include/qt3/qvaluelist.h 121 / /usr/include/qt3/qdockwindow.h 122 / /usr/include/qt3/qmap.h 123 / /usr/include/qt3/qcolor.h 124 125 / /usr/include/qt3/qscrollbar.h / /usr/include/qt3/qrect.h 126 / /usr/include/qt3/qsize.h 127 / /usr/include/qt3/qpoint.h 128 / /usr/include/qt3/qstring.h 129 / /usr/include/qt3/qkeysequence.h 130 / /usr/include/qt3/qvariant.h 131 / /usr/include/qt3/qpaintdevice.h 132 / /usr/include/qt3/qwidget.h 133 / /usr/include/qt3/qobject.h 134 / /usr/include/qt3/qgarray.h 135 / /usr/include/qt3/qtextedit.h 136 / /usr/include/qt3/qgvector.h 137 138 / /usr/include/qt3/qmainwindow.h / /usr/include/qt3/qfont.h 139 / /usr/include/qt3/qbrush.h 140 / /usr/include/qt3/qstringlist.h 141 142 / /usr/include/qt3/qglist.h / /usr/include/qt3/qbutton.h 143 144 / /usr/include/qt3/qptrlist.h

```
/ /usr/include/qt3/qfontinfo.h
145
146
   / /usr/include/qt3/qmime.h
   / /usr/include/qt3/qgdict.h
147
   / /usr/include/qt3/qdatastream.h
148
   / /usr/include/qt3/qnamespace.h
149
   / /usr/include/qt3/qpair.h
150
151
   / /usr/include/qt3/qrangecontrol.h
   / /usr/include/qt3/qmemarray.h
152
   / /usr/include/qt3/qshared.h
153
   / /usr/include/qt3/qmenubar.h
154
   / /usr/include/qt3/qptrvector.h
155
   / /usr/include/qt3/qsizepolicy.h
156
   / /usr/include/qt3/qtoolbar.h
157
   / /usr/include/qt3/qiodevice.h
158
   / /usr/include/qt3/qstylesheet.h
159
   / /usr/include/qt3/qlabel.h
160
   / /usr/include/qt3/qsignal.h
161
   /usr/include/c++/4.4/bits/stl_list.h
162
   / /usr/include/c++/4.4/bits/list.tcc
163
   / /usr/include/qt3/qlayout.h
164
   / /usr/include/qt3/qdialog.h
165
   / /usr/include/qt3/qapplication.h
166
   / /usr/include/qt3/qtranslator.h
167
   / /usr/include/qt3/qasciidict.h
168
   / /usr/include/qt3/qdesktopwidget.h
169
170
   / /usr/include/qt3/qsemimodal.h
   / /usr/include/qt3/qlineedit.h
171
   / /usr/include/qt3/qcombobox.h
172
   / /usr/include/c++/4.4/stdexcept
173
   +------
                             _____
174
   170 rows in set (1.21 sec)
175
```

for the log4cxx project the output is

The List of Included Library Files for log4cxx

| 1  | + - |                                                                         | -+ |
|----|-----|-------------------------------------------------------------------------|----|
| 2  | Т   | name                                                                    | I  |
| 3  | + - |                                                                         | -+ |
| 4  | Т   | /usr/include/time.h                                                     | I  |
| 5  | Т   | /opt/projects/gccxml/install/share/gccxml-0.9/GCC/4.4/gccxml_builtins.h | I  |
| 6  | Т   | /usr/include/unistd.h                                                   | I  |
| 7  | Т   | /usr/include/pthread.h                                                  | I  |
| 8  | Т   | /usr/include/wctype.h                                                   | I  |
| 9  | Т   | /usr/include/wchar.h                                                    | I  |
| 10 | Т   | /usr/include/c++/4.4/x86_64-linux-gnu/bits/gthr-default.h               | I  |

```
11 | /usr/include/sched.h
12 / /usr/include/c++/4.4/bits/locale_facets.h
13 | /usr/include/c++/4.4/x86_64-linux-gnu/bits/atomic_word.h
14 | /usr/include/bits/pthreadtypes.h
15 | /usr/include/c++/4.4/iosfwd
16 | /usr/include/bits/types.h
17 | /usr/include/ctype.h
18 | /usr/include/c++/4.4/new
19 | /usr/include/bits/sigset.h
  / /usr/include/signal.h
20
21 | /usr/include/c++/4.4/exception
22 | /usr/include/stdio.h
  /usr/include/c++/4.4/bits/locale_classes.h
23
24 | /usr/include/bits/confname.h
25 | /usr/include/xlocale.h
  /usr/include/c++/4.4/cxxabi-forced.h
26
27 | /usr/include/bits/sched.h
28 | /usr/include/getopt.h
29 | /usr/include/locale.h
30 | /usr/include/bits/setjmp.h
31 | /usr/include/c++/4.4/bits/ios_base.h
32 | /usr/lib/gcc/x86_64-linux-gnu/4.4.5/include/stddef.h
33 | /usr/lib/gcc/x86_64-linux-gnu/4.4.5/include/stdarg.h
34 | /usr/include/bits/locale.h
35 | /usr/include/c++/4.4/bits/stl_bvector.h
36
  / /usr/include/c++/4.4/bits/functexcept.h
37 | /usr/include/c++/4.4/bits/istream.tcc
38 | /usr/include/c++/4.4/bits/stl_uninitialized.h
39
  / /usr/include/c++/4.4/bits/stringfwd.h
40 | /usr/include/c++/4.4/bits/stl_pair.h
41 | /usr/include/c++/4.4/bits/stl_iterator_base_types.h
  / /usr/include/c++/4.4/bits/localefwd.h
42
43 | /usr/include/c++/4.4/x86_64-linux-gnu/bits/c++locale.h
44 | /usr/include/c++/4.4/bits/stl_algobase.h
45 | /usr/include/c++/4.4/ostream
46 | /usr/include/c++/4.4/bits/cpp_type_traits.h
47 | /usr/include/c++/4.4/bits/stl_vector.h
48 | /usr/include/c++/4.4/bits/locale_classes.tcc
49
  / /usr/include/c++/4.4/bits/postypes.h
50 | /usr/include/c++/4.4/bits/stl_construct.h
51 / /usr/include/c++/4.4/bits/stl_tree.h
52 | /usr/include/c++/4.4/bits/allocator.h
53 | /usr/include/c++/4.4/streambuf
54 | /usr/include/c++/4.4/bits/char_traits.h
55
  / /usr/include/c++/4.4/bits/stl_map.h
```

```
56 | /usr/include/c++/4.4/x86_64-linux-gnu/bits/ctype_base.h
57 | /usr/include/c++/4.4/bits/stl_iterator.h
58 | /usr/include/c++/4.4/bits/ostream_insert.h
59 | /usr/include/c++/4.4/bits/locale_facets.tcc
60 | /usr/include/c++/4.4/bits/basic_string.h
61 / usr/include/c++/4.4/bits/streambuf.tcc
62 | /usr/include/c++/4.4/bits/ostream.tcc
63 | /usr/include/c++/4.4/istream
64 | /usr/include/c++/4.4/bits/basic_string.tcc
  / /usr/include/c++/4.4/bits/stl_function.h
65
66 | <built-in>
67 | /usr/include/c++/4.4/ext/numeric_traits.h
  / /usr/include/c++/4.4/ext/atomicity.h
68
69 | /usr/include/c++/4.4/ext/type_traits.h
70 / /usr/include/c++/4.4/ext/new_allocator.h
  /usr/include/c++/4.4/sstream
71
72 | /usr/include/c++/4.4/bits/vector.tcc
73 | /usr/include/c++/4.4/bits/sstream.tcc
74 / /usr/include/c++/4.4/x86_64-linux-gnu/bits/ctype_inline.h
75 / /usr/include/c++/4.4/bits/basic_ios.h
76 / /usr/include/c++/4.4/bits/basic_ios.tcc
  / /usr/include/c++/4.4/bits/stl_list.h
77
78 | /usr/include/c++/4.4/bits/list.tcc
79 / /usr/include/c++/4.4/bits/stl_deque.h
80 | /usr/include/c++/4.4/bits/stl_stack.h
81
  / /usr/include/c++/4.4/bits/deque.tcc
82 | /usr/include/libio.h
83 | /usr/include/_G_config.h
  / /usr/include/bits/sys_errlist.h
84
85 | /usr/include/string.h
86 | /usr/include/apr-1.0/apr.h
  / /usr/include/bits/time.h
87
88 | /usr/include/sys/socket.h
89 | /usr/include/stdint.h
90 | /usr/include/apr-1.0/apr_allocator.h
91 | /usr/include/apr-1.0/apr_pools.h
92 | /usr/include/sys/ucontext.h
93 | /usr/include/sys/resource.h
94 | /usr/include/bits/resource.h
95 | /usr/include/bits/siginfo.h
96 | /usr/include/bits/sigcontext.h
  / /usr/include/sys/types.h
97
98 | /usr/include/apr-1.0/apr_general.h
  / /usr/include/apr-1.0/apr_strings.h
99
```

```
100 | /usr/include/sys/uio.h
```

```
/ /usr/include/sys/select.h
101
102 | /usr/include/errno.h
   /usr/include/apr-1.0/apr_thread_mutex.h
103
   / /usr/include/bits/sigthread.h
104
   / /usr/include/bits/uio.h
105
   / /usr/include/sys/sysmacros.h
106
   / /usr/include/bits/sigstack.h
107
108 | /usr/include/bits/socket.h
   / /usr/include/apr-1.0/apr_errno.h
109
   / /usr/include/bits/sigaction.h
110
111 | /usr/include/sys/wait.h
112 | /usr/include/bits/errno.h
   / /usr/include/bits/waitstatus.h
113
114 | /usr/include/bits/sockaddr.h
   / /usr/include/apr-1.0/apr_file_info.h
115
   / /usr/include/apr-1.0/apr_file_io.h
116
   / /usr/include/apr-1.0/apr_time.h
117
   / /usr/include/apr-1.0/apr_tables.h
118
   / /usr/include/apr-1.0/apr_user.h
119
  | /usr/include/assert.h
120
   / /usr/include/apr-1.0/apr_atomic.h
121
   /usr/include/apr-1.0/apr_thread_proc.h
122
   / /usr/include/stdlib.h
123
124 | /usr/include/sys/time.h
125 | /usr/include/alloca.h
   /usr/include/c++/4.4/bits/stl_algo.h
126
   /usr/include/c++/4.4/cstdlib
127
   / /usr/include/apr-1.0/apr_signal.h
128
   / /usr/include/apr-1.0/apr_network_io.h
129
   / /usr/include/netinet/in.h
130
   / /usr/include/bits/in.h
131
   / /usr/include/sys/stat.h
132
   / /usr/include/apr-1.0/apr_portable.h
133
   / /usr/include/apr-1.0/apr_xlate.h
134
   / /usr/include/apr-1.0/apr_shm.h
135
   / /usr/include/apr-1.0/apr_dso.h
136
   / /usr/include/bits/stat.h
137
138 | /usr/include/dirent.h
139
   /usr/include/apr-1.0/apr_global_mutex.h
140 | /usr/include/bits/fcntl.h
141 | /usr/include/apr-1.0/apr_proc_mutex.h
   / /usr/include/fcntl.h
142
143 | /usr/include/bits/dirent.h
144 | /usr/include/apr-1.0/apr_lib.h
```

```
145 | /usr/include/apr-1.0/apr_thread_cond.h
```

```
/ /usr/include/apr-1.0/apr_env.h
146
                                                                          I
  / /usr/include/c++/4.4/stdexcept
147
  /usr/include/c++/4.4/limits
148
  / /usr/include/sys/syslog.h
149
  /usr/include/c++/4.4/bits/locale_facets_nonio.h
150
  /usr/include/c++/4.4/bits/codecvt.h
151
  / /usr/include/libintl.h
152
  /usr/include/c++/4.4/bits/locale_facets_nonio.tcc
153
  / /usr/include/c++/4.4/x86_64-linux-gnu/bits/messages_members.h
154
  /usr/include/c++/4.4/bits/streambuf_iterator.h
155
156 | /usr/include/c++/4.4/iostream
  / /usr/include/c++/4.4/x86_64-linux-gnu/bits/basic_file.h
157
  / /usr/include/c++/4.4/x86_64-linux-gnu/bits/c++io.h
158
159 | /usr/include/c++/4.4/fstream
  /usr/include/c++/4.4/bits/fstream.tcc
160
  / /usr/include/apr-1.0/apr_xml.h
161
  / /usr/include/apr-1.0/apr_poll.h
162
  +-----
163
  159 rows in set (1 min 0.30 sec)
164
```

and for the C++ Sockets Library the output is

The List of Included Library Files for the C++ Sockets Library

| 1  | + |                                                                         | -+ |
|----|---|-------------------------------------------------------------------------|----|
| 2  | I | name                                                                    | I  |
| 3  | + |                                                                         | -+ |
| 4  | I | /opt/projects/gccxml/install/share/gccxml-0.9/GCC/4.4/gccxml_builtins.h | I  |
| 5  | I | /usr/include/bits/time.h                                                | Ι  |
| 6  | I | /usr/include/stdint.h                                                   | Ι  |
| 7  | I | /usr/include/bits/types.h                                               | I  |
| 8  | I | /usr/include/bits/sigset.h                                              | I  |
| 9  | I | /usr/include/sys/select.h                                               | L  |
| 10 | I | /usr/include/sys/time.h                                                 | L  |
| 11 | I | /usr/include/time.h                                                     | L  |
| 12 | I | /usr/include/inttypes.h                                                 | L  |
| 13 | I | /usr/include/string.h                                                   | L  |
| 14 | I | /usr/include/stdio.h                                                    | I  |
| 15 | I | /usr/include/pthread.h                                                  | L  |
| 16 | I | /usr/include/unistd.h                                                   | L  |
| 17 | I | /usr/include/wchar.h                                                    | I  |
| 18 | I | /usr/include/sys/socket.h                                               | L  |
| 19 | I | /usr/include/stdlib.h                                                   | I  |
| 20 | I | /usr/include/netinet/in.h                                               | L  |
| 21 | I | /usr/include/sched.h                                                    | I  |
| 22 | I | /usr/include/c++/4.4/x86_64-linux-gnu/bits/atomic_word.h                | I  |

```
23 | /usr/include/c++/4.4/x86_64-linux-gnu/bits/gthr-default.h
24 | /usr/include/bits/pthreadtypes.h
25 | /usr/include/ctype.h
26 | /usr/include/c++/4.4/new
27 | /usr/include/libio.h
28 | /usr/include/sys/types.h
29 | /usr/include/c++/4.4/exception
30 | /usr/include/sys/uio.h
31 | /usr/include/_G_config.h
  /usr/include/bits/setjmp.h
32
33 | /usr/include/bits/in.h
34 | /usr/include/bits/socket.h
  / /usr/include/arpa/inet.h
35
36 | /usr/include/bits/uio.h
37 | /usr/include/xlocale.h
  /usr/include/c++/4.4/bits/stl_list.h
38
39 | /usr/include/c++/4.4/cxxabi-forced.h
40 | /usr/include/sys/sysmacros.h
41 | /usr/include/bits/sched.h
42 | /usr/include/bits/sys_errlist.h
43 | /usr/include/locale.h
44 | /usr/include/getopt.h
45 | /usr/include/alloca.h
46 | /usr/lib/gcc/x86_64-linux-gnu/4.4.5/include/stddef.h
47 | /usr/include/bits/confname.h
48
  / /usr/include/bits/waitstatus.h
49 | /usr/lib/gcc/x86_64-linux-gnu/4.4.5/include/stdarg.h
50 | /usr/include/bits/locale.h
51
  / /usr/include/bits/sockaddr.h
52 | /usr/include/c++/4.4/bits/functexcept.h
53 | /usr/include/c++/4.4/bits/stl_uninitialized.h
54 | /usr/include/c++/4.4/iosfwd
55 | /usr/include/c++/4.4/bits/stringfwd.h
56 | /usr/include/c++/4.4/bits/stl_pair.h
  / /usr/include/c++/4.4/bits/cpp_type_traits.h
57
58 | /usr/include/c++/4.4/bits/stl_iterator_base_types.h
59 | /usr/include/c++/4.4/bits/localefwd.h
60 | /usr/include/c++/4.4/x86_64-linux-gnu/bits/c++locale.h
61
  / /usr/include/c++/4.4/bits/stl_algobase.h
62 / /usr/include/c++/4.4/bits/stl_construct.h
63 | /usr/include/c++/4.4/bits/stl_tree.h
64 / /usr/include/c++/4.4/bits/stl_function.h
65 | /usr/include/c++/4.4/bits/postypes.h
66 | /usr/include/c++/4.4/bits/allocator.h
```

```
67 | /usr/include/c++/4.4/bits/char_traits.h
```

/ /usr/include/c++/4.4/bits/stl\_map.h 68 / /usr/include/c++/4.4/backward/auto\_ptr.h 69 / /usr/include/c++/4.4/bits/stl\_iterator.h 70 /usr/include/c++/4.4/bits/ostream\_insert.h 71 /usr/include/c++/4.4/bits/basic\_string.h 72 /usr/include/c++/4.4/bits/basic\_string.tcc 73 74 /usr/include/c++/4.4/ext/numeric\_traits.h 75 / /usr/include/c++/4.4/ext/atomicity.h 76 /usr/include/c++/4.4/ext/type\_traits.h 77 /usr/include/c++/4.4/ext/new\_allocator.h 78 / /usr/include/signal.h 79 /usr/include/c++/4.4/bits/stl\_bvector.h 80 / /usr/include/c++/4.4/bits/stl vector.h 81 / /usr/include/c++/4.4/bits/list.tcc 82 /usr/include/c++/4.4/bits/vector.tcc 83 / /usr/include/openssl/bio.h 84 / /usr/include/openssl/asn1.h 85 / /usr/include/sys/stat.h 86 / /usr/include/openssl/ssl.h 87 / /usr/include/openssl/x509.h 88 / /usr/include/openssl/ec.h 89 / /usr/include/openssl/bn.h 90 / /usr/include/openssl/pkcs7.h 91 / /usr/include/openssl/ossl\_typ.h 92 / /usr/include/openssl/evp.h 93 / /usr/include/openssl/stack.h 94 / /usr/include/openssl/pem.h 95 / /usr/include/openssl/tls1.h 96 / /usr/include/openssl/pqueue.h 97 | /usr/include/openssl/crypto.h 98 / /usr/include/openssl/x509\_vfy.h 99 / /usr/include/openssl/rsa.h 100 101 / /usr/include/openssl/lhash.h / /usr/include/semaphore.h 102 / /usr/include/openssl/objects.h 103 / /usr/include/openssl/dtls1.h 104 / /usr/include/openssl/ecdsa.h 105 106 /usr/include/openssl/dsa.h /usr/include/errno.h 107 / /usr/include/openssl/ssl2.h 108 / /usr/include/openssl/dh.h 109 110 | /usr/include/openssl/ecdh.h / /usr/include/openssl/sha.h 111 112 / /usr/include/openssl/buffer.h

```
/ /usr/include/openssl/ssl3.h
113
   / /usr/include/openssl/comp.h
114
   / /usr/include/bits/errno.h
115
   / /usr/include/bits/semaphore.h
116
   / /usr/include/bits/stat.h
117
  / /usr/include/openssl/hmac.h
118
   / /usr/include/netdb.h
119
  / /usr/include/rpc/netdb.h
120
  / /usr/include/bits/siginfo.h
121
   / /usr/include/bits/netdb.h
122
123 | /usr/include/wctype.h
  / /usr/include/c++/4.4/bits/locale_facets.h
124
   /usr/include/c++/4.4/bits/locale_classes.h
125
126 | /usr/include/c++/4.4/bits/ios base.h
   /usr/include/c++/4.4/bits/istream.tcc
127
   /usr/include/c++/4.4/ostream
128
129 | /usr/include/c++/4.4/bits/locale_classes.tcc
   / /usr/include/c++/4.4/streambuf
130
   / /usr/include/c++/4.4/x86_64-linux-gnu/bits/ctype_base.h
131
132 | /usr/include/c++/4.4/bits/locale_facets.tcc
   /usr/include/c++/4.4/bits/streambuf.tcc
133
   / /usr/include/c++/4.4/bits/ostream.tcc
134
   / /usr/include/c++/4.4/istream
135
  /usr/include/c++/4.4/sstream
136
   /usr/include/c++/4.4/bits/sstream.tcc
137
   / /usr/include/c++/4.4/x86_64-linux-gnu/bits/ctype_inline.h
138
   / /usr/include/c++/4.4/bits/basic_ios.h
139
   /usr/include/c++/4.4/bits/basic_ios.tcc
140
   / /usr/include/fcntl.h
141
   / /usr/include/bits/fcntl.h
142
   +------
143
   139 rows in set (10.68 sec)
144
```

### A-1.17 Number of Included Library Files

The output for the libodbc++ project for this query is

Number of Included Library Files for libodbc++

```
1 +----+

2 | Number of Included Library Files |

3 +----+

4 | 170 |

5 +---+

6 1 row in set (0.97 sec)
```

for the log4cxx project the output is

Number of Included Library Files for log4cxx

1 +-----+
2 | Number of Included Library Files |
3 +----+
4 | 159 |
5 +----+
6 1 row in set (1 min 6.33 sec)

and for the C++ Sockets Library the output is

Number of Included Library Files for the C++ Sockets Library

```
1 +----+

2 | Number of Included Library Files |

3 +----+

4 | 139 |

5 +----+

6 1 row in set (10.41 sec)
```

#### A-1.18 File Weight

The output for the libodbc++ project for this query is

The Individual File Weights for libodbc++

```
| id | name
                      | File Weight |
2
 3
   1 | statement.cpp
                      T
                              1 |
4
 2 | driverinfo.h
                     1
                              7 |
5
 | 3 | resultsetmetadata.cpp |
6
                              1 |
 | 4 | threads.cpp
                     - I
                              0 |
7
  5 | errorhandler.cpp
                      Т
8
 1 |
  6 | drivermanager.cpp
9
                      1 |
```

| 10 | Ι  | 7    | Ι     | datastream.cpp         | I  | 0  | I  |
|----|----|------|-------|------------------------|----|----|----|
| 11 | Ι  | 8    | Ι     | callablestatement.cpp  | I  | 1  | Ι  |
| 12 | Ι  | 9    | Ι     | dtconv.h               |    | 10 | Ι  |
| 13 | Ι  | 10   | Ι     | datetime.cpp           |    | 1  | Ι  |
| 14 | Ι  | 11   | Ι     | datahandler.h          |    | 4  | Ι  |
| 15 | Ι  | 12   | Ι     | connection.cpp         |    | 1  | Ι  |
| 16 | Ι  | 13   | Ι     | prepared statement.cpp | I  | 1  | I  |
| 17 | Ι  | 14   | Ι     | datahandler.cpp        |    | 2  | Ι  |
| 18 | Ι  | 15   | Ι     | databasemetadata.cpp   |    | 1  | Ι  |
| 19 | Ι  | 16   | Ι     | datastream.h           | 1  | 0  | I  |
| 20 | Ι  | 17   | Ι     | driverinfo.cpp         | 1  | 2  | I  |
| 21 | Ι  | 18   | Ι     | resultset.cpp          | I  | 0  | I  |
| 22 | Ι  | 19   | Ι     | types.h                | I  | 28 | I  |
| 23 | Ι  | 20   | Ι     | resultsetmetadata.h    | I  | 6  | I  |
| 24 | Ι  | 21   | Ι     | config-win32.h         | I  | 0  | I  |
| 25 | Т  | 22   | Ι     | statement.h            | I  | 14 | I  |
| 26 | Т  | 23   | Ι     | drivermanager.h        | I  | 4  | I  |
| 27 | Τ  | 24   | Ι     | databasemetadata.h     | T  | 7  | Ι  |
| 28 | Ι  | 25   | Ι     | threads.h              | I  | 0  | I  |
| 29 | Ι  | 26   | Ι     | callablestatement.h    | I  | 3  | I  |
| 30 | Ι  | 27   | Ι     | errorhandler.h         | I  | 21 | I  |
| 31 | Т  | 28   | Ι     | config.h               | I  | 0  | I  |
| 32 | Ι  | 29   | Ι     | connection.h           | I  | 19 | I  |
| 33 | Τ  | 30   | Ι     | preparedstatement.h    | T  | 7  | I  |
| 34 | Ι  | 31   | Ι     | resultset.h            | I  | 9  | I  |
| 35 | Ι  | 32   | Ι     | setup.h                | I  | 0  | I  |
| 36 | Ι  | 33   | Ι     | mainwindow.cpp         | I  | 0  | I  |
| 37 | Ι  | 34   | Ι     | resultwindow.h         | I  | 2  | I  |
| 38 | Ι  | 35   | Ι     | connectwindow.cpp      | I  | 0  | I  |
| 39 | Ι  | 36   | Ι     | connectwindow.h        | I  | 2  | T  |
| 40 | Ι  | 37   | Ι     | resultwindow.cpp       | I  | 2  | T  |
| 41 | Ι  | 38   | Ι     | main.cpp               |    | 1  | I  |
| 42 | Ι  | 39   | Ι     | mainwindow.h           | I  | 3  | I  |
| 43 | Ι  | 40   | Ι     | isql++.cpp             | I  | 0  | I  |
| 44 | Ι  | 41   | Ι     | isql++.h               | I  | 2  | I  |
| 45 | Ι  | 42   | Ι     | config.h               | I  | 0  | I  |
| 46 | +  |      | -+    |                        | -+ |    | -+ |
| 47 | 42 | 2 r0 | o w s | s in set (0.11 sec)    |    |    |    |

for the log4cxx project the output is

| The | Individual | File | Weights | for | log4cxx |
|-----|------------|------|---------|-----|---------|
|     |            |      |         |     |         |

| 1 | +         | ++          |
|---|-----------|-------------|
| 2 | id   name | File Weight |
| 3 | +         | ++          |

| 4  | ī      | 1    | defaultconfigurator.h       | 3    | I |
|----|--------|------|-----------------------------|------|---|
| 5  |        | 2    | odbcappender.h              | 3    | 1 |
| 6  | '<br>1 | 3    | rollingfileappender.h       |      | 1 |
| 7  | '<br>1 | 4 1  | ndc.h                       | 9    | 1 |
| 8  | '<br>1 | 5    | layout.h                    | 56   |   |
| 9  | '<br>1 | 6    | hierarchy.h                 | 3    | 1 |
| 10 | 1      | 7    | htmllayout.h                | 3    | 1 |
| 10 | '<br>1 | 8    | basicconfigurator.h         | 2    |   |
| 12 | '<br>1 | 9    | file.h                      | I 40 | 1 |
| 13 | '<br>1 | 10   | provisionnode.h             | 4    |   |
| 10 | '<br>1 | 11   | xmllayout.h                 |      |   |
| 15 | ,<br>T |      | domconfigurator.h           | 4    |   |
| 16 | ,<br>T | 13   | levelrangefilter.h          | 3    |   |
| 17 | i      | 14   | andfilter.h                 | 1    |   |
| 18 |        |      | mapfilter.h                 | ·    |   |
| 19 |        | 16   | expressionfilter.h          | 1    |   |
| 20 |        | 17   | stringmatchfilter.h         |      |   |
| 21 | ·      | 18 I | levelmatchfilter.h          | I 3  | 1 |
| 22 | ·<br>I | 19   | propertyfilter.h            | 1    | 1 |
| 23 | ·<br>I | 20   | denyallfilter.h             | 2    | 1 |
| 24 | Ι      | 21   | locationinfofilter.h        | 1    | I |
| 25 | Ι      | 22   | loggerfactory.h             | 174  | I |
| 26 | T      | 23   | rootlogger.h                | I 4  | I |
| 27 | T      | 24   | hierarchyeventlistener.h    | 175  | I |
| 28 | T      | 25   | defaultrepositoryselector.h | 3    | I |
| 29 | Ι      | 26   | optionhandler.h             | 178  | I |
| 30 | T      | 27   | triggeringeventevaluator.h  | 6    | I |
| 31 | T      | 28   | repositoryselector.h        | 20   | I |
| 32 | Ι      | 29   | appenderattachable.h        | 176  | I |
| 33 | Ι      | 30   | locationinfo.h              | 176  | I |
| 34 | Ι      | 31   | errorhandler.h              | l 45 | I |
| 35 | T      | 32   | filter.h                    | 57   | I |
| 36 | T      | 33   | loggerrepository.h          | 174  | I |
| 37 | Ι      | 34   | configurator.h              | 13   | I |
| 38 | T      | 35   | loggingevent.h              | 134  | I |
| 39 | T      | 36   | defaultloggerfactory.h      | 5    | I |
| 40 | Ι      | 37   | filewatchdog.h              | l 4  | I |
| 41 | Ι      | 38   | iso8601dateformat.h         | 7    | I |
| 42 | Ι      | 39   | outputstream.h              | 186  | I |
| 43 | Ι      | 40   | stringhelper.h              | l 54 | I |
| 44 | Ι      | 41   | dateformat.h                | l 26 | I |
| 45 | Ι      | 42   | datelayout.h                | 5    | I |
| 46 | Ι      | 43   | inetaddress.h               | 26   | I |
| 47 | Ι      | 44   | optionconverter.h           | 27   | I |
| 48 | Ι      | 45   | bytearrayoutputstream.h     | 3    | I |
|    |        |      |                             |      |   |

| 4946  appenderattachableimpl.h 50  47  strictmath.h | 175  <br>1 |
|-----------------------------------------------------|------------|
| 50   47   strictmath.h                              | 1          |
|                                                     | - •        |
| 51   48   cacheddateformat.h                        | 7          |
| 52   49   transform.h                               | 5          |
| 53   50   synchronized.h                            | 23         |
| 54   51   class.h                                   | 272        |
| 55   52   locale.h                                  | 3          |
| 56   53   objectptr.h                               | 276        |
| 57   54   xml.h                                     | 2          |
| 58   55   resourcebundle.h                          | 178        |
| 59   56   reader.h                                  | 4          |
| 60   57   aprinitializer.h                          | 13         |
| 61   58   socketoutputstream.h                      | 4          |
| 62   59   strftimedateformat.h                      | 3          |
| 63   60   condition.h                               | 5          |
| 64   61   datagramsocket.h                          | 7          |
| 65   62   simpledateformat.h                        | 11         |
| 66   63   bufferedoutputstream.h                    | 1          |
| 67   64   timezone.h                                | 28         |
| 68   65   absolutetimedateformat.h                  | 3          |
| 69   66   classregistration.h                       | 272        |
| 70   67   properties.h                              | 11         |
| 71   68   bytearrayinputstream.h                    | 2          |
| 72   69   bufferedwriter.h                          | 3          |
| 73   70   onlyonceerrorhandler.h                    | 3          |
| 74   71   propertyresourcebundle.h                  | 3          |
| 75   72   date.h                                    | 8          |
| 76   73   system.h                                  | 4          |
| 77   74   mutex.h                                   | 193        |
| 78   75   stringtokenizer.h                         | 4          |
| 79   76   serversocket.h                            | 6          |
| 80   77   outputstreamwriter.h                      | 19         |
| 81   78   threadspecificdata.h                      | 6          |
| 82   79   fileoutputstream.h                        | 4          |
| 83   80   inputstream.h                             | 20         |
| 84   81   socket.h                                  | 16         |
| 85   82   charsetdecoder.h                          | 9          |
| 86   83   thread.h                                  | 20         |
| 87   84   systemerrwriter.h                         | 4          |
| 88   85   objectimpl.h                              | 262        |
| 89   86   integer.h                                 | 4          |
| 90   87   loglog.h                                  | 41         |
| 91   88   object.h                                  | 270        |
| 92   89   fileinputstream.h                         | 4          |
| 93   90   transcoder.h                              | 306        |

| 94  | Ι | 91  | I | datagrampacket.h                 | Ι    | 9   | I  |
|-----|---|-----|---|----------------------------------|------|-----|----|
| 95  | Т | 92  | I | cyclicbuffer.h                   | I    | 6   | I  |
| 96  | Ι | 93  | I | relativetimedateformat.h         | I    | 3   | I  |
| 97  | Ι | 94  | I | datetimedateformat.h             | I    | 3   | I  |
| 98  | Т | 95  | I | syslogwriter.h                   | Ι    | 5   | I  |
| 99  | Ι | 96  | I | tchar.h                          | Ι    | 0   | I  |
| 100 | Ι | 97  | I | inputstreamreader.h              | Ι    | 2   | I  |
| 101 | Ι | 98  | I | messagebuffer.h                  | Ι    | 176 | I  |
| 102 | Т | 99  | I | loader.h                         | Ι    | 5   | I  |
| 103 | Т | 100 | I | charsetencoder.h                 | Ι    | 183 | I  |
| 104 | Т | 101 | I | bytebuffer.h                     | I.   | 17  | I. |
| 105 | Т | 102 | I | systemoutwriter.h                | Ι    | 3   | I  |
| 106 | Т | 103 | I | exception.h                      | Ι    | 100 | I  |
| 107 | Ι | 104 | I | objectoutputstream.h             | Ι    | 178 | I  |
| 108 | Т | 105 | I | pool.h                           | Ι    | 221 | I  |
| 109 | Ι | 106 | I | threadlocal.h                    | Ι    | 3   | I  |
| 110 | Ι | 107 | I | writer.h                         | Ι    | 29  | I  |
| 111 | Т | 108 | I | log4cxx.h                        | Ι    | 317 | I  |
| 112 | Т | 109 | I | rollingpolicy.h                  | Ι    | 19  | I  |
| 113 | Т | 110 | I | rollingfileappender.h            | I    | 5   | I  |
| 114 | Т | 111 | I | rolloverdescription.h            | T    | 21  | I  |
| 115 | Ι | 112 | I | filterbasedtriggeringpolicy.h    | Ι    | 4   | I  |
| 116 | Ι | 113 | I | rollingpolicybase.h              | Ι    | 10  | I  |
| 117 | Ι | 114 | Ι | action.h                         | I    | 29  | I  |
| 118 | Ι | 115 | Ι | timebasedrollingpolicy.h         | Ι    | 4   | I  |
| 119 | Ι | 116 | Ι | triggeringpolicy.h               | Ι    | 21  | I  |
| 120 | Ι | 117 | Ι | rollingfileappenderskeleton.h    | Ι    | 9   | I  |
| 121 | Ι | 118 | Ι | manualtriggeringpolicy.h         | I    | 4   | I  |
| 122 | Ι | 119 | Ι | filerenameaction.h               | I    | 4   | I  |
| 123 | Ι | 120 | Ι | sizebasedtriggeringpolicy.h      | I    | 4   | I  |
| 124 | Ι | 121 | Ι | gzcompressaction.h               | I    | 4   | I  |
| 125 | Ι | 122 | Ι | zipcompressaction.h              | I    | 4   | I  |
| 126 | Ι |     |   | fixedwindowrollingpolicy.h       | I    | 5   | I  |
| 127 | 1 |     |   | log4cxx_private.h                | I    | 0   |    |
| 128 |   |     |   | methodlocationpatternconverter.h | 1    | 3   |    |
| 129 |   |     |   | patternparser.h                  | 1    | 16  |    |
| 130 |   |     |   | ndcpatternconverter.h            | 1    | 3   |    |
| 131 | 1 |     |   | filedatepatternconverter.h       | 1    | 4   |    |
| 132 | 1 |     |   | loggerpatternconverter.h         |      | 3   |    |
| 133 |   |     |   | formattinginfo.h                 |      | 18  |    |
| 134 |   |     |   | fulllocationpatternconverter.h   |      | 3   |    |
| 135 | 1 |     |   | loggingeventpatternconverter.h   | 1    | 44  |    |
| 136 | 1 |     |   | threadpatternconverter.h         | <br> | 3   |    |
| 137 | 1 |     |   | linelocationpatternconverter.h   | 1    | 3   |    |
| 138 | I | 135 | I | levelpatternconverter.h          | I    | 3   | I  |

| 1   |   |     |   |                                           |   |     |
|-----|---|-----|---|-------------------------------------------|---|-----|
| 139 | Т | 136 | I | throwable information pattern converter.h | I | 3   |
| 140 | Т | 137 | Ι | lineseparatorpatternconverter.h           | I | 3   |
| 141 | Т | 138 | I | datepatternconverter.h                    | I | 5   |
| 142 | Т | 139 | I | literalpatternconverter.h                 | Ι | 4   |
| 143 | Т | 140 | I | namepatternconverter.h                    | Ι | 7   |
| 144 | Т | 141 | I | nameabbreviator.h                         | I | 9   |
| 145 | Т | 142 | I | classnamepatternconverter.h               | Ι | 3   |
| 146 | Т | 143 | I | filelocation pattern converter.h          | I | 3   |
| 147 | Т | 144 | I | relativetimepatternconverter.h            | I | 3   |
| 148 | Т | 145 | I | patternconverter.h                        | I | 58  |
| 149 | Т | 146 | I | propertiespatternconverter.h              | Ι | 3   |
| 150 | Т | 147 | I | integerpatternconverter.h                 | I | 5   |
| 151 | Т | 148 | I | messagepatternconverter.h                 | I | 3   |
| 152 | Т | 149 | I | asyncappender.h                           | I | 3   |
| 153 | Т | 150 | I | portability.h                             | I | 0   |
| 154 | Т | 151 | I | dailyrollingfileappender.h                | I | 3   |
| 155 | Т | 152 | I | logmanager.h                              | I | 16  |
| 156 | Т | 153 | I | appender.h                                | I | 177 |
| 157 | Т | 154 | I | fileappender.h                            | I | 11  |
| 158 | Т | 155 | I | consoleappender.h                         | I | 4   |
| 159 | Т | 156 | I | propertysetter.h                          | I | 7   |
| 160 | Т | 157 | I | nteventlogappender.h                      | I | 1   |
| 161 | Т | 158 | I | outputdebugstringappender.h               | I | 1   |
| 162 | Т | 159 | Ι | writerappender.h                          | Ι | 16  |
| 163 | Т | 160 | Ι | socketappender.h                          | Ι | 3   |
| 164 | Т | 161 | Ι | syslogappender.h                          | Ι | 3   |
| 165 | Ι | 162 | Ι | telnetappender.h                          | Ι | 3   |
| 166 | Ι | 163 | Ι | socketappenderskeleton.h                  | I | 7   |
| 167 | I | 164 | I | sockethubappender.h                       | I | 3   |
| 168 | I | 165 | I | smtpappender.h                            | I | 4   |
| 169 | Т | 166 | Ι | xmlsocketappender.h                       | Ι | 3   |
| 170 | Ι | 167 | Ι | logstring.h                               | Ι | 306 |
| 171 | Ι | 168 | Ι | simplelayout.h                            | Ι | 3   |
| 172 | Ι |     |   | level.h                                   | Ι | 176 |
| 173 | Ι | 170 | Ι | fallbackerrorhandler.h                    | I | 2   |
| 174 | I | 171 | I | appenderskeleton.h                        | I | 39  |
| 175 | Ι | 172 | Ι | mdc.h                                     | I | 184 |
| 176 | Ι | 173 | Ι | ttcclayout.h                              | I | 3   |
| 177 |   | 174 | Ι | propertyconfigurator.h                    | I | 4   |
| 178 |   | 175 | Ι | stream.h                                  | I | 2   |
| 179 |   |     |   | logger.h                                  | l | 174 |
| 180 |   |     |   | patternlayout.h                           |   | 5   |
| 181 |   |     |   | integer.cpp                               |   | 1   |
| 182 |   |     |   | locationinfo.cpp                          |   | 1   |
| 183 |   | 180 | I | properties.cpp                            | I | 1   |
|     |   |     |   |                                           |   |     |

| 184 | Ι | 181 | I | file.cpp                                            | I | 1 | I |
|-----|---|-----|---|-----------------------------------------------------|---|---|---|
| 185 | Ι | 182 | I | inputstreamreader.cpp                               | I | 0 | I |
| 186 | Ι | 183 | I | hierarchy.cpp                                       | I | 1 | I |
| 187 | Ι | 184 | I | socket.cpp                                          | I | 1 | I |
| 188 | Ι | 185 | I | socketappender.cpp                                  | I | 1 | I |
| 189 | Ι | 186 | I | aprinitializer.cpp                                  | I | 1 | I |
| 190 | Ι | 187 | I | propertiespatternconverter.cpp                      | I | 1 | Ι |
| 191 | Ι | 188 | I | ndc.cpp                                             | I | 1 | Ι |
| 192 | Ι | 189 | I | threadpatternconverter.cpp                          | I | 1 | I |
| 193 | Ι | 190 | I | basicconfigurator.cpp                               | I | 1 | I |
| 194 | Ι | 191 | I | fulllocation pattern converter.cpp                  | I | 1 | I |
| 195 | Ι | 192 | I | propertyconfigurator.cpp                            | I | 1 | I |
| 196 | Ι | 193 | I | nameabbreviator.cpp                                 | I | 1 | I |
| 197 | Ι | 194 | I | objectoutputstream.cpp                              | I | 1 | I |
| 198 | Ι | 195 | I | outputstream.cpp                                    | I | 1 | I |
| 199 | Ι | 196 | I | socketappenderskeleton.cpp                          | I | 1 | I |
| 200 | Ι | 197 | I | logstream.cpp                                       | I | 1 | I |
| 201 | Ι | 198 | I | resourcebundle.cpp                                  | I | 1 | I |
| 202 | Ι | 199 | I | ${\tt relativetimepatternconverter.cpp}$            | I | 1 | I |
| 203 | Ι | 200 | I | charsetencoder.cpp                                  | I | 1 | I |
| 204 | Ι | 201 | I | inetaddress.cpp                                     | I | 1 | I |
| 205 | Ι | 202 | I | ${\tt throwable information pattern converter.cpp}$ | I | 1 | I |
| 206 | Ι | 203 | I | patternconverter.cpp                                | I | 1 | I |
| 207 | Ι | 204 | I | exception.cpp                                       | I | 1 | I |
| 208 | Ι | 205 | I | rollingpolicybase.cpp                               | I | 1 | I |
| 209 | Ι | 206 | I | classregistration.cpp                               | I | 1 | I |
| 210 | Ι | 207 | I | stringmatchfilter.cpp                               | I | 1 | I |
| 211 | Ι | 208 | I | datagrampacket.cpp                                  | I | 1 | Ι |
| 212 | Ι | 209 | I | datagramsocket.cpp                                  | I | 1 | I |
| 213 | Ι | 210 | I | layout.cpp                                          | I | 1 | I |
| 214 | Ι | 211 | I | threadlocal.cpp                                     | I | 1 | I |
| 215 | Ι | 212 | I | levelmatchfilter.cpp                                | I | 1 | I |
| 216 | Ι | 213 | I | htmllayout.cpp                                      | I | 1 | I |
| 217 | Ι | 214 | I | fallbackerrorhandler.cpp                            | I | 1 | I |
| 218 | Ι | 215 | I | writer.cpp                                          | I | 1 | I |
| 219 | Ι | 216 | I | charsetdecoder.cpp                                  | I | 1 | I |
| 220 | Ι | 217 | I | obsoleterollingfileappender.cpp                     | I | 1 | I |
| 221 | Ι | 218 | I | triggeringpolicy.cpp                                | I | 1 | I |
| 222 | Ι | 219 | I | fileoutputstream.cpp                                | I | 1 | I |
| 223 | Ι | 220 | I | patternparser.cpp                                   | I | 1 | I |
| 224 | Ι | 221 | I | integerpatternconverter.cpp                         | I | 1 | I |
| 225 | Ι | 222 | I | systemerrwriter.cpp                                 | I | 1 | I |
| 226 | Ι | 223 | I | transform.cpp                                       | I | 1 | I |
| 227 | Ι | 224 | I | sizebasedtriggeringpolicy.cpp                       | I | 1 | I |
| 228 | Ι | 225 | I | onlyonceerrorhandler.cpp                            | 1 | 1 | I |
|     |   |     |   |                                                     |   |   |   |

| 229 | Ι | 226 | I | outputstreamwriter.cpp                            | I | 1 |
|-----|---|-----|---|---------------------------------------------------|---|---|
| 230 | Ι | 227 | I | writerappender.cpp                                | I | 1 |
| 231 | Ι | 228 | I | datepatternconverter.cpp                          | I | 1 |
| 232 | Ι | 229 | I | class.cpp                                         | I | 1 |
| 233 | I | 230 | I | telnetappender.cpp                                | I | 1 |
| 234 | Ι | 231 | I | rolloverdescription.cpp                           | I | 1 |
| 235 | Ι | 232 | I | nteventlogappender.cpp                            | I | 0 |
| 236 | Ι | 233 | I | dateformat.cpp                                    | I | 1 |
| 237 | Ι | 234 | I | filterbasedtriggeringpolicy.cpp                   | I | 1 |
| 238 | Ι | 235 | I | objectptr.cpp                                     | I | 1 |
| 239 | Ι | 236 | I | timezone.cpp                                      | I | 1 |
| 240 | Ι | 237 | I | systemoutwriter.cpp                               | I | 1 |
| 241 | Ι | 238 | I | patternlayout.cpp                                 | I | 1 |
| 242 | Ι | 239 | I | asyncappender.cpp                                 | I | 1 |
| 243 | Ι | 240 | I | objectimpl.cpp                                    | I | 1 |
| 244 | Ι | 241 | I | filedatepatternconverter.cpp                      | I | 1 |
| 245 | Ι | 242 | I | sockethubappender.cpp                             | I | 1 |
| 246 | Ι | 243 | I | filerenameaction.cpp                              | I | 1 |
| 247 | I | 244 | I | fileinputstream.cpp                               | I | 1 |
| 248 | I | 245 | I | zipcompressaction.cpp                             | I | 1 |
| 249 | Ι | 246 | I | system.cpp                                        | I | 1 |
| 250 | Ι | 247 | I | logmanager.cpp                                    | I | 1 |
| 251 | Ι | 248 | I | fixedwindowrollingpolicy.cpp                      | I | 1 |
| 252 | Ι | 249 | I | stringhelper.cpp                                  | I | 1 |
| 253 | Ι | 250 | I | filewatchdog.cpp                                  | I | 1 |
| 254 | Ι | 251 | I | cacheddateformat.cpp                              | I | 1 |
| 255 | Ι | 252 | I | appenderattachableimpl.cpp                        | I | 1 |
| 256 | Ι | 253 | I | reader.cpp                                        | I | 1 |
| 257 | Ι | 254 | Ι | formattinginfo.cpp                                | I | 1 |
| 258 | Ι | 255 | Ι | odbcappender.cpp                                  | I | 1 |
| 259 | Ι | 256 | Ι | ${\tt methodlocation} {\tt patternconverter.cpp}$ | I | 1 |
| 260 | Ι | 257 | Ι | bufferedwriter.cpp                                | I | 1 |
| 261 | Ι | 258 | Ι | bytearrayinputstream.cpp                          | I | 1 |
| 262 | Ι | 259 | I | strftimedateformat.cpp                            | I | 1 |
| 263 | Ι | 260 | Ι | syslogappender.cpp                                | I | 1 |
| 264 | Ι | 261 | Ι | rollingpolicy.cpp                                 | I | 1 |
| 265 | Ι | 262 | Ι | rollingfileappender.cpp                           | I | 1 |
| 266 | Ι | 263 | Ι | loggingevent.cpp                                  | I | 1 |
| 267 | Ι | 264 | Ι | gzcompressaction.cpp                              | I | 1 |
| 268 | Ι | 265 | Ι | namepatternconverter.cpp                          | I | 1 |
| 269 | Ι | 266 | Ι | outputdebugstringappender.cpp                     | I | 0 |
| 270 | Ι | 267 | Ι | loggingeventpatternconverter.cpp                  | I | 1 |
| 271 | Ι | 268 | Ι | simpledateformat.cpp                              | I | 1 |
| 272 | I |     |   | filelocationpatternconverter.cpp                  | I | 1 |
| 273 | I | 270 | Ι | threadspecificdata.cpp                            | I | 1 |
|     |   |     |   |                                                   |   |   |

| 1   |   |     |   |                               |   |   |   |
|-----|---|-----|---|-------------------------------|---|---|---|
| 274 | Ι | 271 | I | xmlsocketappender.cpp         | I | 1 | I |
| 275 | Ι | 272 | I | inputstream.cpp               | I | 1 | I |
| 276 | Ι | 273 | I | optionconverter.cpp           | I | 1 | I |
| 277 | Ι | 274 | I | appenderskeleton.cpp          | I | 1 | I |
| 278 | Ι | 275 | I | date.cpp                      | I | 1 | I |
| 279 | Ι | 276 | Ι | locale.cpp                    | I | 1 | I |
| 280 | Ι | 277 | Ι | propertysetter.cpp            | I | 1 | I |
| 281 | Ι | 278 | I | synchronized.cpp              | I | 1 | I |
| 282 | Ι | 279 | Ι | propertyresourcebundle.cpp    | I | 1 | I |
| 283 | Ι | 280 | I | bytebuffer.cpp                | I | 1 | I |
| 284 | Ι | 281 | I | literalpatternconverter.cpp   | I | 1 | I |
| 285 | Ι | 282 | Ι | simplelayout.cpp              | I | 1 | I |
| 286 | Ι | 283 | Ι | loggerpatternconverter.cpp    | I | 1 | I |
| 287 | Ι | 284 | Ι | levelrangefilter.cpp          | I | 1 | I |
| 288 | Ι | 285 | I | configurator.cpp              | I | 1 | I |
| 289 | Ι | 286 | I | ttcclayout.cpp                | I | 1 | I |
| 290 | Ι | 287 | I | syslogwriter.cpp              | I | 1 | I |
| 291 | Ι | 288 | I | manualtriggeringpolicy.cpp    | I | 1 | I |
| 292 | Ι | 289 | I | messagebuffer.cpp             | I | 1 | I |
| 293 | Ι | 290 | I | level.cpp                     | I | 1 | I |
| 294 | Ι | 291 | I | threadcxx.cpp                 | I | 1 | I |
| 295 | Ι | 292 | I | cyclicbuffer.cpp              | I | 1 | I |
| 296 | Ι | 293 | I | loglog.cpp                    | I | 1 | I |
| 297 | Ι | 294 | I | fileappender.cpp              | I | 1 | I |
| 298 | Ι | 295 | I | mutex.cpp                     | I | 1 | I |
| 299 | Ι | 296 | I | stringtokenizer.cpp           | I | 1 | I |
| 300 | Ι | 297 | I | filter.cpp                    | I | 1 | I |
| 301 | Ι | 298 | Ι | datelayout.cpp                | I | 1 | I |
| 302 | I | 299 | I | action.cpp                    | I | 1 | I |
| 303 | I | 300 | I | defaultloggerfactory.cpp      | I | 1 | I |
| 304 | Ι | 301 | Ι | loader.cpp                    | I | 1 | I |
| 305 | Ι | 302 | Ι | domconfigurator.cpp           | I | 1 | 1 |
| 306 | Ι | 303 | I | levelpatternconverter.cpp     | I | 1 | I |
| 307 | Ι | 304 | I | relativetimedateformat.cpp    | I | 1 | I |
| 308 | Ι | 305 | Ι | serversocket.cpp              | I | 1 | I |
| 309 | Ι | 306 | Ι | timebasedrollingpolicy.cpp    | I | 1 | I |
| 310 | I | 307 | I | defaultconfigurator.cpp       | I | 1 | I |
| 311 | Ι | 308 | Ι | smtpappender.cpp              | I | 1 | I |
| 312 | Ι | 309 | Ι | rootlogger.cpp                | I | 1 | I |
| 313 | Ι | 310 | I | pool.cpp                      | I | 1 | I |
| 314 | Ι | 311 | Ι | socketoutputstream.cpp        | I | 0 | I |
| 315 | Ι | 312 | I | messagepatternconverter.cpp   | I | 1 | I |
| 316 |   |     |   | transcoder.cpp                | 1 | 1 |   |
| 317 | I |     |   | dailyrollingfileappender.cpp  | 1 | 1 | 1 |
| 318 | Ι | 315 | Ι | defaultrepositoryselector.cpp | I | 1 | I |
|     |   |     |   |                               |   |   |   |

| 319 | 316     | condition.cpp                     | I  | 1 |  |
|-----|---------|-----------------------------------|----|---|--|
| 320 | 317     | lineseparatorpatternconverter.cpp | I  | 1 |  |
| 321 | 318     | classnamepatternconverter.cpp     | I  | 1 |  |
| 322 | 319     | logger.cpp                        | I  | 1 |  |
| 323 | 320     | mdc.cpp                           | I  | 1 |  |
| 324 | 321     | xmllayout.cpp                     | I  | 1 |  |
| 325 | 322     | ndcpatternconverter.cpp           | I  | 1 |  |
| 326 | 323     | bytearrayoutputstream.cpp         | I  | 1 |  |
| 327 | 324     | consoleappender.cpp               | I  | 1 |  |
| 328 | 325     | linelocationpatternconverter.cpp  | I  | 1 |  |
| 329 | + +     |                                   | -+ | + |  |
| 330 | 325 row | s in set (10.57 sec)              |    |   |  |

and for the C++ Sockets Library the output is

| 1  | + |    | _ + .  |                    | +      |                  |
|----|---|----|--------|--------------------|--------|------------------|
| 2  |   | id |        | name               |        | ·<br>File Weight |
| 3  | + |    | -+-    |                    | +      |                  |
| 4  | 1 | 1  | I      | Event.h            | I      | 4                |
| 5  |   | 2  | i      | Debug.cpp          |        | 0                |
| 6  |   | 3  | ,<br>T | IHttpServer.h      |        | 5                |
| 7  |   | 4  | i      | SocketStream.cpp   |        | 0                |
| 8  |   | 5  | i      | HttpRequest.h      |        | 6                |
| 9  |   | 6  | i      | EventTime.h        |        | 6                |
| 10 |   | 7  | i      | HttpRequest.cpp    | ,<br>I | 2                |
| 11 |   | 8  | ·      | HttpPostSocket.h   |        | 2                |
| 12 |   | 9  | Ì      | Thread.cpp         | I      | 0                |
| 13 |   | 10 | Ì      | HttpBaseSocket.h   | I      | 2                |
| 14 | Ì | 11 | Ì      | MemFile.cpp        | I      | 0                |
| 15 | Ì | 12 | Ì      | Ajp13Socket.cpp    | I      | 0                |
| 16 | · | 13 | Ì      | HttpPostSocket.cpp | Ì      | 2                |
| 17 | 1 | 14 | I      | XmlException.cpp   | Ì      | 0                |
| 18 | 1 | 15 | Ι      | SocketThread.cpp   | I      | 0                |
| 19 | I | 16 | Ι      | EventHandler.h     | I      | 2                |
| 20 | T | 17 | Ι      | Exception.h        | I      | 13               |
| 21 | Ι | 18 | Ι      | IEventOwner.h      | Ι      | 4                |
| 22 | Ι | 19 | Ι      | Lock.h             | Ι      | 9                |
| 23 | Ι | 20 | Ι      | Sockets-config.cpp | I      | 0                |
| 24 | Ι | 21 | Ι      | Ipv4Address.h      | I      | 7                |
| 25 | Ι | 22 | Ι      | ResolvServer.cpp   | I      | 0                |
| 26 | Ι | 23 | Ι      | StreamSocket.cpp   | I      | 0                |
| 27 | Ι | 24 | I      | SctpSocket.h       | Т      | 0                |
| 28 | Ι | 25 | Ι      | HttpResponse.cpp   | I      | 0                |
| 29 | Ι | 26 | Ι      | EventHandler.cpp   | I      | 2                |
|    |   |    |        |                    |        |                  |

The Individual File Weights for the C++ Sockets Library

| 30 | Ι | 27 | Ι | SocketStream.h                  | T | 2  | Ι |
|----|---|----|---|---------------------------------|---|----|---|
| 31 | Ι | 28 | Ι | SocketHandlerEp.cpp             | I | 0  | Ι |
| 32 | Ι | 29 | Ι | UdpSocket.cpp                   | I | 0  | Ι |
| 33 | Ι | 30 | Ι | Mutex.cpp                       | I | 0  | Ι |
| 34 | Ι | 31 | Т | UdpSocket.h                     | T | 4  | Ι |
| 35 | Ι | 32 | Ι | StdoutLog.cpp                   | T | 0  | Ι |
| 36 | Ι | 33 | Ι | ResolvSocket.cpp                | I | 0  | Ι |
| 37 | Ι | 34 | Ι | StreamWriter.h                  | I | 2  | Ι |
| 38 | Ι | 35 | Т | HttpdCookies.cpp                | T | 0  | Ι |
| 39 | Ι | 36 | Т | FileStream.h                    | T | 2  | Ι |
| 40 | Ι | 37 | Т | File.cpp                        | T | 0  | Ι |
| 41 | Ι | 38 | Ι | Utility.cpp                     | I | 0  | Ι |
| 42 | Ι | 39 | Т | XmlDocument.h                   | T | 0  | Ι |
| 43 | Ι | 40 | Ι | sockets-config.h                | I | 0  | Ι |
| 44 | Ι | 41 | Ι | EventTime.cpp                   | I | 2  | Ι |
| 45 | Ι | 42 | Т | HTTPSocket.cpp                  | T | 0  | Ι |
| 46 | Ι | 43 | Т | SctpSocket.cpp                  | T | 0  | Ι |
| 47 | Ι | 44 | Т | SocketThread.h                  | T | 4  | Ι |
| 48 | Ι | 45 | Ι | <pre>socket_include.cpp</pre>   | T | 0  | Ι |
| 49 | Ι | 46 | Т | Parse.cpp                       | T | 0  | Ι |
| 50 | Ι | 47 | Т | IFileUpload.h                   | T | 3  | Ι |
| 51 | Ι | 48 | Т | AjpBaseSocket.h                 | T | 4  | Ι |
| 52 | Ι | 49 | Ι | Debug.h                         | T | 2  | Ι |
| 53 | Ι | 50 | Ι | HttpdForm.h                     | T | 6  | Ι |
| 54 | Ι | 51 | Ι | ${\tt SocketHandlerThread.h}$   | I | 4  | Ι |
| 55 | Ι | 52 | Т | SSLInitializer.cpp              | T | 0  | Ι |
| 56 | Ι | 53 | Т | Ipv6Address.h                   | T | 0  | Ι |
| 57 | Ι | 54 | Ι | ${\tt SocketHandlerThread.cpp}$ | T | 2  | Ι |
| 58 | Ι | 55 | Ι | SmtpdSocket.cpp                 | T | 0  | Ι |
| 59 | Ι | 56 | Т | XmlNode.h                       | T | 0  | Ι |
| 60 | Ι | 57 | Ι | Thread.h                        | T | 50 | Ι |
| 61 | Ι | 58 | Ι | Base64.cpp                      | T | 0  | Ι |
| 62 | Ι | 59 | Ι | SocketHandler.h                 | T | 10 | Ι |
| 63 | Ι | 60 | Т | Lock.cpp                        | T | 2  | Ι |
| 64 | Ι | 61 | Ι | XmlException.h                  | T | 0  | Ι |
| 65 | Ι | 62 | Ι | HttpTransaction.cpp             | T | 0  | Ι |
| 66 | T | 63 | Т | FileStream.cpp                  | T | 2  | Ι |
| 67 | Ι | 64 | Т | Base64.h                        | T | 4  | Ι |
| 68 | I | 65 | I | TcpSocket.cpp                   | I | 0  | Ι |
| 69 | Ι | 66 | Ι | StreamWriter.cpp                | I | 2  | Ι |
| 70 | Ι | 67 | Ι | SocketHandler.cpp               | I | 2  | Ι |
| 71 | I | 68 | I | Json.h                          | I | 2  | Ι |
| 72 | Ι | 69 | Ι | Mutex.h                         | I | 40 | Ι |
| 73 | Ι | 70 | Ι | Exception.cpp                   | I | 2  | Ι |
| 74 | I | 71 | Ι | IStream.h                       | I | 9  | Ι |
|    |   |    |   |                                 |   |    |   |

| 75  | Ι | 72  | I | HttpBaseSocket.cpp   | L  | 2  | I |
|-----|---|-----|---|----------------------|----|----|---|
| 76  | Ι | 73  | Ι | HTTPSocket.h         | I  | 16 | I |
| 77  | Ι | 74  | Ι | IFile.h              | I  | 23 | I |
| 78  | Ι | 75  | Ι | ListenSocket.h       | I  | 0  | I |
| 79  | Ι | 76  | I | ResolvSocket.h       | I  | 4  | I |
| 80  | Ι | 77  | I | HttpResponse.h       | I  | 6  | I |
| 81  | Ι | 78  | Ι | Semaphore.h          | I  | 52 | I |
| 82  | Ι | 79  | I | IEventOwner.cpp      | I  | 2  | I |
| 83  | Ι | 80  | I | IBase.h              | I  | 1  | I |
| 84  | Ι | 81  | I | TcpSocket.h          | I  | 30 | I |
| 85  | Ι | 82  | I | Semaphore.cpp        | I  | 2  | I |
| 86  | Ι | 83  | I | XmlDocument.cpp      | I  | 0  | I |
| 87  | Ι | 84  | I | HttpDebugSocket.h    | I  | 2  | I |
| 88  | Ι | 85  | I | AjpBaseSocket.cpp    | I  | 2  | I |
| 89  | Ι | 86  | Ι | SSLInitializer.h     | I  | 32 | I |
| 90  | Ι | 87  | I | HttpDebugSocket.cpp  | I  | 2  | I |
| 91  | Ι | 88  | I | socket_include.h     | I  | 75 | I |
| 92  | Ι | 89  | I | SocketAddress.h      | I  | 49 | I |
| 93  | I | 90  | I | StdLog.h             | I  | 29 | I |
| 94  | Ι | 91  | I | HttpdSocket.h        | I  | 2  | I |
| 95  | Ι | 92  | I | HttpPutSocket.h      | I  | 2  | I |
| 96  | Ι | 93  | I | ISocketHandler.h     | I  | 26 | I |
| 97  | Ι | 94  | I | HttpdCookies.h       | I  | 10 | I |
| 98  | Ι | 95  | I | ResolvServer.h       | I  | 4  | I |
| 99  | Ι | 96  | I | Ipv6Address.cpp      | I  | 0  | I |
| 100 | I | 97  | I | XmlNode.cpp          | I  | 0  | I |
| 101 | Ι | 98  | Ι | MemFile.h            | I  | 6  | I |
| 102 | Ι | 99  | Ι | SmtpdSocket.h        | I  | 2  | I |
| 103 | Ι | 100 | Ι | HttpGetSocket.h      | I  | 2  | I |
| 104 | Ι | 101 | Ι | HttpClientSocket.h   | I  | 8  | I |
| 105 | Ι | 102 | Ι | Ajp13Socket.h        | I  | 2  | I |
| 106 | Ι | 103 | Ι | Event.cpp            | I  | 2  | I |
| 107 | Ι | 104 | I | HttpPutSocket.cpp    | I  | 2  | I |
| 108 | Ι | 105 | I | HttpdSocket.cpp      | I  | 2  | I |
| 109 | Ι | 106 | Ι | HttpTransaction.h    | I  | 10 | I |
| 110 | Ι | 107 | Ι | Ipv4Address.cpp      | I  | 2  | I |
| 111 | Ι | 108 | Ι | IEventHandler.h      | I  | 5  | I |
| 112 | Ι | 109 | Ι | Socket.h             | I  | 46 | I |
| 113 | Ι | 110 | Ι | HttpClientSocket.cpp | I  | 2  | I |
| 114 | Ι | 111 | I | IMutex.h             | I  | 43 | I |
| 115 | Ι | 112 | Ι | Parse.h              | I  | 6  | I |
| 116 | Ι | 113 | I | Json.cpp             | I. | 2  | I |
| 117 | Ι | 114 | Ι | Socket.cpp           | L  | 2  | I |
| 118 | Ι | 115 | Ι | StreamSocket.h       | I  | 35 | I |
| 119 | Ι | 116 | I | StdoutLog.h          | I  | 2  | I |
|     |   |     |   |                      |    |    |   |

```
120 | 117 | HttpdForm.cpp
                                   Т
                                                2 |
   | 118 | File.h
121
                                    Ι
                                               16 |
   | 119 | ajp13.h
                                    T
                                                0 |
122
   | 120 | Utility.h
                                    T
                                               47 I
123
   | 121 | SocketHandlerEp.h
                                    Ι
                                                2 |
124
   | 122 | HttpGetSocket.cpp
                                    Ι
                                                2 |
125
   +-----
126
                              _____
   122 rows in set (0.34 sec)
127
```

# A-2 Composite Query Output

#### A-2.1 Average SLOC for all Files

The output for the libodbc++ project for this query is

The Average SLOC for All Files in libodbc++

```
1 +----+

2 | Average SLOC |

3 +----+

4 | 391.5238 |

5 +----+

6 1 row in set (0.11 sec)
```

for the log4cxx project the output is

The Average SLOC for All Files in log4cxx

```
1 +----+

2 | Average SLOC |

3 +----+

4 | 140.7169 |

5 +----+

6 1 row in set (0.00 sec)
```

and for the C++ Sockets Library the output is

The Average SLOC for All Files in the C++ Sockets Library

```
1 +----+

2 | Average SLOC |

3 +----+

4 | 220.2377 |

5 +----+

6 1 row in set (0.12 sec)
```

# A-2.2 Average SLOC for Header Files

The output for the libodbc++ project for this query is

Average SLOC for Header Files in libodbc++

```
1 +----+

2 | Average .h SLOC |

3 +----+

4 | 278.6087 |

5 +----+

6 1 row in set (0.04 sec)
```

for the log4cxx project the output is

Average SLOC for Header Files in log4cxx

```
1 +-----+

2 | Average .h SLOC |

3 +-----+

4 | 126.3051 |

5 +-----+

6 1 row in set (0.00 sec)
```

and for the C++ Sockets Library the output is

Average SLOC for Header Files in the C++ Sockets Library

```
1 +----+

2 | Average .h SLOC |

3 +----+

4 | 124.0299 |

5 +----+

6 1 row in set (0.02 sec)
```

#### A-2.3 Average SLOC for Source Files

The output for the libodbc++ project for this query is

#### Average SLOC for Source Files in libodbc++

```
1 +----+

2 | Average .cpp SLOC |

3 +----+

4 | 528.2105 |

5 +----+

6 1 row in set (0.07 sec)
```

for the log4cxx project the output is

Average SLOC for Source Files in log4cxx

```
1 +----+

2 | Average .cpp SLOC |

3 +----+

4 | 157.9527 |

5 +----+

6 1 row in set (0.00 sec)
```

and for the C++ Sockets Library the output is

Average SLOC for Source Files in the C++ Sockets Library

```
1 +-----+

2 | Average .cpp SLOC |

3 +----+

4 | 337.4364 |

5 +----+

6 1 row in set (0.09 sec)
```

## A-2.4 Proportion of Private, Protected and Public Variables

The output for the libodbc++ project for this query is

#### Proportion of Variables for libodbc++

```
1 +-----+
2 | Private to Protected to Public |
3 +----++
4 | 81 to 0 to 311 |
5 +---++++
6 1 row in set (0.09 sec)
```

for the log4cxx project the output is

Proportion of Variables for log4cxx

```
1 +-----+

2 | Private to Protected to Public |

3 +-----+

4 | 23 to 0 to 1029 |

5 +----+

6 1 row in set (0.92 sec)
```

and for the C++ Sockets Library the output is

Proportion of Variables for the C++ Sockets Library

```
1 +----+
2 | Private to Protected to Public |
3 +----+
4 | 40 to 1 to 244 |
5 +---++
6 1 row in set (0.05 sec)
```

#### A-2.5 Percentage Private Variables

The output for the libodbc++ project for this query is

Percentage Private Variables for libodbc++

```
1 +-----+

2 | Percentage Private Variables |

3 +-----+

4 | 20.6633% |

5 +-----+

6 1 row in set (0.08 sec)
```

for the log4cxx project the output is

```
1 +-----+

2 | Percentage Private Variables |

3 +-----+

4 | 2.1905% |

5 +-----+

6 1 row in set (0.81 sec)
```

and for the C++ Sockets Library the output is

Percentage Private Variables for the C++ Sockets Library

```
1 +-----+

2 | Percentage Private Variables |

3 +-----+

4 | 14.0351% |

5 +-----+

6 1 row in set (0.05 sec)
```

# A-2.6 Percentage Protected Variables

The output for the libodbc++ project for this query is

Percentage Protected Variables for libodbc++

```
1 +----+
2 | Percentage Protected Variables |
3 +----+
4 | 0.0000% |
5 +---++
6 1 row in set (0.08 sec)
```

for the log4cxx project the output is

Percentage Protected Variables for log4cxx

```
1 +-----+

2 | Percentage Protected Variables |

3 +-----+

4 | 0.0000% |

5 +-----+

6 1 row in set (0.82 sec)
```

and for the C++ Sockets Library the output is

Percentage Protected Variables for the C++ Sockets Library

```
1 +-----+

2 | Percentage Protected Variables |

3 +-----+

4 | 0.3509% |

5 +----+

6 1 row in set (0.11 sec)
```

### A-2.7 Percentage Public Variables

The output for the libodbc++ project for this query is

Percentage Public Variables for libodbc++

```
1 +-----+

2 | Percentage Public Variables |

3 +-----+

4 | 79.3367% |

5 +-----+

6 1 row in set (0.13 sec)
```

for the log4cxx project the output is

Percentage Public Variables for log4cxx

```
1 +-----+

2 | Percentage Public Variables |

3 +-----+

4 | 98.0000% |

5 +-----+

6 1 row in set (1.14 sec)
```

and for the C++ Sockets Library the output is

Percentage Public Variables for the C++ Sockets Library

```
1 +-----+

2 | Percentage Public Variables |

3 +-----+

4 | 85.6140% |

5 +----+

6 1 row in set (0.18 sec)
```

# A-2.8 Set of Queries to Calculate Percentage of Files Referenced

The output for the libodbc++ project for this query is

| 1        | +              | +                 |
|----------|----------------|-------------------|
| 2        | File_Weight    | I                 |
| 3        | +              |                   |
| 4        | 1              | I                 |
| 5        | 7              | I                 |
| 6        | 1              | 1                 |
| 7        | 1              | I                 |
| 8        | 1              | I                 |
| 9        | 1              | I                 |
| 10       | l 10           | I                 |
| 11       | 1              | I                 |
| 12       | l 4            | I                 |
| 13       | 1              |                   |
| 14       | 1              |                   |
| 15       | 2              |                   |
| 16       | 1              |                   |
| 17       | 2              |                   |
| 18       | 28             |                   |
| 19       | l 6            |                   |
| 20       | l 14           |                   |
| 21       | l 4            |                   |
| 22       | 7              |                   |
| 23       | 3              |                   |
| 24       | 21<br>  19     |                   |
| 25       |                |                   |
| 26<br>27 | 7<br>  9       |                   |
| 27       | 2              |                   |
| 20       | 2              |                   |
| 30       | 2              |                   |
| 31       | 1              |                   |
| 32       | 3              |                   |
| 33       | 2              |                   |
| 34       | +              |                   |
| 35       | 30 rows in set | (0.19 sec)        |
| 36       |                |                   |
| 37       | +              | +                 |
| 38       | Number Files   | With Dependencies |
| 1        |                |                   |

The Percent Code Used in libodbc++

| 39 | ++                             |
|----|--------------------------------|
| 40 | 30                             |
| 41 | ++                             |
| 42 | 1 row in set (0.00 sec)        |
| 43 |                                |
| 44 | ++                             |
| 45 | Percentage of Files Referenced |
| 46 | ++                             |
| 47 | 71.4286%                       |
| 48 | ++                             |
| 49 | 1 row in set (0.00 sec)        |

30 |

6 I

for the log4cxx project the output is

| 1  | +           | -+ |
|----|-------------|----|
| 2  | File_Weight | I  |
| 3  | +           | -+ |
| 4  | 3           | 1  |
| 5  | 3           | 1  |
| 6  | 3           | 1  |
| 7  | 9           | 1  |
| 8  | l 56        | 1  |
| 9  | 3           | 1  |
| 10 | 3           | I  |
| 11 | l 2         | I  |
| 12 | l 40        | I  |
| 13 | 4           | I  |
| 14 | 4           | I  |
| 15 | 4           | I  |
| 16 | 3           | I  |
| 17 | 1           | I  |
| 18 | 1           | I  |
| 19 | 1           | I  |
| 20 | 3           | I  |
| 21 | 3           |    |
| 22 | 1           |    |
| 23 | 2           | I  |
| 24 | 1           |    |
| 25 | 174         |    |
| 26 | l 4         |    |
| 27 | l 175       |    |
| 28 | 3           |    |
| 29 | 178         | I  |
|    |             |    |

The Percent Code Used in log4cxx

| 31       | I | 20     | I      |
|----------|---|--------|--------|
| 32       | I | 176    | I      |
| 33       | I | 176    | I.     |
| 34       | I | 45     | I.     |
| 35       | I | 57     | I.     |
| 36       | I | 174    | I.     |
| 37       | I | 13     | I      |
| 38       | I | 134    | I      |
| 39       | I | 5      | I      |
| 40       | I | 4      | I      |
| 41       | I | 7      | I      |
| 42       | I | 186    | I      |
| 43       | I | 54     | I      |
| 44       | I | 26     | I      |
| 45       | I | 5      | I      |
| 46       | I | 26     | I      |
| 47       | I | 27     | I      |
| 48       | I | 3      |        |
| 49       | I | 175    | I      |
| 50       | I | 1      | I      |
| 51       | I | 7      | I      |
| 52       | I | 5      | I      |
| 53       | I | 23     |        |
| 54       | I | 272    |        |
| 55       | I | 3      |        |
| 56       | I | 276    |        |
| 57       | 1 | 2      |        |
| 58       | 1 | 178    | 1      |
| 59       | 1 | 4      | 1      |
| 60       | 1 | 13     |        |
| 61       | 1 | 4      | 1      |
| 62       | 1 | 3      | 1      |
| 63       | 1 | 5      | 1      |
| 64       | 1 | 7      | 1      |
| 65       | 1 | 11     | 1      |
| 66       |   | 1      | 1      |
| 67       | 1 | 28     | 1      |
| 68       |   | 3      |        |
| 69       | 1 | 272    | 1      |
| 70       | 1 | 11     |        |
| 71<br>72 | 1 | 2<br>3 | <br>   |
| 72       | 1 | 3      | 1      |
| 73       | 1 | 3      | י<br>ו |
| 74<br>75 | 1 | 8      | י<br>ו |
| 10       | I | 0      | I      |

| 76  | Ι | 4   | I |
|-----|---|-----|---|
| 77  | Ι | 193 | I |
| 78  | Ι | 4   | I |
| 79  | Ι | 6   | I |
| 80  | Ι | 19  | I |
| 81  | Ι | 6   | I |
| 82  | Ι | 4   | I |
| 83  | Ι | 20  | I |
| 84  | T | 16  | I |
| 85  | Ι | 9   | I |
| 86  | Ι | 20  | I |
| 87  | Ι | 4   | I |
| 88  | Ι | 262 | I |
| 89  | Ι | 4   | I |
| 90  | Ι | 41  | I |
| 91  | Ι | 270 | I |
| 92  | Ι | 4   | I |
| 93  | Ι | 306 | I |
| 94  | Ι | 9   | I |
| 95  | Ι | 6   | I |
| 96  | Ι | 3   | I |
| 97  | Ι | 3   | I |
| 98  | Ι | 5   | I |
| 99  | Ι | 2   | I |
| 100 | Ι | 176 | I |
| 101 | Ι | 5   | I |
| 102 | Ι | 183 | I |
| 103 | T | 17  | Ι |
| 104 | Ι | 3   | I |
| 105 | Ι | 100 | I |
| 106 | Ι | 178 | I |
| 107 | T | 221 | Ι |
| 108 | Ι | 3   | Ι |
| 109 | Ι | 29  | I |
| 110 | I | 317 | I |
| 111 | 1 | 19  | I |
| 112 | 1 | 5   | I |
| 113 | 1 | 21  | I |
| 114 | Ι | 4   | Ι |
| 115 | Т | 10  | Ι |
| 116 | Т | 29  |   |
| 117 | Ι | 4   | Ι |
| 118 | T | 21  | Ι |
| 119 | Т | 9   | Ι |
| 120 | Ι | 4   | Ι |
|     |   |     |   |

| 121               4                 122               4                 123               4                 124               4                 125               5                 126               3                 127               16                 128               3                 129               4                 130               3                 131               18                 132               3                 133               44                 134               3                 135               3                 136               3                 137               3                 138               3                 140               4                 141               7                 142               9                 143               3                 144               3                                                                                                    | 122               4                 123               4                 124               4                 125               3                 126               3                 127               16                 128               3                 129               4                 130               3                 131               3                 132               3                 133               3                 134               3                 135               3                 136               3                 137               3                 138               3                 139               3                 140               4                 141               7                 142               3                 143               3                 144               3         </th <th></th> <th></th> <th></th> <th></th> <th></th>          |     |    |    |   |  |
|----------------------------------------------------------------------------------------------------|----------------------------------------------------------------------------------------------------|-----|----|----|---|--|
| 123           4             124           4             125           5             126           3             127           16             128           3             129           4             130           3             131           18             132           3             133           44             134           3             135           3             136           3             137           3             138           3             139           5             140           4             141           7             142           9             144           3             145           3             146           58             147           3             148           3             149           3             150                                                                                                    | 123I4I124I4I125I5I126I3I127I16I128I3I129I3I130I3I131I18I132I3I133I3I134I3I135I3I136I3I137I3I138I3I139I3I140I4I141I7I142I3I143I3I144I3I145I3I146I3I147I3I148I3I149I3I154I16I155I16I156I16I157I16I158I3I159I16I160I3I161I3I162I3I163I3I164I3I165I16I166I3I                                                                                                    | 121 | I  | 4  | I |  |
| 124           4             125           5             126           3             127           16             128           3             129           4             130           3             131           18             132           3             133           44             134           3             135           3             136           3             137           3             138           3             139           5             140           4             141           7             142           9             144           3             145           3             146           58             147           3             148           3             149           3             150           3             151                                                                                                    | 124I4I125I5I126I3I127I16I128I3I129I4I130I3I131I18I132I3I133I3I134I3I135I3I136I3I137I3I138I3I139I3I140I3I141I7I142I3I143I3I144I3I145I3I146I3I147I3I148I3I149I3I150I3I151I11I152I16I153I177I154I11I155I16I156I3I157I16I158I3I159I3I161I3I162I3I163I3I164I3                                                                                                    | 122 | I  | 4  | I |  |
| 125I5I126I3I127I16I128I3I129I4I130I3I131I18I132I3I133I44I134I3I135I3I136I3I137I3I138I3I139I5I140I4I141I7I142I9I143I3I144I3I145I3I146I58I147I3I150I3I151I3I152I16I153I177I154I11I                                                                                                    | 128       I       5       I         126       I       3       I         127       I       16       I         128       I       3       I         129       I       4       I         130       I       3       I         131       I       18       I         132       I       3       I         133       I       44       I         134       I       3       I         135       I       3       I         136       I       3       I         137       I       3       I         138       I       3       I         139       I       3       I         140       I       7       I         141       I       7       I         142       I       3       I         143       I       3       I         144       I       3       I         145       I       3       I         146       I       53       I       I         141       I                                                                      | 123 | I  | 4  | I |  |
| 126           3             127           16             128           3             129           4             130           3             131           18             132           3             133           44             134           3             135           3             136           3             137           3             138           3             139           5             140           4             141           7             142           9             144           3             145           3             144           3             145           3             146           58             147           3             148           5             149           3             150           3             151                                                                                                    | 126I3I127I16I128I3I129I3I130I3I131I18I132I3I133I3I134I3I135I3I136I3I137I3I138I3I139I3I140I4I141I7I142I3I143I3I144I3I145I3I146I3I147I3I148I3I149I3I150I3I151I3I152I16I153I177I154I16I155I16I156I16I157I16I158I3I159I16I160I3I161I3I162I3I163I3I164I3I165I3 <td< td=""><td>124</td><td>I</td><td>4</td><td>I</td><td></td></td<>                                                                                                    | 124 | I  | 4  | I |  |
| 127               16                 128               3                 129               4                 130               3                 131               18                 132               3                 133               44                 134               3                 135               3                 136               3                 137               3                 138               3                 139               5                 140               4                 141               7                 142               9                 143               3                 144               3                 145               3                 146               5                 147               3                 148               3                 150               3                                                                                                    | 127       1       16       1         128       1       3       1         130       1       3       1         131       1       18       1         132       1       3       1         132       1       3       1         133       1       3       1         134       1       3       1         135       1       3       1         136       1       3       1         137       1       3       1         138       1       3       1         139       1       3       1         140       1       3       1         141       1       7       1         142       1       3       1         143       1       3       1         144       1       3       1         145       1       3       1         146       1       3       1         147       1       3       1         158       1       13       1         159       1       1       1                                                               | 125 | I  | 5  | I |  |
| 128           3             129           4             130           3             131           18             132           3             133           44             134           3             135           3             136           3             137           3             138           3             139           5             140           4             141           7             142           9             143           3             144           3             145           3             144           3             145           3             146           58             147           3             148           5             150           3             151           3             152           16             153                                                                                                    | 128     I     3     I       129     I     4     I       130     I     3     I       131     I     18     I       132     I     3     I       133     I     44     I       134     I     3     I       135     I     3     I       136     I     3     I       137     I     3     I       138     I     3     I       139     I     3     I       131     I     3     I       132     I     3     I       133     I     3     I       134     I     3     I       135     I     3     I       140     I     4     I       141     I     7     I       142     I     3     I       144     I     3     I       145     I     3     I       146     I     3     I       147     I     3     I       148     I     3     I       150     I     116     I       151     I                                                                                                    | 126 | I. | 3  | L |  |
| 129     1     4     1       130     1     3     1       131     1     18     1       132     1     3     1       133     1     44     1       134     1     3     1       135     1     3     1       136     1     3     1       137     1     3     1       138     1     3     1       139     1     5     1       140     1     4     1       141     7     1       142     9     1       143     3     1       144     3     1       145     1     3       146     58     1       147     3     1       148     3     1       149     3     1       150     3     1       151     3     1       152     166     1       153     1777     1                                                                                                    | 129     1     4     1       130     1     3     1       131     1     18     1       132     1     3     1       133     1     44     1       134     1     3     1       135     1     3     1       136     1     3     1       137     1     3     1       138     1     3     1       139     1     3     1       140     1     4     1       141     1     7     1       142     1     9     1       143     1     3     1       144     1     3     1       145     1     3     1       144     1     3     1       145     1     3     1       146     1     58     1       147     1     3     1       148     1     3     1       150     1     3     1       151     1     3     1       152     1     16     1       153     1     177     1       154     1 <td>127</td> <td>I</td> <td>16</td> <td>I</td> <td></td>                                                                                     | 127 | I  | 16 | I |  |
| 130           3             131           18             132           3             133           44             134           3             135           3             136           3             137           3             138           3             137           3             138           3             139           5             140           4             141           7             142           9             143           3             144           3             145           3             144           3             145           3             148           5             149           3             150           3             151           3             152           16             153           177                                                                                                    | 130           3             131           18             132           3             133           3             134           3             135           3             136           3             137           3             138           3             139           3             139           3             138           3             139           3             140           4             141           7             142           3             143           3             144           3             145           3             146           58             147           3             148           53             150           3             151           3             152           16             153           177             154       <td>128</td> <td>I</td> <td>3</td> <td>I</td> <td></td>                                                                                      | 128 | I  | 3  | I |  |
| 131       1       18       1         132       1       3       1         133       1       44       1         134       1       3       1         135       1       3       1         136       1       3       1         137       1       3       1         138       1       3       1         139       1       3       1         140       1       4       1         141       1       7       1         142       9       1       1         143       1       3       1         144       1       3       1         145       1       3       1         144       1       3       1         145       1       3       1         146       1       58       1         147       3       3       1         148       1       3       1         150       3       3       1         151       3       1       3       1         152       1       3                                                                                                    | 131     1     188     1       132     1     3     1       133     1     3     1       134     1     3     1       135     1     3     1       136     1     3     1       137     1     3     1       138     1     3     1       139     1     3     1       139     1     3     1       140     1     4     1       141     1     7     1       142     1     3     1       144     1     3     1       144     1     3     1       144     1     3     1       145     1     3     1       146     1     3     1       147     1     3     1       148     1     3     1       149     1     3     1       150     1     3     1       151     1     3     1       152     1     11     1       153     1     17     1       154     1     1     1       155     1                                                                                                    | 129 | I  | 4  | I |  |
| 132           3             133           44             134           3             135           3             136           3             137           3             138           3             139           5             140           4             141           7             142           9             144           3             145           3             146           58             147           3             148           55             149           3             150           3             151           3             152           166             153           177                                                                                                    | 132           3             133           44             134           3             135           3             136           3             137           3             138           3             137           3             138           3             139           5             140           4             141           7             142           9             143           3             144           3             145           3             146           58             147           3             148           58             149           3             150           3             151           3             152           16             153           177             154           177             155           1             156      <                                                                                                    | 130 | I  | 3  | L |  |
| 133               44                 134               3                 135               3                 136               3                 137               3                 138               3                 139               5                 140               4                 141               7                 142               9                 143               3                 144               3                 145               3                 144               3                 145               3                 144               3                 145               3                 146               58                 147               3                 150               3                 151               3                 152               16                 153               177 <td< td=""><td>133           44             134           3             135           3             136           3             137           3             138           3             139           3             139           3             139           4             140           4             141           7             142           9             143           3             144           3             145           3             144           3             145           3             146           58             147           3             148           58             149           3             150           16             151           177             152           16             154           177             155           17             156</td><td>131</td><td>I</td><td>18</td><td>I</td><td></td></td<> | 133           44             134           3             135           3             136           3             137           3             138           3             139           3             139           3             139           4             140           4             141           7             142           9             143           3             144           3             145           3             144           3             145           3             146           58             147           3             148           58             149           3             150           16             151           177             152           16             154           177             155           17             156                                                                                                    | 131 | I  | 18 | I |  |
| 134     1     3     1       135     1     3     1       136     1     3     1       137     1     3     1       138     1     3     1       139     1     5     1       140     1     4     1       141     1     7     1       142     1     9     1       143     1     3     1       144     1     3     1       145     1     3     1       146     1     58     1       147     3     1     1       148     5     1     1       149     3     1     3       150     1     3     1       151     1     3     1       152     1     6     1       153     1     1777     1                                                                                                    | 134     I     3     I       135     I     3     I       136     I     3     I       137     I     3     I       138     I     3     I       139     I     5     I       140     I     4     I       141     I     7     I       142     I     3     I       143     I     3     I       144     I     3     I       145     I     3     I       144     I     3     I       145     I     3     I       144     I     3     I       145     I     3     I       146     I     58     I       147     I     3     I       148     I     58     I       149     I     3     I       150     I     16     I       151     I     3     I       152     I     16     I       153     I     177     I       154     I     11     I       155     I     11     I       156     I<                                                                                                    | 132 | I  | 3  | I |  |
| 135           3             136           3             137           3             138           3             139           5             140           4             141           7             142           9             143           3             144           3             145           3             146           58             147           3             148           5             149           3             150           3             151           3             152           166             153           1777                                                                                                    | 136     I     3     I       136     I     3     I       137     I     3     I       138     I     3     I       139     I     5     I       140     I     4     I       141     I     7     I       142     I     9     I       143     I     3     I       144     I     3     I       145     I     3     I       144     I     3     I       145     I     3     I       146     I     58     I       147     I     3     I       148     I     53     I       149     I     3     I       149     I     3     I       149     I     3     I       150     I     3     I       151     I     3     I       152     I     16     I       153     I     177     I       154     I     11     I       155     I     1     I       156     I     7     I       157     I <td>133</td> <td>I</td> <td>44</td> <td>I</td> <td></td>                                                                                     | 133 | I  | 44 | I |  |
| 136           3             137           3             138           3             139           5             140           4             141           7             142           9             143           3             144           3             145           3             144           3             145           3             146           58             147           3             148           58             149           3             150           3             151           3             152           166             153           1777                                                                                                    | 136           3             137           3             138           3             139           5             140           4             141           7             142           9             143           3             144           3             145           3             146           58             147           3             148           58             149           3             150           3             151           3             152           166             153           177             154           177             155           11             156           11             157           16             158           16             159           16             160           3             161           3             162     <                                                                                                    | 134 | I  | 3  | Ι |  |
| 137           3             138           3             139           5             140           4             141           7             142           9             143           3             144           3             145           3             146           58             147           3             148           58             149           3             150           3             151           3             152           166             153           1777             154           11                                                                                                    | 137     I     3     I       138     I     3     I       139     I     5     I       140     I     4     I       141     I     7     I       142     I     9     I       143     I     3     I       144     I     3     I       145     I     3     I       146     I     58     I       147     I     3     I       148     I     58     I       149     I     3     I       150     I     3     I       151     I     3     I       152     I     161     I       153     I     177     I       154     I     11     I       155     I     4     I       156     I     7     I       157     I     I     I       158     I     16     I       159     I     16     I       160     I     3     I       161     3     I     I       162     I     3     I       163     I                                                                                                    | 135 | I  | 3  | Ι |  |
| 138           3             139           5             140           4             141           7             142           9             143           3             144           3             145           3             146           58             147           3             148           5             149           3             150           3             151           3             152           166             153           1777             154           111                                                                                                    | 138     I     3     I       139     I     5     I       140     I     4     I       141     I     7     I       142     I     9     I       143     I     3     I       144     I     3     I       143     I     3     I       144     I     3     I       145     I     3     I       146     I     58     I       147     I     3     I       148     I     58     I       149     I     3     I       150     I     3     I       151     I     3     I       152     I     16     I       153     I     177     I       154     I     111     I       155     I     4     I       156     I     7     I       157     I     I     I       158     I     16     I       159     I     16     I       160     I     3     I       161     3     I       162     I     3                                                                                                    | 136 | I  | 3  | Ι |  |
| 139     I     5     I       140     I     4     I       141     I     7     I       142     I     9     I       143     I     3     I       144     I     3     I       145     I     3     I       146     I     58     I       147     I     3     I       148     I     58     I       149     I     3     I       150     I     3     I       151     I     3     I       152     I     166     I       153     I     1777     I       154     I     11     I                                                                                                    | 139     I     5     I       140     I     4     I       141     I     7     I       142     I     3     I       143     I     3     I       144     I     3     I       145     I     3     I       146     I     58     I       147     I     3     I       148     I     58     I       149     I     3     I       150     I     3     I       151     I     3     I       152     I     161     I       153     I     177     I       154     I     111     I       155     I     4     I       156     I     7     I       157     I     I     I       158     I     11     I       159     I     16     I       150     I     3     I       157     I     I     I       158     I     16     I       159     I     16     I       160     I     3     I       161 <t< td=""><td>137</td><td>I</td><td>3</td><td>Ι</td><td></td></t<>                                                                           | 137 | I  | 3  | Ι |  |
| 140     1     4     1       141     1     7     1       142     1     9     1       143     1     3     1       144     1     3     1       144     1     3     1       144     1     3     1       145     1     3     1       146     1     58     1       147     1     3     1       148     1     5     1       149     3     1     1       150     1     3     1       151     1     3     1       152     1     16     1       153     1     177     1       154     1     11     1                                                                                                    | 140     1     4     1       141     1     7     1       142     1     9     1       143     1     3     1       144     1     3     1       145     1     3     1       146     1     58     1       147     1     3     1       148     1     5     1       149     1     3     1       150     1     3     1       151     1     3     1       152     1     15     1       153     1     177     1       154     1     1     1       155     1     4     1       155     1     11     1       156     1     7     1       157     1     1     1       158     1     1     1       159     1     16     1       159     1     16     1       159     1     16     1       160     1     3     1       161     3     1     1       162     3     1       163     1     3<                                                                                                    | 138 | I  | 3  | Ι |  |
| 141           7             142           9             143           3             144           3             144           3             144           3             145           3             146           58             147           3             148           5             149           3             150           3             151           3             152           166             153           1777             154           111                                                                                                    | 141       I       7       I         142       I       9       I         143       I       3       I         144       I       3       I         144       I       3       I         144       I       3       I         144       I       3       I         144       I       3       I         145       I       3       I         146       I       58       I         147       I       3       I         148       I       5       I         149       I       3       I         150       I       3       I         151       I       3       I         152       I       16       I         153       I       177       I         154       I       11       I         155       I       4       I         156       I       7       I         157       I       I       I         158       I       16       I         160       I       3 <t< td=""><td>139</td><td>I</td><td>5</td><td>Ι</td><td></td></t<> | 139 | I  | 5  | Ι |  |
| 142           9             143           3             144           3             145           3             146           58             147           3             148           55             149           3             150           3             151           3             152           166             153           1777             154           11                                                                                                    | 142     I     9     I       143     I     3     I       144     I     3     I       145     I     3     I       146     I     58     I       147     I     3     I       148     I     58     I       149     I     3     I       150     I     3     I       151     I     3     I       152     I     163     I       153     I     177     I       154     I     11     I       155     I     4     I       156     I     7     I       157     I     11     I       158     I     11     I       159     I     16     I       160     I     3     I       161     I     3     I       162     I     3     I       163     I     3     I                                                                                                    | 140 | I  | 4  | Ι |  |
| 143           3             144           3             145           3             146           58             147           3             148           55             149           3             150           3             151           3             152           166             153           1777             154           111                                                                                                    | 143           3             144           3             145           3             146           58             147           3             148           5             147           3             148           5             147           3             148           5             149           3             150           3             151           3             152           16             153           177             154           111             155           4             156           7             157           16             158           1             159           16             159           16             160           3             161     3                   162     3                   163           7                                                                                                    | 141 | I  | 7  | Ι |  |
| 144           3             145           3             146           58             147           3             148           5             148           3             149           3             150           3             151           3             152           166             153           1777             154           111                                                                                                    | 144     I     3     I       145     I     3     I       146     I     58     I       147     I     3     I       148     I     5     I       149     I     3     I       150     I     3     I       151     I     3     I       152     I     16     I       153     I     177     I       154     I     11     I       155     I     7     I       156     I     7     I       157     I     11     I       158     I     11     I       159     I     16     I       160     I     3     I       161     I     3     I       162     I     3     I       161     I     3     I                                                                                                    | 142 | I  | 9  | Ι |  |
| 145           3             146           58             147           3             148           5             149           3             150           3             151           3             152           166             153           1777             154           111                                                                                                    | 145     I     3     I       146     I     58     I       147     I     3     I       148     I     5     I       149     I     3     I       150     I     3     I       151     I     3     I       152     I     16     I       153     I     177     I       154     I     11     I       155     I     4     I       156     I     7     I       157     I     1     I       158     I     11     I       159     I     16     I       159     I     16     I       160     I     3     I       161     I     3     I       162     I     3     I       163     I     3     I                                                                                                    | 143 | I  | 3  | Ι |  |
| 146     I     58     I       147     I     3     I       148     I     5     I       149     I     3     I       150     I     3     I       151     I     3     I       152     I     166     I       153     I     1777     I       154     I     111     I                                                                                                    | 146     1     58     1       147     1     3     1       148     1     5     1       149     1     3     1       150     1     3     1       151     1     3     1       152     1     16     1       153     1     177     1       154     1     177     1       155     1     177     1       156     1     7     1       157     1     1     1       158     1     1     1       159     1     16     1       160     1     3     1       161     3     1     3       162     1     3     1       163     1     3     1                                                                                                    | 144 | I  | 3  | Ι |  |
| 147           3             148           5             149           3             150           3             151           3             152           16             153           1777             154           11                                                                                                    | 147     I     3     I       148     I     5     I       149     I     3     I       150     I     3     I       151     I     3     I       152     I     16     I       153     I     177     I       154     I     11     I       155     I     4     I       156     I     7     I       157     I     1     I       158     I     11     I       159     I     16     I       160     I     3     I       161     I     3     I       162     I     3     I       163     I     3     I                                                                                                    | 145 | I  | 3  | Ι |  |
| 148           5             149           3             150           3             151           3             152           16             153           1777             154           11                                                                                                    | 148     I     5     I       149     I     3     I       150     I     3     I       151     I     3     I       152     I     16     I       153     I     177     I       154     I     11     I       155     I     4     I       156     I     7     I       157     I     1     I       158     I     1     I       159     I     16     I       160     I     3     I       161     I     3     I       162     I     3     I       163     I     7     I                                                                                                    | 146 | Ι  | 58 | Ι |  |
| 149           3             150           3             151           3             152           16             153           177             154           11                                                                                                    | 149     I     3     I       150     I     3     I       151     I     3     I       152     I     16     I       153     I     177     I       154     I     111     I       155     I     11     I       156     I     7     I       157     I     1     I       158     I     11     I       159     I     16     I       160     I     3     I       161     I     3     I       162     I     3     I       163     I     7     I                                                                                                    | 147 | Ι  |    | Ι |  |
| 150           3             151           3             152           16             153           177             154           11                                                                                                    | 150     I     3     I       151     I     3     I       152     I     16     I       153     I     177     I       154     I     11     I       155     I     4     I       156     I     7     I       157     I     1     I       158     I     11     I       159     I     16     I       160     I     3     I       161     I     3     I       162     I     3     I       163     I     7     I                                                                                                    | 148 | Ι  |    | Ι |  |
| 151           3             152           16             153           177             154           11                                                                                                    | 151     I     3     I       152     I     16     I       153     I     1777     I       154     I     11     I       155     I     4     I       156     I     7     I       157     I     1     I       158     I     11     I       159     I     16     I       160     I     3     I       161     I     3     I       162     I     3     I       163     I     7     I                                                                                                    | 149 | Ι  |    | Ι |  |
| 152           16       153           177       154           111                                                                                                    | 152       I       16       I         153       I       177       I         154       I       11       I         155       I       4       I         156       I       7       I         156       I       7       I         157       I       1       I         158       I       1       I         159       I       16       I         160       I       3       I         161       I       3       I         162       I       3       I         163       I       7       I                                                                                                    | 150 | I  |    | I |  |
| 153   177  <br>154   11                                                                                                    | 153     1     177     1       154     1     11     1       155     1     4     1       156     1     7     1       157     1     1     1       158     1     1     1       159     1     16     1       160     1     3     1       161     1     3     1       162     1     7     1                                                                                                    | 151 | I  |    |   |  |
| 154   11                                                                                                    | 154     1     11     1       155     1     4     1       156     1     7     1       157     1     1     1       158     1     1     1       159     1     16     1       160     1     3     1       161     1     3     1       162     1     3     1       163     1     7     1                                                                                                    | 152 | I  |    | I |  |
|                                                                                                    | 155     I     4     I       156     I     7     I       157     I     1     I       158     I     1     I       159     I     16     I       160     I     3     I       161     I     3     I       162     I     3     I       163     I     7     I                                                                                                    | 153 | Ι  |    | Ι |  |
| 155   4                                                                                                    | 156     I     7     I       157     I     1     I       158     I     1     I       159     I     16     I       160     I     3     I       161     I     3     I       162     I     3     I       163     I     7     I                                                                                                    | 154 | Ι  |    | • |  |
| 1                                                                                                    | 157     I     1     I       158     I     1     I       159     I     16     I       160     I     3     I       161     I     3     I       162     I     3     I       163     I     7     I                                                                                                    |     | Ι  |    |   |  |
|                                                                                                    | 158     I     1     I       159     I     160     I       160     I     3     I       161     I     3     I       162     I     3     I       163     I     7     I                                                                                                    |     | Ι  |    |   |  |
|                                                                                                    | 159         I         16         I           160         I         3         I           161         I         3         I           162         I         3         I           163         I         7         I                                                                                                    |     |    |    |   |  |
|                                                                                                    | 160         I         3         I           161         I         3         I           162         I         3         I           163         I         7         I                                                                                                    | 158 | Ι  |    |   |  |
|                                                                                                    | 161         I         3         I           162         I         3         I           163         I         7         I                                                                                                    |     |    |    |   |  |
|                                                                                                    | 162         I         3         I           163         I         7         I                                                                                                    |     |    |    |   |  |
|                                                                                                    | 163   7                                                                                                    |     |    |    |   |  |
|                                                                                                    |                                                                                                    |     |    |    |   |  |
|                                                                                                    |                                                                                                    |     |    |    |   |  |
| 164 3                                                                                                    |                                                                                                    |     |    |    |   |  |
| 165   4                                                                                                    | 165   4                                                                                                    | 165 | I  | 4  | I |  |

| 166        | Ι | 3   | I  |
|------------|---|-----|----|
| 167        | Ι | 306 | I  |
| 168        | Ι | 3   | I  |
| 169        | Ι | 176 | I. |
| 170        | Ι | 2   | I  |
| 171        | Ι | 39  | I  |
| 172        | Ι | 184 | I  |
| 173        | Ι | 3   | I  |
| 174        | Ι | 4   | I  |
| 175        | Ι | 2   | I  |
| 176        | Ι | 174 | I  |
| 177        | Ι | 5   | I  |
| 178        | Ι | 1   | I  |
| 179        | Ι | 1   | I. |
| 180        | Ι | 1   | I. |
| 181        | Ι | 1   | I  |
| 182        | Ι | 1   | I  |
| 183        | Ι | 1   | I  |
| 184        | Ι | 1   | I  |
| 185        | Ι | 1   | I  |
| 186        | Ι | 1   | I  |
| 187        | Ι | 1   | I  |
| 188        | Ι | 1   | I  |
| 189        | Ι | 1   | I  |
| 190        | Ι | 1   | I  |
| 191        | Ι | 1   | Ι  |
| 192        | Ι | 1   | Ι  |
| 193        | Ι | 1   | I  |
| 194        | Ι | 1   | I  |
| 195        | I | 1   | I  |
| 196        | I | 1   | I  |
| 197        | I | 1   | I  |
| 198        | 1 | 1   | 1  |
| 199        |   | 1   | 1  |
| 200        |   | 1   |    |
| 201        |   | 1   | 1  |
| 202        |   | 1   | 1  |
| 203        |   | 1   | 1  |
| 204        |   | 1   |    |
| 205        |   | 1   |    |
| 206        |   | 1   | 1  |
| 207<br>208 |   | 1   | 1  |
| 208        |   | 1   | 1  |
| 209        |   | 1   | 1  |
| 210        |   | 1   | 1  |

| 211 | 1 | 1 | I |
|-----|---|---|---|
| 212 | 1 | 1 | I |
| 213 | I | 1 | I |
| 214 | I | 1 | I |
| 215 | I | 1 | I |
| 216 | I | 1 | I |
| 217 | I | 1 | I |
| 218 | I | 1 | I |
| 219 | I | 1 | I |
| 220 | I | 1 | I |
| 221 | I | 1 | Ι |
| 222 | I | 1 | I |
| 223 | I | 1 | I |
| 224 | I | 1 | Ι |
| 225 | I | 1 | I |
| 226 | I | 1 | Ι |
| 227 | I | 1 | Ι |
| 228 | I | 1 | Ι |
| 229 | I | 1 | Ι |
| 230 | I | 1 | Ι |
| 231 | I | 1 | Ι |
| 232 | I | 1 | Ι |
| 233 | I | 1 | I |
| 234 | I | 1 | I |
| 235 | I | 1 | I |
| 236 | I | 1 | Ι |
| 237 | I | 1 | Ι |
| 238 | I | 1 | Ι |
| 239 | I | 1 | Ι |
| 240 | I | 1 | Ι |
| 241 | I | 1 | I |
| 242 | I | 1 | I |
| 243 | I | 1 | Ι |
| 244 | I | 1 |   |
| 245 | I | 1 | I |
| 246 | I | 1 |   |
| 247 | I | 1 | Ι |
| 248 | I | 1 |   |
| 249 | 1 | 1 |   |
| 250 | 1 | 1 |   |
| 251 | 1 | 1 |   |
| 252 | 1 | 1 | 1 |
| 253 | 1 | 1 | 1 |
| 254 | 1 | 1 |   |
| 255 | I | 1 | I |
|     |   |   |   |

| 256 | I | 1 | I  |
|-----|---|---|----|
| 257 | I | 1 | I  |
| 258 | I | 1 | I  |
| 259 | I | 1 | I  |
| 260 | 1 | 1 | I  |
| 261 | I | 1 | I  |
| 262 | 1 | 1 | I  |
| 263 | I | 1 | I  |
| 264 | I | 1 | I  |
| 265 | I | 1 | I  |
| 266 | I | 1 | I  |
| 267 | I | 1 | I  |
| 268 | 1 | 1 | I  |
| 269 | 1 | 1 | I  |
| 270 | I | 1 | I  |
| 271 | 1 | 1 | I  |
| 272 | I | 1 | I  |
| 273 | I | 1 | I  |
| 274 | I | 1 | I  |
| 275 | I | 1 | I  |
| 276 | I | 1 | I  |
| 277 | I | 1 | I  |
| 278 | I | 1 | I. |
| 279 | I | 1 | I. |
| 280 | I | 1 | I  |
| 281 | I | 1 | I  |
| 282 | I | 1 | I  |
| 283 | I | 1 | I  |
| 284 | I | 1 | I  |
| 285 | I | 1 | I  |
| 286 | I | 1 | I  |
| 287 | I | 1 | I  |
| 288 | I | 1 | I  |
| 289 | I | 1 |    |
| 290 | I | 1 |    |
| 291 | I | 1 |    |
| 292 |   | 1 |    |
| 293 |   | 1 |    |
| 294 | 1 | 1 |    |
| 295 | 1 | 1 |    |
| 296 | 1 | 1 |    |
| 297 | 1 | 1 |    |
| 298 |   | 1 |    |
| 299 | 1 | 1 |    |
| 300 | Ι | T | I  |

```
1 |
301
  Ι
302
             1 |
  1
             1 |
303
  304
  1
             1 |
             1 |
305
  1 |
306
  307
  1
             1 |
             1 |
308
  1
309
  1
             1 |
  1
             1 |
310
311
  1
             1 |
312
  1 |
             1 |
313
  1
314
  1
             1 |
315
  1 |
             1 |
316
  1 |
317
  318
  1
             1 |
             1 |
319
  1
320
             1 |
  321
             1 |
  1
        ____+
322
  +
  318 rows in set (0.00 sec)
323
324
  +-----+
325
  | Number Files With Dependencies |
326
      -----+
327
  +
                            318 |
328
  -----+
329
  +
  1 row in set (0.00 sec)
330
331
332
     -----+
333
  +
    Percentage of Files Referenced |
334
  +-----+
335
    97.8462%
                                 T
336
  T
  +--_ ------+
337
  1 row in set (0.00 sec)
338
```

and for the C++ Sockets Library the output is

The Percent Code Used in the C++ Sockets Library

```
1 +----+
2 | File_Weight |
3 +----+
```

| 4  | Ι | 4  | I |
|----|---|----|---|
| 5  | Ι | 5  | I |
| 6  | Ι | 6  | I |
| 7  | Ι | 6  | I |
| 8  | Ι | 2  | I |
| 9  | Ι | 2  | I |
| 10 | Ι | 2  | I |
| 11 | Ι | 2  | I |
| 12 | Ι | 2  | I |
| 13 | Ι | 13 | I |
| 14 | Ι | 4  | I |
| 15 | Ι | 9  | I |
| 16 | Ι | 7  | I |
| 17 | Ι | 2  | I |
| 18 | Ι | 2  | I |
| 19 | Ι | 4  | I |
| 20 | Ι | 2  | I |
| 21 | Ι | 2  | I |
| 22 | Ι | 2  | I |
| 23 | Ι | 4  | I |
| 24 | Ι | 3  | I |
| 25 | Ι | 4  | I |
| 26 | Ι | 2  | I |
| 27 | Ι | 6  | I |
| 28 | Ι | 4  | I |
| 29 | Ι | 2  | I |
| 30 | Ι | 50 | I |
| 31 | Ι | 10 | I |
| 32 | Ι | 2  | I |
| 33 | Ι | 2  | I |
| 34 | Ι | 4  | I |
| 35 | Ι | 2  | I |
| 36 | Ι | 2  | I |
| 37 | Ι | 2  | I |
| 38 | Ι | 40 | I |
| 39 | Ι | 2  | I |
| 40 | Ι | 9  | I |
| 41 | Ι | 2  | I |
| 42 | I | 16 | I |
| 43 | I | 23 | I |
| 44 | I | 4  | I |
| 45 | Ι | 6  | I |
| 46 | Ι | 52 | I |
| 47 | Ι | 2  | I |
| 48 | Ι | 1  | I |
|    |   |    |   |

| 49       | 30                             |
|----------|--------------------------------|
| 50       | 2                              |
| 51       | 2                              |
| 52       | 2                              |
| 53       | 32                             |
| 54       | 2                              |
| 55       | 75                             |
| 56       | 49                             |
| 57       | 29                             |
| 58       | 2                              |
| 59       | 2                              |
| 60       | 26                             |
| 61       | 10                             |
| 62       | 4                              |
| 63       | 6                              |
| 64       |                                |
| 65       |                                |
| 66       | 8                              |
| 67       |                                |
| 68       |                                |
| 69       | 2                              |
| 70       |                                |
| 71       | 10                             |
| 72       |                                |
| 73       | 5 1                            |
| 74       | 46                             |
| 75       |                                |
| 76       |                                |
| 77       |                                |
| 78       |                                |
| 79       |                                |
| 80       | 35  <br>  2                    |
| 81       |                                |
| 82<br>83 |                                |
| 84       |                                |
| 85       |                                |
| 86       |                                |
| 87       | ++                             |
| 88       | 83 rows in set (1.65 sec)      |
| 89       | 55 10#5 IN 566 (1.00 566)      |
| 89<br>90 | ++                             |
| 91       | Number Files With Dependencies |
| 92       | +                              |
| 93       | 83                             |
|          |                                |

```
-----+
94
95
 1 row in set (0.00 sec)
96
    -----+
97
  | Percentage of Files Referenced |
98
    -----+
99
100
  | 68.0327868852459%
  101
 1 row in set (0.00 sec)
102
```

### A-2.9 Percent Code Reused

The output for the libodbc++ project for this query is

Percent Code Reused by libodbc++

```
1 +----+

2 | Percent Code Reused |

3 +----+

4 | 404.7619% |

5 +---+

6 1 row in set (0.93 sec)
```

for the log4cxx project the output is

Percent Code Reused by log4cxx

```
1 +----+
2 | Percent Code Reused |
3 +----+
4 | 48.9231% |
5 +---++
6 1 row in set (1 min 3.72 sec)
```

and for the C++ Sockets Library the output is

#### Percent Code Reused by the C++ Sockets Library

```
1 +----+

2 | Percent Code Reused |

3 +----+

4 | 1.1393% |

5 +----+

6 1 row in set (8.56 sec)
```

# A-3 Advanced Query Output

# A-3.1 Search Source for a String

|                         | Juan |    | ou  |         |                 | 150 |
|-------------------------|------|----|-----|---------|-----------------|-----|
| 1 +                     | +    |    | -+- |         | +               | -+  |
| 2   name                | I    | id | Ι   | file_id | located_at_char | Ι   |
| 3 +                     | +    |    | -+- |         | +               | -+  |
| 4   Event.h             | I    | 1  | Ι   | 1       | 0               | Ι   |
| 5   Debug.cpp           | I    | 2  | Ι   | 2       | 0               | I   |
| 6   IHttpServer.h       | I    | 3  | Ι   | 3       | 0               | Ι   |
| 7   SocketStream.cpp    | I    | 4  | Ι   | 4       | 0               | I   |
| B   HttpRequest.h       | I    | 5  | Т   | 5       | 0               | I   |
| 9   EventTime.h         | I    | 6  | Ι   | 6       | 0               | T   |
| 0   HttpRequest.cpp     | I.   | 7  | T   | 7       | 0               | Ι   |
| 1   HttpPostSocket.h    | I    | 8  | Т   | 8       | 0               | Ι   |
| 2   Thread.cpp          | I    | 9  | Т   | 9       | 0               | Ι   |
| 3   HttpBaseSocket.h    | I    | 10 | I   | 10      | 0               | Ι   |
| 4   MemFile.cpp         | Ι    | 11 | I   | 11      | 0               | Ι   |
| 5   Ajp13Socket.cpp     | I    | 12 | I   | 12      | 0               | I   |
| 6   HttpPostSocket.cpp  | I    | 13 | I   | 13      | 0               | L   |
| 7   XmlException.cpp    | I    | 14 | Т   | 14      | 0               | I   |
| 8   SocketThread.cpp    | I    | 15 | Т   | 15      | 0               | I   |
| 9   EventHandler.h      | I    | 16 | Т   | 16      | 0               | I   |
| 0   Exception.h         | I    | 17 | Т   | 17      | 0               | I   |
| 1   IEventOwner.h       | I    | 18 | Т   | 18      | 0               | I   |
| 2   Lock.h              | I    | 19 | Т   | 19      | 0               | Ι   |
| 3   Sockets-config.cpp  | I    | 20 | T   | 20      | 0               | Ι   |
| 4   Ipv4Address.h       | I    | 21 | T   | 21      | 0               | Ι   |
| 5   ResolvServer.cpp    | I    | 22 | Т   | 22      | 0               | Ι   |
| 6   StreamSocket.cpp    | I    | 23 | Т   | 23      | 0               | Ι   |
| 7   SctpSocket.h        | I    | 24 | I   | 24      | I 0             | I   |
| 8   HttpResponse.cpp    | I    | 25 | I   | 25      | I 0             | I   |
| 9   EventHandler.cpp    | I    | 26 | I   | 26      | I 0             | I   |
| 0   SocketStream.h      | I    | 27 | I   | 27      | I 0             | I   |
| 1   SocketHandlerEp.cpp | I    | 28 | I   | 28      | I 0             | Ι   |
| 2   UdpSocket.cpp       | I    | 29 | I   | 29      | 0               | I   |
| 3   Mutex.cpp           | I    | 30 |     | 30      |                 | I   |
| 4   UdpSocket.h         | I    | 31 | I   | 31      | 0               | I   |
| 5   StdoutLog.cpp       | I    | 32 | Ι   | 32      |                 | I   |
| 6   ResolvSocket.cpp    | I    | 33 | Ι   | 33      | 0               | I   |
| 7   StreamWriter.h      | I    | 34 | Ι   | 34      | 0               | I   |
| B   HttpdCookies.cpp    | I    | 35 | Ι   | 35      |                 | I   |
| 9   FileStream.h        | I    | 36 |     | 36      |                 | Ì   |
| I                       |      |    |     |         | -               |     |

Search Source for 'Event::Data() const'

| 40 | Ι | File.cpp                      | Ι  | 37 | I | 37 | I | 0 | I |
|----|---|-------------------------------|----|----|---|----|---|---|---|
| 41 | Т | Utility.cpp                   | I. | 38 | I | 38 | I | 0 | I |
| 42 | Т | XmlDocument.h                 | I  | 39 | I | 39 | I | 0 | I |
| 43 | Т | sockets-config.h              | I  | 40 | I | 40 | I | 0 | I |
| 44 | T | EventTime.cpp                 | I  | 41 | I | 41 | I | 0 | I |
| 45 | Т | HTTPSocket.cpp                | Ι  | 42 | I | 42 | I | 0 | I |
| 46 | Т | SctpSocket.cpp                | Ι  | 43 | I | 43 | I | 0 | I |
| 47 | Т | SocketThread.h                | Ι  | 44 | I | 44 | I | 0 | I |
| 48 | Ι | <pre>socket_include.cpp</pre> | Ι  | 45 | I | 45 | I | 0 | I |
| 49 | T | Parse.cpp                     | L  | 46 | I | 46 | I | 0 | I |
| 50 | Т | IFileUpload.h                 | Ι  | 47 | I | 47 | I | 0 | I |
| 51 | Т | AjpBaseSocket.h               | I  | 48 | I | 48 | I | 0 | I |
| 52 | T | Debug.h                       | L  | 49 | I | 49 | I | 0 | I |
| 53 | Т | HttpdForm.h                   | L  | 50 | I | 50 | I | 0 | I |
| 54 | Т | ${\tt SocketHandlerThread.h}$ | Ι  | 51 | I | 51 | I | 0 | I |
| 55 | Ι | SSLInitializer.cpp            | Ι  | 52 | I | 52 | I | 0 | I |
| 56 | I | Ipv6Address.h                 | I  | 53 | I | 53 | I | 0 | I |
| 57 | T | SocketHandlerThread.cpp       | I  | 54 | I | 54 | I | 0 | I |
| 58 | T | SmtpdSocket.cpp               | I  | 55 | I | 55 | I | 0 | I |
| 59 | T | XmlNode.h                     | L  | 56 | I | 56 | I | 0 | I |
| 60 | T | Thread.h                      | I  | 57 | I | 57 | I | 0 | I |
| 61 | Т | Base64.cpp                    | L  | 58 | I | 58 | I | 0 | I |
| 62 | T | SocketHandler.h               | I  | 59 | I | 59 | I | 0 | I |
| 63 | I | Lock.cpp                      | I  | 60 | I | 60 | I | 0 | I |
| 64 | T | XmlException.h                | I  | 61 | I | 61 | I | 0 | I |
| 65 | T | HttpTransaction.cpp           | I  | 62 | I | 62 | I | 0 | I |
| 66 | T | FileStream.cpp                | I  | 63 | I | 63 | I | 0 | I |
| 67 | Т | Base64.h                      | L  | 64 | I | 64 | I | 0 | I |
| 68 | T | TcpSocket.cpp                 | I  | 65 | I | 65 | I | 0 | I |
| 69 | Ι | StreamWriter.cpp              | Ι  | 66 | I | 66 | I | 0 | I |
| 70 | I | SocketHandler.cpp             | I  | 67 | I | 67 | I | 0 | I |
| 71 | I | Json.h                        | I  | 68 | I | 68 | I | 0 | I |
| 72 | T | Mutex.h                       | I  | 69 | I | 69 | I | 0 | I |
| 73 | T | Exception.cpp                 | I  | 70 | I | 70 | I | 0 | I |
| 74 | Т | IStream.h                     | L  | 71 | I | 71 | I | 0 | I |
| 75 | T | HttpBaseSocket.cpp            | I  | 72 | I | 72 | I | 0 | I |
| 76 | I | HTTPSocket.h                  | I  | 73 | I | 73 | I | 0 | I |
| 77 | Ι | IFile.h                       | T  | 74 | I | 74 | I | 0 | I |
| 78 | I | ListenSocket.h                | I  | 75 | I | 75 | I | 0 | I |
| 79 | Ι | ResolvSocket.h                | Ι  | 76 | I | 76 | I | 0 | I |
| 80 | Ι | HttpResponse.h                | I  | 77 | I | 77 | I | 0 | I |
| 81 | I | Semaphore.h                   | Ι  | 78 | I | 78 | I | 0 | I |
| 82 | I | IEventOwner.cpp               | I  | 79 | I | 79 | I | 0 | I |
| 83 | Ι | IBase.h                       | I  | 80 | I | 80 | I | 0 | I |
| 84 | Ι | TcpSocket.h                   | Ι  | 81 | I | 81 | I | 0 | I |
|    |   |                               |    |    |   |    |   |   |   |

| 85 | Ι | Semaphore.cpp        | Ι | 82  | I | 82  | I | 0    | I |
|----|---|----------------------|---|-----|---|-----|---|------|---|
| 86 | Ι | XmlDocument.cpp      | Ι | 83  | Ι | 83  | I | 0    | I |
| 87 | Ι | HttpDebugSocket.h    | Ι | 84  | Т | 84  | I | 0    | I |
| 88 | Ι | AjpBaseSocket.cpp    | Ι | 85  | I | 85  | I | 0    | I |
| 89 | Ι | SSLInitializer.h     | Ι | 86  | I | 86  | I | 0    | I |
| 90 | Ι | HttpDebugSocket.cpp  | Ι | 87  | I | 87  | I | 0    | I |
| 91 | Ι | socket_include.h     | T | 88  | Т | 88  | I | 0    | I |
| 92 | Ι | SocketAddress.h      | T | 89  | Т | 89  | I | 0    | I |
| 93 | Ι | StdLog.h             | Ι | 90  | Т | 90  | I | 0    | I |
| 94 | Ι | HttpdSocket.h        | Ι | 91  | Т | 91  | I | 0    | I |
| 95 | Ι | HttpPutSocket.h      | Ι | 92  | Т | 92  | I | 0    | L |
| 96 | Ι | ISocketHandler.h     | Ι | 93  | Ι | 93  | I | 0    | I |
| 97 | Ι | HttpdCookies.h       | Ι | 94  | Ι | 94  | I | 0    | I |
| 98 | I | ResolvServer.h       | Ι | 95  | I | 95  | I | 0    | I |
| 99 | I | Ipv6Address.cpp      | Ι | 96  | I | 96  | I | 0    | I |
| 00 | I | XmlNode.cpp          | Ι | 97  | I | 97  | I | 0    | I |
| 01 | Ι | MemFile.h            | Ι | 98  | Ι | 98  | I | 0    | I |
| 02 | Ι | SmtpdSocket.h        | Ι | 99  | Ι | 99  | I | 0    | I |
| 03 | Ι | HttpGetSocket.h      | Ι | 100 | Ι | 100 | I | 0    | I |
| 04 | Ι | HttpClientSocket.h   | Ι | 101 | Ι | 101 | I | 0    | I |
| 05 | Ι | Ajp13Socket.h        | Ι | 102 | Ι | 102 | I | 0    | I |
| 06 | Ι | Event.cpp            | Ι | 103 | Ι | 103 | I | 1860 | I |
| 07 | Ι | HttpPutSocket.cpp    | Ι | 104 | Ι | 104 | I | 0    | I |
| 08 | Ι | HttpdSocket.cpp      | Ι | 105 | Ι | 105 | I | 0    | I |
| 09 | Ι | HttpTransaction.h    | Ι | 106 | Ι | 106 | I | 0    | I |
| 10 | Ι | Ipv4Address.cpp      | Ι | 107 | Ι | 107 | I | 0    | I |
| 11 | Ι | IEventHandler.h      | Ι | 108 | Ι | 108 | I | 0    | I |
| 12 | Ι | Socket.h             | Ι | 109 | Ι | 109 | I | 0    | I |
| 13 | Ι | HttpClientSocket.cpp | Ι | 110 | Ι | 110 | I | 0    | I |
| 14 | Ι | IMutex.h             | Ι | 111 | Ι | 111 | I | 0    | I |
| 15 | Ι | Parse.h              | Ι | 112 | Ι | 112 | I | 0    | I |
| 16 | Ι | Json.cpp             | Ι | 113 | Ι | 113 | I | 0    | I |
| 17 | Ι | Socket.cpp           | Ι | 114 | Ι | 114 | I | 0    | I |
| 18 | Ι | StreamSocket.h       | Ι | 115 | Ι | 115 | I | 0    | I |
| 19 | Ι | StdoutLog.h          | Ι | 116 | Ι | 116 | Ι | 0    | I |
| 20 | Ι | HttpdForm.cpp        | Ι | 117 | Ι | 117 | Ι | 0    | I |
| 21 | Ι | File.h               | Ι | 118 | Ι | 118 | I | 0    | I |
| 22 | Ι | ajp13.h              | Ι | 119 | Ι | 119 | I | 0    | I |
| 23 | Ι | Utility.h            | Ι | 120 | Ι | 120 | Ι | 0    | I |
| 24 | Ι | SocketHandlerEp.h    | Ι | 121 | Ι | 121 | Ι | 0    | I |
| 25 | Ι | HttpGetSocket.cpp    | Ι | 122 | I | 122 | I | 0    | I |

# A-3.2 Search XML for a String

| Γ  |       |                     |        |    |       |         |    |                 |
|----|-------|---------------------|--------|----|-------|---------|----|-----------------|
| 1  | +     |                     | +      |    | -+    |         | -+ | +               |
| 2  | I     | name                | I      |    |       | file_id |    | located_at_char |
| 3  | +     |                     | +      |    | -+    |         | -+ | +               |
| 4  | Ι     | Event.xml           | I      | 1  | Ι     | 123     | Ι  | 63660           |
| 5  | Ι     | Debug.xml           | I      | 2  | Ι     | 124     | Ι  | 0               |
| 6  | Ι     | IHttpServer.xml     | I      | 3  | Ι     | 125     | Ι  | 0               |
| 7  | Ι     | SocketStream.xml    | I      | 4  | Ι     | 126     | Ι  | 0               |
| 8  | I     | HttpRequest.xml     | I      | 5  | I     | 127     | I  | 0               |
| 9  | Ι     | EventTime.xml       | I      | 6  | I     | 128     | I  | 0               |
| 10 | Ι     | HttpPostSocket.xml  | I      | 7  | Ι     | 129     | I  | 0               |
| 11 | I     | Thread.xml          | I      | 8  | I     | 130     | I  | 0               |
| 12 | Ι     | HttpBaseSocket.xml  | I.     | 9  | Ι     | 131     | I  | 0               |
| 13 | Ι     | MemFile.xml         | I.     | 10 | Ι     | 132     | I  | 0               |
| 14 | Ι     | Ajp13Socket.xml     | I.     | 11 | Ι     | 133     | I  | 0               |
| 15 | I     | XmlException.xml    | I      | 12 | I     | 134     | I  | 0               |
| 16 | I     | SocketThread.xml    | I      | 13 | I     | 135     | I  | 0               |
| 17 | I     | EventHandler.xml    | I      | 14 | I     | 136     | I  | 0               |
| 18 | I     | Exception.xml       | I      | 15 | I     | 137     | I  | 0               |
| 19 | I     | IEventOwner.xml     | I      | 16 | I     | 138     | I  | 0               |
| 20 | I     | Lock.xml            | I      | 17 | I     | 139     | I  | 0               |
| 21 | I     | Ipv4Address.xml     | I      | 18 | I     | 141     | I  | 0               |
| 22 | I     | ResolvServer.xml    | I      | 19 | I     | 142     | I  | 0               |
| 23 | I     | StreamSocket.xml    | I      | 20 | I     | 143     | I  | 0               |
| 24 | I     | SctpSocket.xml      | I      | 21 | I     | 144     | I  | 0               |
| 25 | I     | HttpResponse.xml    | I      | 22 | I     | 145     | I  | 0               |
| 26 | Ι     | SocketHandlerEp.xml | I      | 23 | Ι     | 146     | Ι  | 0               |
| 27 | I     | UdpSocket.xml       | I      | 24 | I     | 147     | Ι  | 0               |
| 28 | I     | Mutex.xml           | I      | 25 | I     | 148     | I  | 0               |
| 29 | I     | StdoutLog.xml       | I      | 26 | Ι     | 149     | Ι  | 0               |
| 30 | I     | ResolvSocket.xml    | I      | 27 | I     | 150     | Ι  | 0               |
| 31 | I     | StreamWriter.xml    | I      | 28 | Ι     | 151     | Ι  | 0               |
| 32 | I     | HttpdCookies.xml    | I      | 29 | Ι     | 152     | I  | 0               |
| 33 | I     | FileStream.xml      | I      | 30 | I     | 153     | Ι  | 0               |
| 34 | I     | File.xml            | I      | 31 | I     | 154     | Ι  | 0               |
| 35 | I     | Utility.xml         | I      | 32 | I     | 155     | Ι  | 0               |
| 86 | I     | XmlDocument.xml     | I      | 33 | I     | 156     | Ι  | 0               |
| 37 | I     | HTTPSocket.xml      | I      | 34 | I     |         | 1  | 0               |
| 88 | I     | socket_include.xml  | I      | 35 | 1     | 158     | 1  | 0               |
| 39 | Ì     | Parse.xml           | 1      | 36 |       | 159     | Ì  | 0               |
| 10 | ·     | IFileUpload.xml     |        | 37 |       | 160     | ·  | 0               |
| 1  | ì     | AjpBaseSocket.xml   |        | 38 | 1     | 161     | ì  | 0               |
| 2  | '<br> | HttpdForm.xml       | '<br>1 | 39 | '<br> | 161     |    | 0               |
| ~  | 1     |                     | 1      | 50 | '     | 102     |    | \$ T            |

Search XML for 'Event::Data() const'

| 43 | Soc   | ketHandlerThread.xml  | Ι  | 40 | I  | 163 | T  | 0 | I |
|----|-------|-----------------------|----|----|----|-----|----|---|---|
| 44 | SSI   | .Initializer.xml      | Ι  | 41 |    | 164 | T  | 0 | L |
| 45 | Ipv   | 6Address.xml          | Ι  | 42 | I  | 165 | T  | 0 | L |
| 46 | Smt   | pdSocket.xml          | Ι  | 43 | I  | 166 | T  | 0 | L |
| 47 | Xml   | Node.xml              | Ι  | 44 | I  | 167 | T  | 0 | L |
| 48 | Bas   | se64.xml              | Ι  | 45 | I  | 168 | T  | 0 | L |
| 49 | Soc   | ketHandler.xml        | Ι  | 46 |    | 169 | T  | 0 | L |
| 50 | Htt   | pTransaction.xml      | Ι  | 47 | I  | 170 | T  | 0 | L |
| 51 | Tcp   | Socket.xml            | Ι  | 48 | I  | 171 | T  | 0 | L |
| 52 | Jsc   | on.xml                | Ι  | 49 | I  | 172 | T  | 0 | L |
| 53 | ISt   | ream.xml              | Ι  | 50 | I  | 173 | T  | 0 | I |
| 54 | IFi   | le.xml                | Ι  | 51 | I  | 174 | T  | 0 | L |
| 55 | Lis   | stenSocket.xml        | Ι  | 52 | I  | 175 | T  | 0 | L |
| 56 | Sem   | aphore.xml            | Ι  | 53 | I  | 176 | T  | 0 | I |
| 57 | IBa   | se.xml                | Ι  | 54 | I  | 177 | T  | 0 | L |
| 58 | Htt   | pDebugSocket.xml      | Ι  | 55 | I  | 178 | T  | 0 | L |
| 59 | Soc   | ketAddress.xml        | Ι  | 56 | I  | 179 | T  | 0 | L |
| 60 | Sto   | lLog.xml              | Ι  | 57 | I  | 180 | T  | 0 | L |
| 61 | Htt   | pdSocket.xml          | Ι  | 58 | I  | 181 | T  | 0 | L |
| 62 | Htt   | pPutSocket.xml        | Ι  | 59 | I  | 182 | T  | 0 | L |
| 63 | ISc   | cketHandler.xml       | Ι  | 60 | I  | 183 | T  | 0 | I |
| 64 | Htt   | pGetSocket.xml        | Ι  | 61 | I  | 184 | T  | 0 | L |
| 65 | Htt   | pClientSocket.xml     | Ι  | 62 | I  | 185 | T  | 0 | I |
| 66 | IEv   | ventHandler.xml       | Ι  | 63 | I  | 186 | T  | 0 | I |
| 67 | Soc   | ket.xml               | Ι  | 64 | I  | 187 | T  | 0 | I |
| 68 | IMu   | tex.xml               | Ι  | 65 | I  | 188 | T  | 0 | I |
| 69 | ajp   | 013.xml               | Ι  | 66 | I  | 189 | T  | 0 | I |
| 70 | +     |                       | -+ |    | -+ |     | -+ |   | + |
| 71 | 66 ro | ows in set (8.36 sec) |    |    |    |     |    |   |   |
|    |       |                       |    |    |    |     |    |   |   |

# A-3.3 Find Code Surrounding a String in Source

Find Code Surrounding 'Event::Data() const' in Source

```
--+----+
 + - - - - - - - - + - - -
1
       | id | file_id | data
2
 | name
                               Т
 +-----+
3
 | Event.h | 1 | 1 | / _SOCKETS_Event_H
4
5
6
 1
 +-----+
7
 1 row in set (0.00 sec)
8
```

# A-3.4 Find Code Surrounding a String in XML

Find Code Surrounding 'Event::Data() const' in XML

1 +-----+
2 | name | id | file\_id | data |
3 +-----+
4 | Event.xml | 1 | 123 | 4DataEv" demangled="Event::Data() const" |
5 +----+
6 1 row in set (0.01 sec)